Aus der Zeit, in der die eingereichten Beiträge von HANS-DIETER ZEHFUß zur Publikation im Tintling angenommen wurden, stammt u.a. die **"Seite für den Pilzmikroskopiker".** Darin werden Methoden, Mikroskopiertechniken, Hilfsmittel, Chemikalien und Färbemittel usw. vorgestellt. Die Texte sind, wir wir aus Ihren Anfragen wissen, von allgemeinem Interesse, so dass sie trotz der Tatsache, dass die entsprechenden Ausgaben vergriffen sind, allgemein zugänglich sein sollten.

Als Bezugsliteratur wird häufiger auf das Buch von ERB und MATTHEIS: Pilzmikroskopie, 1983 erschie-

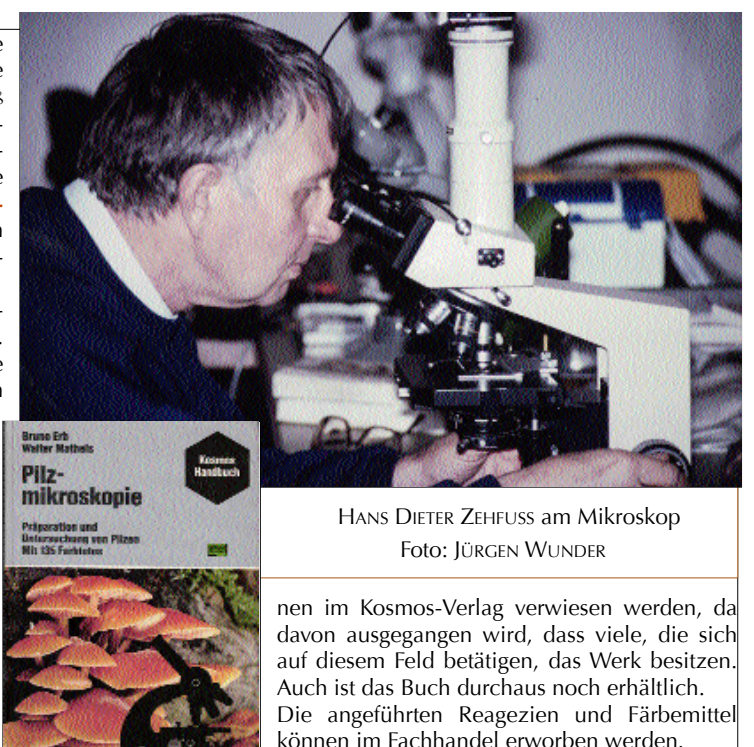

# **Die einzelnen Kapitel dieser Mikroskopierserie:**

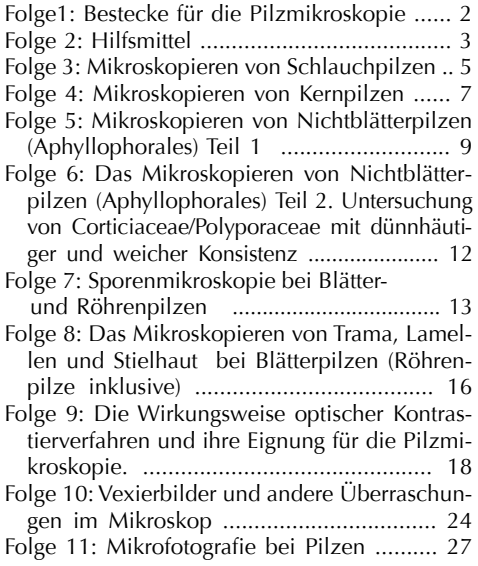

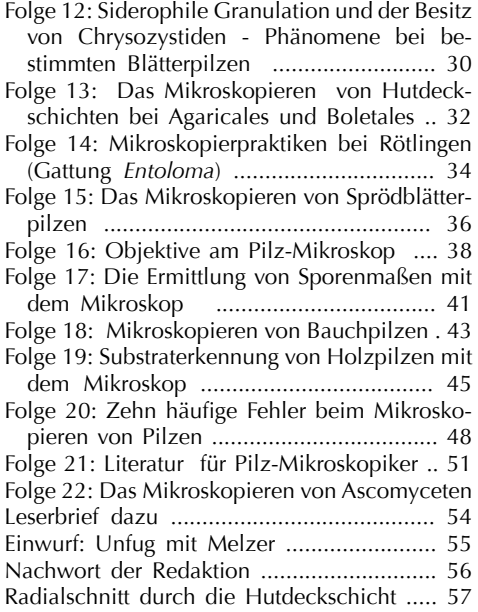

# **Die Seite für den Pilzmikroskopiker**

von HANS-DIETER ZEHFUß, Waldstr. 11, 66939 Pirmasens

# **Folge1: Bestecke für die Pilzmikroskopie**

Das Gelingen mikroskopischer Präparate hängt in grossem Umfang von den dabei verwendeten "Werkzeugen", inbesondere dem Mikroskopierbesteck ab. Die im Fachhandel angebotenen Mikroskopierbestecke sind Universalbestecke, die irgend jemand aus einem vermuteten Bedarf heraus konstruiert hat. Sie erweisen sich für die Pilzmikroskopie in häufigen Fällen als nur bedingt tauglich.Es sollen deshalb eingangs der Veröffentlichungsreihe notwendige Besteckteile aufgezählt und in ihrer Beschaffenheit beschrieben werden.

Diese hängt in erster Linie von den häufig geübten Praktiken in einem Mikroskopierbereich ab. In der Pilzmikroskopie wird am häufigsten die Quetschtechnik angewendet. Deswegen spielen hierbei, ganz im Gegensatz zu anderen mikroskopischen Präparationstechniken, schneidende Werkzeuge eine etwas untergeordnete Rolle. Es wäre aber falsch, das Quetschen als eine ,,Primitivtechnik" hinstellen zu wollen. Immerhin war es erst möglich, beispielsweise die Chromosomenzahl des Menschen richtig zu bestimmen, als man sich der Quetsch-Methodik bedient hat. Die Quetschtechnik ist also eine profunde Präpariermethodemethode für bestimmte Aufgabenstellungen.

# **1. Präpariernadeln**

Zum Zerzupfen und Auflösen der von Pilzfruchtkörpern entnommenen Partikel werden Präpariernadeln benötigt. Zwar genügen schon in einfachen Holzgriffen steckende Stahlnadeln, doch haben sich sogenannte Halbspatelnadeln als sehr viel besser erwiesen. Diese besitzen eine Schneide und können auch als kleine Schaufelchen zum Entnehmen von Kristallen (Eisensulfat, Vanillin u.a.) aus Vorratsdöschen dienen. Es gibt sie auswechselbar für Holzgriffe mit Klemmvorrichtung. Ihre Lange beträgt dann 6 cm. Der Hersteller meiner Nadeln war die Firma Äskulap in Tuttlingen. Siehe die beigegebene Skizze.

#### **2. Spitzpinzette**

Eine Spitzpinzette muss es sein. Egal ob eine kleinere von 10 cm Länge oder eine etwas größere. Spitzpinzetten sind in Stahlwaren-Handel oder in Kosmetik-Fachgeschäften problemlos zu beschaffen. Man muss nur darauf achten, dass sie eine geriffelte, aber gut schliessende Spitze haben. Man benötigt sie zum Entnehmen der Proben aus weichen oder aufgeweichten Pilz-Fruchtkörpern, bzw. zu deren Übertragen in das Untersuchungsmedium auf dem Objektträger.

# **3. Nagelscherchen**

Nagelscheren gibt es von den gleichen Bezugsquellen wie Spitzpinzetten. Ich verwende sie hin und wieder zum Heraustrennen von Lamellenfragmenten u.ä., besonders bei Exsikkaten zwecks mikroskopischer Untersuchung.

# **4. Glasstab**

Manche Untersuchungsmedien sollte man sich frisch in Tropfenform auf dem Objektträger ansetzen, weil sie als fertige Mischung eine zu geringe Haltbarkeit zeigen. Zum Beispiel Sulfovanillin zum Deutlichmachen von (Dermato-) Zystiden bei Täublingen.

Hierzu entnehme ich mit der Halbspatelnadel einige Vanillin-Kristalle aus dem Vorratsgläschen und gebe sie in einen Tropfen 40% Schwefelsäure auf dem Objektträger. Zum gleichmäßigen Verteilen muss die Mischung verrührt werden.

> Hierzu verwende ich einen feinen Glasstab. Zahnstocher tun es aber auch.

# **5. Pinzette mit abgebogenen Schaufeln (Deckglaspinzette).**

Unter Briefmarkensammlern kennt man eine bestimmte Pinzette von ca. 10 cm Länge, die dazu dient die Marken anzufassen oder sie in die Transparentpapier-Fächer der Sammelalben zu bugsieren. Eine solche Pinzette ist hervorragend zum genauen Auflegen von Deckgläschen geeignet. Man führt damit das Deckgläschen vorsichtig schräg an den Flüssigkeitstropfen

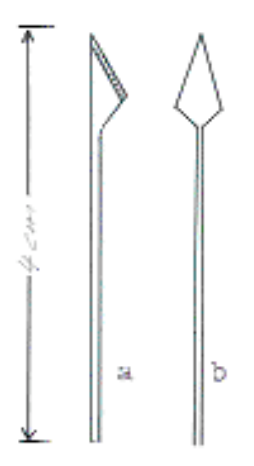

auf dem Objektträger heran, bis sich die Flüssigkeit entlang der Kante verteilt. Danach setzt man das Gläschen (möglichst unter Vermeidung von Luftblasen) vorsichtig auf den Objektträger auf Derartige Pinzetten sind im Briefmarken-Fachhandel zu beziehen.

# **6. Quetschstäbchen**

Fast immer ist es in der Pilzmikroskopie notwendig, die entnommenen Partikel in dem Untersuchungsmedium zwischen dem Objektträger und dem Deckglas zu zerquetschen. Hierfür hat sich hervorragend der hintere Teil eines Bleistiftes mit Radiergummi erwiesen. Da damit ein elastisch dosierbarer Quetschvorgang möglich ist, kommt es weniger zu Deckglasbrüchen.

Um das Ganze noch effektiver zu gestalten, empfiehlt es sich als Arbeitsunterlage ein zweifach gefaltetes Papier-Küchentuch zu verwenden. Hierbei wird der Vorgang noch mehr abgepolstert; ganz abgesehen davon, dass bei dem Vorgang evtl. entstehende Überschwemmungen sofort aufgesogen werden.

# **7. Rasiermesser**

Für die Entnahme von zu untersuchenden Partikeln von Pilz-Fruchtkörpern ist zuweilen ein Messer unentbehrlich. Geeignet sind gut schneidende feine Skalpelle oder, und vor allem weil viel billiger, die allbekannte Rasierklinge.

Ich benötige sie gelegentlich,

- a. für die Entnahme von Proben (Schnitten) bei Exsikkaten jeder Art,
- b. zur Herstellung von Lamellen- Querschnitten,
- c. zur Entnahme von Huthaut-Querschnitten.

# Zu b.

Bei der Herstellung von Lamellen-Querschnitten lege ich eine durchgehende Lamelle (keine La-

mellette) auf ein geschliffenes Holzbrettchen, halte sie mit der Fingerkuppe fest und führe das Rasiermesser dann am Fingernagel entlang. Hierdurch lassen sich bei einiger Übung ausreichend dünne Lamellenschnitte, beispielsweise zur Untersuchung von Trama- oder Hymenialstrukturen, erlangen

#### Zu c.

Bei der Herstellung von Huthaut-Querschnitten bei Röhrlingen und fleischigen Lamellenpilzen gehe ich nach der Methode Wunder vor: Man nimmt zwei Rasierklingen und legt sie mit

der Breitseite höhengleich aneinander. Mit diesen beiden Rasierklingen führe ich bei ziehen der Bewegung einen nicht zu tiefen Radialschnitt aus. Wenn er geglückt ist, findet man danach zwischen den beiden Rasierklingen-Messerschneiden einen genügend dünnen Querschnitt der Huthaut vor, um deren Aufbau gut studieren zu können.

# **8. Saugpapier-Streifen**

Der Vollständigkeit halber soll hier schon ein wichtiges ,,Werkzeug" aufgeführt werden, welches eigentlich schon zur 2. Folge »Hilfsmittel bei der Pilzmikroskopie« gehört, der Saugpapier Streifen.

Aus einem dicken, gut saugenden Filterpapier wie man es im Papierhandel kaufen oder als Elektrophorese-Papier sich im medizinischen Fachhandel oder bei größeren medizinischen Labors beschaffen kann, schneidet man sich ca. 2.5 cm breite Streifen. Deren Schmalseiten lassen sich beim Quetschvorgang gut an die Deckglas-Kanten anlegen und nehmen die dabei austretende Flüssigkeit sofort auf, so dass keine Überschwemmungen entstehen.

# **Folge 2: Hilfsmittel**

Im Tintling Nr.: 23 (5/2000) wurde die Beschaffenheit und Bezugsquellen von Mikroskopierbestecken für die Pilzmikroskopie behandelt. Diesmal soll es um Hilfsmittel dazu gehen. Geeignete Hilfsmittel erleichtern die Präparationsarbeit und können die Ergebnisse der Arbeit am und mit dem Mikroskop erfolgreicher gestalten. Wie schon Mikroskopierbestecke, können Hilfsmittel teilweise im Fachhandel bezogen werden, teilweise muss man sie sich selbst herstellen.

# **1. Objektträger**

Objektträger in der Größe von 76 x 34 x 1 Millimeter werden im Fachhandel angeboten. Es gibt sie mit geschliffenen und ungeschliffenem Rand. Letztere wird man sich vielleicht für Dauerpräparate leisten. Für den Alltagsgebrauch tun es die billigeren mit ungeschliffenem Rand. Auf der Verpackung steht oft der Hinweis ,,GEPUTZT". Das heißt sie sind in der Regel mit detergenzienhaltigem Spülmittel gewaschen worden. Es können sich dann noch Reste der Mittel auf den Objektträgern befinden. Dies merkt man dann,

wenn die Untersuchungsflüssigkeit (hauptsächlich Wasser) auf der Oberfläche verläuft und keinen Tropfen bildet.

Ich bringe die Objektträger vor der Ingebrauchnahme grundsätzlich zunächst in Lenorwasser (was sie wirklich sauber macht) und dann in vergällten Alkohol. Nach dem Abtrockenen haben sie wirklich saubere Oberflächen und die Tropfen bleiben einwandfrei stehen.

# **2. Deckgläser**

Gewöhnliche Deckgläschen kann man in zweierlei Größen beziehen: einmal in der Größe 18 x 18 und zum anderen in der Größe 20 x 20 Millimeter. Was darüber hinausgeht, sind Spezial-Deckgläser für besondere Zwecke. Ich halte die Ersteren, auch Üblicheren für die besseren. Die Größeren zerbrechen nach meiner Erfahrung bei Quetschvorgängen eher. Deckgläser können aus dem Döschen direkt genommen werden. Praktischer ist es jedoch wenn man sie zuvor auf einem Deckglashalter aus Styropor aufreiht.

# **3. Styropor-Deckglashalter**

Die Deckglashalter muss man sich selbst anfertigen Ich nehme dazu ca. 13 Millimeter starkes Styropor und schneide daraus ca. 15 Millimeter breite Streifen, etwa in der Länge von 8 bis 10 Centimeter. Diese schneide ich im Abstand von 5 Millimeter mit einer Rasierklinge ca. 8 Millimeter tief ein. In die Einschnitte setze ich die Deckgläser ein. So lassen sich dieselben sowohl mit der Hand, besser mit der Deckglaspinzette, gut erfassen und auf den Objektträger bringen.

# **4. Saugpapier-Streifen**

Siehe dazu Punkt 8 in der Folge 1 dieser Reihe.

# **5. Präparier-Unterlage**

Als Unterlage für den Objektträger beim Präparieren von Untersuchungsobjekten leistet ein

quadratisch 1- bis 2-fach gefaltetes Papier-Küchentuch gute Dienste. Es entstehen so einige Papierlagen.

Erstens polstert eine solche Unterlage den Druck, der beim Quetschen des Präparates ausgeübt werden muss gut ab, so dass es durch Gegendruck von einer harten Unterlage her weniger zu Deckglasbrüchen kommt.

Zweitens saugt sie infolge des Quetschvorganges eventuell übertretend Flüssigkeit sofort auf. Drittens kann man von Chemikalien und Färbemittel verschmutzte Präpariernadeln oder Pinzetten sofort darauf abstreichen und reinigen, so dass die daran haftenden Reste nicht mit anderen Medien

in Berührung kommen, was nicht nur Verunreinigen sondern auch einer Flockenbildung in denselben vorbeugt.

# **6. Schneidbrettchen**

Ein kleines Holzbrettchen mit geglätteter Oberfläche leistet gute Dienste bei der Herstellung von Lamellenschnitten. Siehe hierzu auch Punkt 7 Abschnitt b in der Folge 1.

# **8. Glasblöcke**

Als Glasblöcke werden massive, etwa 4x4 Centimeter große quadratische Glasschälchen mit einer Höhe von 1,5 bis 2 Centimetern, die in der Mitte eine runde Vertiefung aufweisen, bezeichnet. Man kann diese unter dem angegebenen Namen im Laborbedarf-Fachhandel kaufen.

Sie leisten gute Dienste, wenn Pilzpartikel z.B. zur Beize, zur Erzielung einer bestimmten Färbung oder Fixierung über eine gewisse Zeit in Chemikalien eingelegt werden müssen. Sollten diese Dinge einen längeren Zeitraum beanspruchen, ist es gut ein gleichgroßes Glasplättchen als Deckel zur Verfügung zu haben, damit die Flüssigkeiten nicht verdunsten.

# **9. Tüpfelschälchen**

Tüpfelschälchen sind aus der chemischen Praxis schon lange bekannte glasierte Keramikplatten, mit mehreren in Reihen nebeneinander liegenden muldenartigen Vertiefungen.

Bei der Pilzpräparation zu mikroskopischen Zwecken leisten sie gute Dienste, wenn eine Probe nacheinander in verschiedene Chemikalien gebracht werden muss, aber nicht lange darin zu verbleiben braucht. So z.B. für den Nachweis des Vorhandenseins von inkrustierten Primordialhyphen in der Huthaut bestimmter Täublinge.

# **10. Rechenschieber**

Die früher schon aus dem Mathematik~Unterricht in Oberschulen bekannten Rechenschieber, sind seit dem Aufkommen der Taschenrechner aus der Mode gekommen. Junge Leute werden heute kaum noch mit ihnen umgehen können. Sie sind jedoch zur Tabellenbildung hervorragend geeignet.

Ich verwende noch immer einen solchen zur Ermittlung von Sporengrößen. Er ist neben dem Mikroskop fest an der Wand montiert. Man stellt einmal das Verhältnis Mikrometerstrich zu Umrechnungsfaktor durch Verschieben des Schiebers ein und kann dann ganz einfach, nur durch Verschieben des Läufers, die effektive Sporengröße ablesen.

# **14. Joghurt-Gläschen**

Ich leiste mir nicht den Luxus, jedes Mal einen neuen Objektträger zu nehmen. So müssen die gebrauchten Objektträger bis zur Reinigung versorgt werden. Bis dahin sollten die darauf befindlichen Chemikalien nicht eintrocknen, nicht

auskristallisieren oder den Objektträger anätzen. Zur Aufbewahrung eignen sich gut mit einem Klemmdeckel versehene Joghurt-Gläser, in die ich mit etwas Lenor (wegen Immersionsöl) versetztes Wasser einfülle. Weiter siehe Abschnitt 2 bei Punkt 1.

# **Folge 3: Mikroskopieren von Schlauchpilzen**

Nachdem ich in den zwei voraus gehenden Folgen auf das Mikroskopierbesteck und geeignete Hilfsmittel für das Mikroskopieren eingegangen bin, soll es nun in medias res gehen, das heißt ich will mich nun konkret dem Mikroskopieren von Pilzen zuwenden. Für den Anfang habe ich weichfleischige Ascomyceten, wie z.B. Helvellen oder Discomyceten ausgewählt.

Am Aufbau dieses Beitrages soll deutlich werden, wie ich zunächst grundsätzlich vorzugehen denke.

Nach einer kurzen Einführung in die besondere Problematik des Mikroskopierens der behandelten Pilzgruppe, werden die notwendigen Techniken beschrieben und die dazu notwendigen Chemikalien in ihrer Zusammensetzung vorgestellt; eventuell Bezugsquellen genannt. Dabei sollen auch die persönlichen Erfahrungen im Umgang damit, nicht unter der Decke gehalten werden. Dies alles soll in der knappen Form einer Gebrauchsanweisung geschehen, damit im Bedarfsfalle rasch auf die benötigten Informationen zugegriffen werden kann.

Grundsätzlich können eigengefärbte Bestandteile von Basidiocarpien in einem hyalinen Medium untersucht werden. Nehmen wir zum Beispiel einen Schildborstling *(Scutellinia spec*.). Bei ihm können die Randborsten des Apotheziums (deren Wurzelausbildung bestimmungsrelevant sein kann), ohne weiteres in Wasser untersucht werden. Wasser ist also ein solches hyalines Medium, welches allerdings

Gemeiner Kelchbecherling *Sarcoscypha austriaca* (Beck ex, Saccardo) Boudier Asci mit Sporen und Paraphysen in L4 präpariert

den unbequemen Nachteil besitzt, sehr rasch zu verdunsten. Besser ist deshalb, ein verdunstungsträges hyalines Medium, wie L4 (= Glycerinpuffer)\* oder Chloralhydrat-Lösung zu wählen. Darin können auch die Paraphysen untersucht werden. Die Randborsten erscheinen unter dem Mikroskop tief dunkelbraun und die Paraphysen hell orangerot. Dabei sieht man dann gleich, dass die hübsche Färbung der Apothezien dieser Pilze von den Paraphysen kommt, Gewebeschichten seitlich und unter dem Apothezium, das Excipulum (Textura), wie auch hyaline Sporen (Ornamentation) müssen angefärbt werden. Asco-Freaks bevorzugen in diesen Fällen Baumwollblau.

Für die Zuordnung von Ascomyceten zu bestimmten Gruppen ist die Jod-positiv- oder JodnegativReaktion der Ascusspitzen von Bedeu-

tung.

Sternhaariger Schildborstling *Scutellinia ceijpii* (Velenovsky) Svrcek Hymenium, gefärbt mit Baumwollblau in Lactophenol

> hydratlösung steht dann als verdunstungsträges Untersuchungsmedium für eigengefärbte Objekte zusätzlich zur Verfügung (s.o.).

#### Technik b.

# **Anfärben von Ascomyceten-Hymenien- und -Trama in Lactophenol-Baumwollblau**

Einem Trama- bzw. Hymeniumsschnitt von einem Ascomyceten wird ein Tropfen der nachstehenden Farblösungen zugesetzt, mit Deckglas abgedeckt und über einer Spiritusflamme vorsichtig bis zum Aufkochen erwärmt. Quetschpräparate werden entsprechend behandelt.

Farblösung Baumwollblau in Lactophenol\* bestehend aus: 20 gr. Phenol

- 
- 20 gr. Milchsäure 40 gr. Glycerin
- 
- 20 gr. Aqua destillata

0,05 gr. Baumwollblau (Cotton blue)

nach meinen Erfahrungen ergibt dies, trotz Erwärmung zumindest bei Quetschpräparaten, oft eine nur unvollkommene und in der Intensität uneinheitliche Durchfärbung des Präparates (wie sie auch das beigefügte Bild zeigt). Ich weiche deshalb gerne auf andere Färbemittel, wie z.B. die Sporenwand-Färbemittel Kongorot und Chlorazolschwarz\* oder auch auf das, das Cytoplasma anfärbende Phloxin aus.

Siehe hierzu auch Erb/Matheis: Pilzmikroskopie. Bei Exsikkaten das Präparat vor der Färbung in 10%iger Ammoniaklösung aufquellen, dann Präparatwäsche durchführen und anschließend wie oben beschrieben behandeln. Die für das Aufquellen von Basidiomyceten-Exsikkaten übliche 3 -5%ige Kalilauge kann Skulpturen auf Ascosporen zum Verschwinden bringen.

#### Technik c.

# **Sichtbarmachung der Ornamentationen bei Ascomyceten-Sporen**

Einem Sporen- Abwurfpräparat auf einem Objektträger wird 1 Tropfen der nachfolgend be-

#### Technik a.

#### **Prüfung von Ascusspitzen auf Jod-positivoder Jod-negativ-Reaktion**

Eine eindeutige Aussage, ob eine Jod-positivoder Jod-negativ-Reaktion der Ascusspitzen vorliegt, ist nur auf diese Weise möglich.

- 1. Das Präparat in 3 bis 5 %iger Kali- oder Natronlauge über einer Spiritusflamme (zur Not tut es auch ein Gas-Feuerzeug) erwärmen bis Blasen kommen.
- 2. Die nicht verdunstete Lauge mit dem Filterpapierstreifen absaugen.
- 3. Destilliertes Wasser auftropfen und gleich wieder absaugen (= so genannte Präparatwäsche).
- 4. Melzers Reagens auftropfen, das Deckglas auflegen und das Präparat quetschen.

#### **Farblösung Melzers Reagens**

Originalrezept nach Melzer (1924)

In 20 ml destilliertem Wasser werden nacheinander (Reihenfolge wichtig) 1,5 gr. Kaliumjodid, 0,5 gr. Jod und 22 gr. Chloralhydrat aufgelöst. Die Lösung bleibt lange haltbar und gebrauchsfähig. Man kann aber auch beide Komponenten, Kaliumjodid und Chloralhydrat mit jeweils der Hälfte der Wassermenge getrennt aufbewahren, diese erst auf dem Objektträger zusammenbringen und mit einem Glasstab verrühren. Die Chloralschriebenen (oder der vorgenannten) Farblösung zugesetzt, das Deckglas aufgelegt und das ganze über einer Spiritusflamme vorsichtig erwärmt. Die Ornamente auf den Sporen nehmen die Farbe gut an, während die Sporenmembran mehr oder weniger ungefärbt bleibt.

Baumwollblau-Farblösung nach Le Gal\* 0,05 gr. Baumwollblau (C4B) in 30 gr. Milchsäure lösen. Die Lösung mehrere Tage stehen lassen und dann abfiltrieren.

#### **Anmerkung**

#### **Folge 4: Mikroskopieren von Kernpilzen**

In der Folge 3 der ,,Seite für den Pilzmikroskopiker bin ich auf das Mikroskopieren von weichfleischigen Ascomyceten eingegangen. Diese Folge beschäftigt sich nun mit den ,,hartfleischigen Ascomyceten", den sog. Kernpilzen. Pyrenomyceten nehmen im Bewusstsein der Pilzfreunde eine gespaltene Stellung ein. Einerseits dürften die Stromata der bei uns häufigen Arten jedem Pilzinteressierten bekannt sein, da man ihnen das ganze Jahr über in den Wäldern begegnen kann, andererseits bleibt die ganz überwiegende Anzahl der weltweit auf ca. 20 000 Arten geschätzten Gruppe auch vielen vertieft arbeitenden Mykologen unbekannt.

Die Hauptwachstumsphase dieser Pilze liegt wie die vieler Corticiaceae in den Monaten November bis März. Sie eignen sich deshalb zusammen mit diesen hervorragend für mikroskopische Studien an Winterabenden.

Pyrenomyceten sind Saprobionten, die ihren Substraten in optimaler Weise angepasst sind. Substrate sind abgestorbene Blätter, Stengel von Gefäßpflanzen, Zweige und Ästchen von Sträuchern und Bäumen sowie Kot von Tieren (Paarhufer). Sowohl von ihrer eigenen Masse her, wie durch die sehr begrenzte Fähigkeit zur Speicherung von Wasser, vermögen diese oft nur kleine und speziell angepasste Pilze zu tragen. Die in Frage kommenden Arten sollten neben anderen Eigenschaften auch die Fähigkeit besitzen, soviel wie möglich von der nur vorübergehend vorhandenen Feuchtigkeit festzuhalten.

Die Perithezien der Pyrenomyceten entsprechen genau diesen Anforderungen. Es handelt sich daZum Umgang mit einem Spiritus-Brenner zum Erwärmen der Präparate muss noch folgendes angemerkt werden. Vor dem Aufsetzen der Kappe nach dem Gebrauch des Brenners muss die Flamme gelöscht werden. Wird die Kappe direkt aufgesetzt, kann es zur Explosion kommen.

Beim Erwärmen den Objektträger nicht mit den Fingern halten. Glas ist ein guter Wärmeleiter und so kann man sich leicht die Finger verbrennen. Ein gutes Halteinstrument für den Objektträger ist eine etwas größere hölzerne Wäscheklammer.

bei um kleine bis kleinste kugelförmige Hohlkörper aus einem verdunstungshemmenden Wandgewebe (Peridium), deren Innenseite mit dem Hymenium, bestehend aus Asci und Paraphysen ausgekleidet ist. Solchermaßen gestaltet, erinnern sie etwas an das Bauprinzip von Bauchpilzen.

Die notwendigerweise kleinen Hymenien vermögen nur verhältnismäßig wenige Sporen zu produzieren (selbst einige tausend sind wenig). Diese werden nach der Reife durch eine Öffnung, im Scheitel der Perithezien, dem Ostiolum, in die Außenwelt entlassen. Zum Verdunstungsschutz sind Ostiolen innen mit sehr feinen, frei endenden Hyphen, sog. Periphysen ausgekleidet. Das Manko der Keinfrüchtigkeit gleichen die Ascohymeniales (Asci einwandig) durch eine größere Anzahl beieinander stehender Perihezien aus. Bei einigen Arten der Ordnung Ascoloculares (Asci doppelwandig) sind die Hymenien in die Peripherie eines Stroma eingebettet, andere sitzen ihm auf. Bei den Esteren punktieren die Ostiolen die Stromata oder ragen als kleine Wärzchen aus ihnen hervor (Lupe).

Solche Stromata, die als ganzes dem Substrat aufgewachsen oder darin eingebettet sein können, erreichen bis mehrere Zentimeter Durchmesser (z.B. beim Brandkrustenpilz Hypoxylon deustum (Hoffm.: Fr.) Grev. Dezimetergröße). Sie sind dann auffällig und werden häufig als "Fruchtkörper" fehlgedeutet. Die Stromata weisen vor allem in trockenen Jahreszeiten und als Exsikkate eine kohlig-bröckelige Konsistenz auf.

Pyrenomyceten sind also keine ,,primitiven",

Hymenialstrukturen von *Melanomphora spiniferum*: Asci mit Sporen, präpariert in Chloralhydrat. Weiteres siehe Erb/Matheis: Pilzmikroskopie.

> die sie hervorgebracht haben, unterstrichen.

Die Kernpilze haben keine sehr unterschiedlich gestalteten Fruchtkörpertypen hervorgebracht, wie viele der anderen Pilzgruppen. Daher ist mit makroskopischer Bestimmung wenig bei ihnen auszurichten. Eine erfolgreiche Bestimmung der Arten ist nur unter dem Einsatz eines Mikroskopes möglich. Von Bedeutung dabei sind im wesentlichen Größe und Form der Sporen, die Form der Paraphysen und vor allem die Beschaffenheit der Asci mit dem Apikalapparat.

Wegen der Konsistenz des Untersuchungsmaterials ist man häufig auf Handschnitte angewiesen, weil wohl nur in den seltensten Fällen und

Standortaufnahme vom Rasig-krustigen Buchen-Kugelpilz *Melanomphora spiniferum* (Wall.) Lafl. (Syn. *Melogramma spiniferum* (Wallr.) De Not.). Der Pilz wächst an der Stammbasis bis schenkeldicker, abgestorbener Buchen. Foto: H.-D. ZEHFUSS **kein Speisepilz**

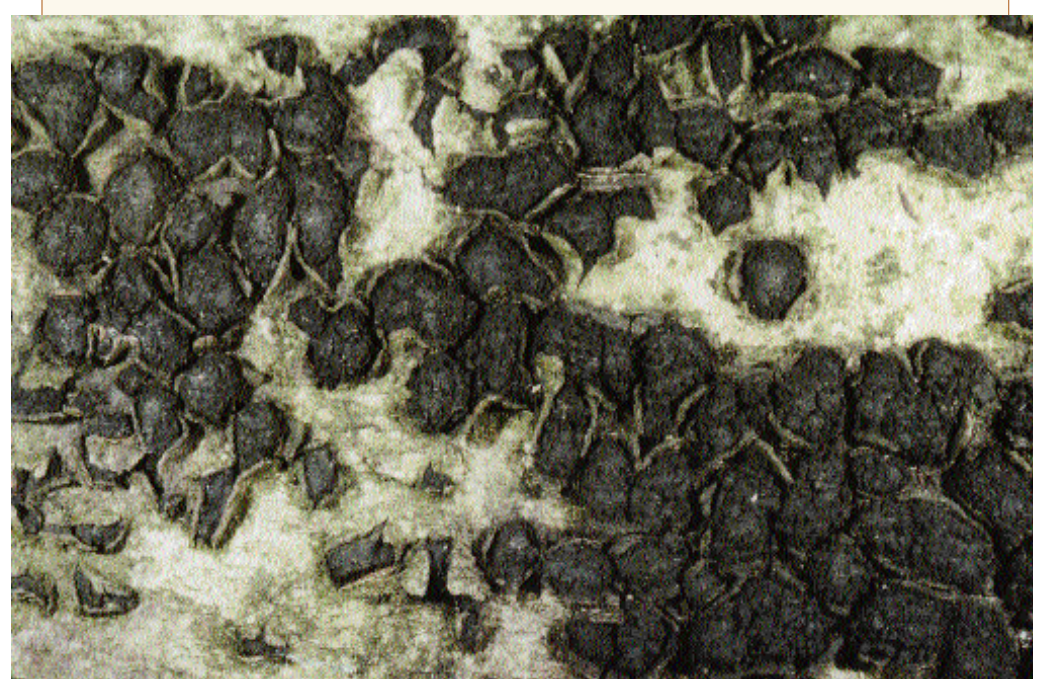

sondern optimal

entwickelte Pilze. Die Wirksamkeit dieser Anpassung wird durch die große Zahl von Arten, nur bei Profis ein Mikrotom zur Verfügung steht. Man bedient sich also einer (neuen) Rasierklinge und hebt im ziehenden Schnitt kleine Scheibchen vom Pilzgewebe ab. Bei einiger Übung ist dies leicht möglich. Durch die Struktur der so gewonnenen Partikel kann es leicht vorkommen, dass sich bei ihrer Übertragung in das Untersuchungsmedium Luftblasen bilden.

Ich untersuche deshalb alle Proben zunächst in ,,entspanntem Wasser". Dazu habe ich ein Fläschchen mit Leitungswasser, mit 1-2 Tropfen Lenor (Spülmittel) versetzt. Bei Trockenmaterial nehme ich 5% Kalilauge zum aufquellen. Danach lässt sich das Material quetschen. Grundsätzlich ist es vorteilhafter Frischmaterial zu untersuchen.

Sind alle für eine Bestimmung wichtige Strukturen eigengefärbt, erübrigt sich eine Anfärbung des Präparates. Ist dies nicht der Fall, empfiehlt sich eine Färbung mit Baumwollblau in Lactophenol. Exsikkate können direkt in 3-5% Kalilauge aufgequollen werden, der man Baumwollblau bis zur Sättigung zugegeben hat (Herstellung wie bei Technik c. in der Folge 3 beschrieben). Zur Feststellung der Jod-positiv- resp. Jod-negativ-Reaktion der Ascusspitzen wird Melzers Reagens (in der Anwendung wie in Folge 3 beschrieben) empfohlen Teilweise erreicht man damit auch eine Anfärbung des Gewebes.

# **Folge 5: Mikroskopieren von Nichtblätterpilzen (Aphyllophorales) Teil 1**

Zur Bestimmung von Pilzen sind drei Problemkreise auszuleuchten: Makroskopie, Mikroskopie und Ökologie. In allen dreien können die Informationen liegen, die zur exakten Bestimmung und Benennung von Pilzfunden notwendig sind. Wenn es sich auch empfiehlt, dies bei jeder Bestimmung vorzunehmen, so weiß doch der, welcher über einige Erfahrung im Metier verfügt, dass es sogenannte ,,Bestimmende Merkmale" gibt, deren Vorhandensein oder Nichtvorhandensein alleine die Festlegung einer Art gestatten. Diese können makroskopischer, wie mikroskopischer, seltener ökologischer Natur sein. Daraus wird deutlich, dass Makroskopie und Mikroskopie für die Bestimmung von Pilzen von herausgehobener Bedeutung sind.

Die Mikroskopie erhält für die Pilzbe-

Bild Nr.1: Übersichtspräparat Man erkennt, dass dieser Pilz rundlich-ovale, stachelige Sporen und eine monomitische Trama mit schnallenlosen Septen an den Hyphen aufweist. Eine Reihe von Merkmalen, die auf *Tomentellopsis echinospora* (Ellis) Mjortstam hinweisen.

Färbung in ammoniakalischem Kongorot mit Präparation in 10% Ammoniak.

stimmung speziell bei den systematischen Gruppen (Ordnungen Familien, Gattungen) eine herausgehobene Bedeutung, deren Mitglieder generell oder speziell wenig signifikante makroskopische Unterschiede aufweisen - bei denen auf gut deutsch gesagt, auf den ersten Blick "der eine wie der andere aussieht". Dies ist bei vielen, der in Folge 4 dieser Reihe behandelten Pyrenomyceten so, aber auch bei einer großen Anzahl von (speziell corticioiden) Aphyllophorales der Fall. Deshalb werden in der Folge 5 präparatorische Praktiken zu

ihrer

Untersuchung vorgestellt und besprochen. Bei den großfrüchtigen pileaten Porlingen - beispielsweise der Familie *Coriolaceae* oder *Hymenochaetaceae* - sind makroskopische Merkmale deutlicher ausgeprägt, weshalb die Mikroskopie bei ihnen mehrheitlich nur zur Artfestlegung herangezogen werden muss; z.B. ist das Vorhandensein und die Ausformung der Setae gut zur Artunterscheidung in der Gattung *Phellinus* geeignet.

Grundsätzlich gilt bei diesen Pilzen die Prämisse: Frischmaterial (Neufunde) entweder sofort bearbeiten oder sofort trocknen! Keinesfalls sollte man sie - die ja häufig mit ihrem Substrat gesammelt werden - über mehrere Tage bis zur Untersuchung liegen lassen, weil sonst die Hyphen auswachsen und sich ein alles überwuchernder Mycelfilz bildet, der die mikroskopischen Strukturen undeutlich werden lässt. Nach dem Trocknen in erwärmtem Luftstrom (Dörrex) und Lagerung in trockener Luft sind die Basidiomata praktisch grenzenlos haltbar und können bei Gelegenheit bearbeitet werden.

Oftmals ist eine Trocknung grundsätzlich von Vorteil, weil sich das Material danach besser schneiden lässt und damit präparatorisch besser zu handhabende Partikel gewonnen werden können.

Bild Nr.2: Präparat-Ausschnitt Typische Halocystide von Resinicium bicolor (Alb. & Schw. : Fr.) Parm.

Färbung und Präparation in Kongorot.

#### **Präparationstechniken**

A. Untersuchung von Corticiaceae/ Polyporaceae mit zäher Konsistenz

1. Probe des Hymenophors mit Context bzw. Subiculum mit einer Rasierklinge herausschneiden (Handschnitt) oder mit einem Skalpell beschaben. Dies jedoch nicht nur auf der Oberfläche, sondern tiefergehend, damit auch tieferliegende Hyphen mit erfasst werden.

Manche Mikroskopiker setzen an die Stelle, wo sie die Probe entnehmen wollen, einen **Tropfen** 

3%-ige Kalilauge, lassen das Agens eine kurze Zeit einwirken und zupfen danach mit der Spitzpinzette einige Partikel heraus, die sie auf dem Objektträger in das Untersuchungsmedium oder ein Färbemittel bringen.

Ich schneide mit der Rasierklinge oder einem Federmesserchen, an einer geeigneten Stelle quer durch das Basidioma eine Probe heraus, die nach Möglichkeit alle Schichten (Subiculum, Trama, Hymenophor, Hymenium und ggf. Context) umfassen soll und bringe diese in einen Tropfen schwach konzentrierter (< 5%) Kalilauge zum Quellen auf den Objektträger. Zerzupfen mit Präpariernadeln in der Qellflüssigkeit beschleunigt den Vorgang und bereitet das Objekt für die Untersuchung vor.

Nach dem Quellen kann die Lauge mit einem Saugpapier-Streifen (gut hierzu geeignet sind auch abgeschrägte Filtereinsätze, wie sie für Tabakspfeifen verwendet werden zumal man darmit sehr ,,gezielt" arbeiten kann) abgezogen und falls notwendig problemlos durch ein basisches Färbemittel (z.B. Kongorot) ersetzt werden. Das Objekt kann auch ohne vorherigen Quellvorgang direkt in ammoniakhaltiges Kongorot verbracht werden. Bei beiden Verfahren das Kongorot einige Zeit einwirken lassen, dann wie oben geschildert abziehen und durch einen Tropfen <5% Kalilauge oder 10% Ammoniak ersetzen. Pilzhyphen nehmen das Färbemittel begierig au{ so dass das Objekt nur für kurze Zeit in ,,roter Soße" liegt. Nach einiger Zeit klärt sich das Medium und der dritte (resp. zweite) Wechsel kann

unterbleiben. Will man die Früchte seiner Arbeit jedoch fotografieren, empfiehlt sich die nachträgliche Präparation in schwach konzentrierter Kalilauge oder Ammoniak. Soll ein sauer reagierendes Färbemittel zum Einsatz kommen, ist eine Präparatwäsche zwischen Quellung in Kalilauge und Färbung unumgänglich.

Achtung: Kalilauge kann Inkrustationen und Kristalle, die sich auf den Hyphen befinden, auflösen. Es empfiehlt sich daher ggf. ein Kontrollpräparat in Wasser anzulegen. Inkrustationen und Kristalle sind auch ohne Anfärbung sichtbar.

Die beliebtesten Färbemittel, die zur mikroskopischen Untersuchung von Aphyllophorales eingesetzt werden sind zweifelsohne Kongorot und Phloxin. Dabei muss man wissen, dass Kongorot ein Wandfärbemittel und Phloxin ein Plasmafärbemittel ist. Mit Kongorot werden also die Hyphenwände eingefärbt und das Zellplasma bleibt ± unbeeinflusst; bei Phloxin färbt sich das Zellplasma und die Zellwände bleiben ungefärbt.

2. Das so vorbehandelte Präparat lässt sich einfach unter dem Deckglas quetschen und danach untersuchen. Corticioide, wie auch effuso-reflex ausgebildete und pileate Aphyllophorales haben den Vorteil, dass sie über viele und mannigfaltige, mikroskopisch gut sichtbare Hymenialstrukturen verfügen, welche die Beschäftigung mit ihnen interessant und kurzweilig macht. Oft erkennt der Geübte beim ersten Blick durch das Mikroskop (schon beim sogenannten Übersichtspräparat) bereits zumindest die Gattung seines Pilzes und oft auch schon dessen Artzugehörigkeit.

#### **Farblösungen**

#### a. Kongorot

Etwa 1 Gramm Farbpulver in 100 Milliliter destilliertes Wasser einrühren, einige Zeit stehen lassen und danach abfiltrieren. So erhält man eine gesättigte Farblösung. Die Mengenangabe 3 Gramm Farbpulver pro 100 ml nach Erb/Matheis erscheint nicht nur mir zu hoch.

# b. Kongorot ammoniakalisch

Circa 1 Gramm Farbpulver in 100 Milliliter destilliertes Wasser einrühren, einige Zeit stehen lassen und dann abfiltrieren (wie vorstehend). Danach 2 Milliliter (= 3 - 4 Tropfen) konzentriertes Ammoniak zugeben.

Für die Ammoniak-Zugabe, deren Sinn und Zweck übrigens nirgendwo begründet wird, werden von den Mykologen (Kuehner & Romagnesi, Erb/Matheis, Singer u.a.) in der Literatur sehr unterschiedliche Mengenangaben gemacht. Ammoniakalische Kongorotlösung benetzt die Pilzpartikel etwas besser als einfache Farblösung. Daher kann u.U. auf einen vorherigen Quellvorgang verzichtet werden.

Achtung!: Ammoniakhaltige Kongorotlösung ist nicht stabil. Sie neigt mit der Zeit zu Ausflockungen und sollte bei Bedarf nachfiltriert werden! Da das Ammoniak sich leicht verflüchtigt (Geruchsprobe), können wieder einige Tropfen zugegeben werden.

# c. Phloxin B nach ERB/MATHEIS

1 Gramm Farbpulver in 100 Milliliter kaltem Wasser bis zum Sättigungsgrad auflösen und die Farblösung danach abfiltrieren.

# **Folge 6: Das Mikroskopieren von Nichtblätterpilzen (Aphyllophorales). Teil 2 B. Untersuchung von Corticiaceae/Polyporaceae mit dünnhäutiger und weicher Konsistenz**

- 1. Entnommene Probe auf dem Objektträger (immer) in Wasser aufquellen, damit evtl. vorhandene Inkrustationen und Kristalle erhalten bleiben.
- 2. Das Material mit Präpariernadeln zerzupfen und das Färbemittel zugeben (wie in der Folge 5 beschrieben).
- 3. Das so vorbehandelte Präparat unter dem Deckglas quetschen und danach untersuchen.

# **Einige Tipps für das Präparieren und Mikroskopieren von Aphyllophorales**

- A. *Wo sind die Proben zur mikroskopischen Untersuchung von Hymenialstrukturen an Basidiomata von Corticiaceae zu entnehmen ?*
- Bei Corticiaceae können die Proben am gesamten Hymenium entnommen werden. (Vorsicht! Die Proben nicht aus der (meist sterilen) Zuwachskante) entnehmen.
- B. *Was ist Trama bei corticioiden Polyporales?* Als Trama gilt bei corticioiden Polyporales nur das Gewebe zwischen den Porenwänden.
- C. *Wie findet man am besten Hymenialzystiden und Setae bei Polyporales mit einem röhrigen Hymenophor ?*
- Um Zystiden und Setae zu finden, die zuweilen nur sehr zerstreut vorkommen, fertige man Längsschnitte durch die Poren an und untersuche nach den in Folge 5 beschriebenen Methoden.
- D. *Was sind dünnwandige und was sind dickwandige Sporen ?*
- Bei dünnwandigen Sporen ist unter dem Mikroskop unter Einsatz der Öl-Immersion nur eine Wandlinie auszumachen. Bei dickwandigen Sporen sind unter dem Mikroskop unter Einsatz der Öl-Immersion im deutlichen Abstand von einander zwei Wandlinien auszumachen.
- E. *Lassen sich Struktur und Aufbau der Trama von pileaten und semipileaten Aphyllophorales auch ohne Mikrososkop erkennen ?*
- Es lässt sich auch ohne mikroskopisches Präparat eine Vorstellung vom Aufbau und der Struktur der Trama bei den meisten pileaten und semipileaten Aphyllophorales-Arten gewinnen. Basidiokarpien mit monomitischer Trama (diese nur

aus generativen Hyphen bestehend) lassen sich meistens ohne großen Kraftaufwand zerbrechen (zerreißen). Solche mit einer dimitischen oder trimitischen Trama (aus Generativ- und Skelettund ev. Bindehyphen bestehend) sind kaum oder nur mit erheblichem Kraftaufwand zu zerreißen.

# **Einwurf: Was ist eigentlich Kongorot?**

*Im Jahre 1884 hatte der deutsche Chemiker Böttiger in seinem Laboratorium eine wasserlösliche, intensiv rot gefärbte Substanz hergestellt, die er zur Prüfung für ihre Eignung für die Textilfärbung an eine deutsche Farbstoff-Fabrik schickte. Diese zeigte aber kein Interesse an dem neuen Farbstoff, da dieser in den damals üblichen sauren Farblösungen blau wurde. Darauf sandte Böttiger seine rote Substanz an die Firma Agfa, die entdeckte, dass sich die Baumwolle in einer neutralen Lösung dieses Farbstoffes ohne jegliche Vorbehandlung direkt färben lässt. Dies bedeutete eine willkommene Vereinfachung und Verbilligung, und Agfa entschloss sich bereits 1884 diesen Farbstoff industriell herzustellen. Obschon bald*

Ein unmittelbares mikroskopisches Erlebnis bietet die Grauweiße Nadelholztramete *Diplomitoporus lindbladii* (Berk.) Gilberts. & Ryvard.), wenn man bei einem Wasserpräparat der Trama unter dem Mikroskop ein Tropfen Kalilauge unter dem Deckglas hindurchsaugt: Die Skeletthyphen lösen sich schlagartig auf und die Generativhyphen bleiben zurück.

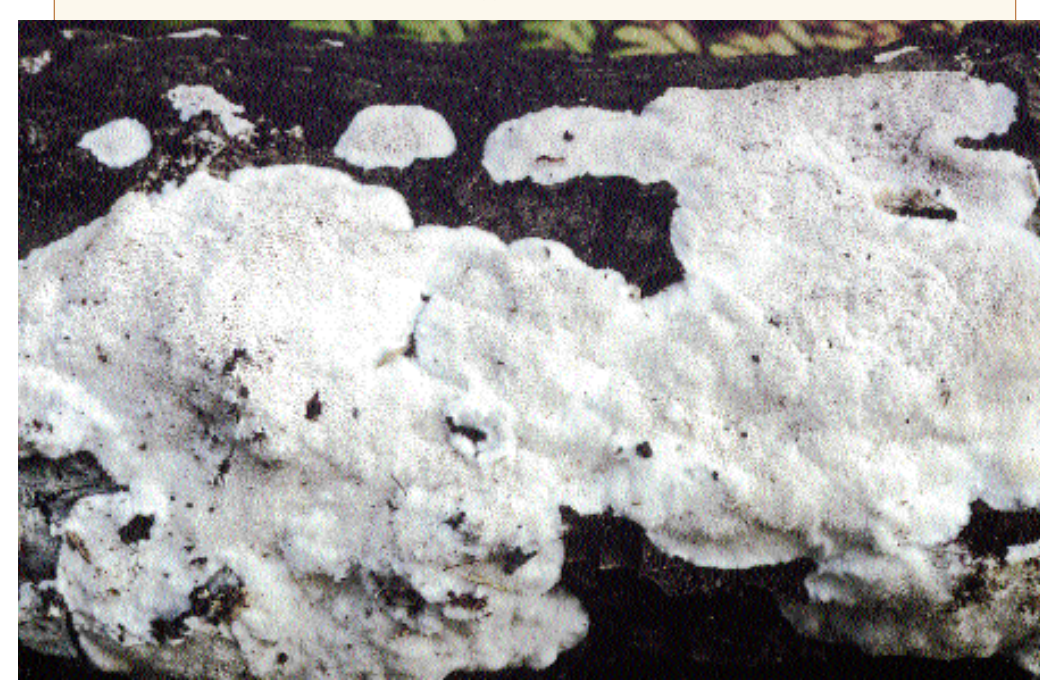

Als mikroskopisches Erlebnis schildert DR. HER-MANN JAHN in einer seiner vielen Veröffentlichungen über Aphyllophorales das Auffinden der ankerförmigen Setae im Hutfilz des Flachen Schillerporlings *Inonotus cuticularis* (Bull. : Fr.) Karst.

*bekannt wurde dass er nicht besonders lichtecht ist. Noch heute wird Kongorot in großen Mengen hergestellt um billige Ware billig zu färben.*

*Kongorot wurde also nicht im Kongo entdeckt und wird auch sonst nicht aus dem Kongo nach Europa exportiert. Aber es fand sich, dass der Afrikaforscher Stanley 1884 seine erste Kongo-Expedition abschloss und damit das Kongogebiet für Europa wirtschaftlich erschloss. Wie damals so üblich, wurden neue Substanzen oft nach weltbewegenden Ereignissen benannt und so nannte Agfa den neuen Farbstoff eben Kongorot. Mit der industriellen Herstellung des Kongorots für die Textilindustrie stand dieser Farbstoff auch Medizinern und Biologen zur Verfügung, die zu dieser Zeit alle nur möglichen Verfahren und Farbstoffe auf ihre Eignung zum Färben feiner Einzelheiten in den Schnitt- und Quetschpräparaten zur mikroskopischen Untersuchung von pflanzlichen, tierischen und menschlichen Objekten ausprobierten. So fanden Mediziner, dass sich die Granula eosinophiler Zellen die pathologischen Proteinablagerungen mancher Krankheiten - amyloid genannt, aber mit den amyloiden Wänden gewisser Pilzgewebe nicht im mindesten verwandt - und vieles andere, gut mit Kongorot anfärben lassen. In der Botanik wurde Kongorot bereits zwei Jahre nach dessen Einführung*

*verwendet,*

*um beispiels-*

*weise Fadenalgen zu färben. Neuere Arbeiten mit Kongorot zeigten, dass dieser Farbstoff manche Polysaccharide anfärbt, aber die oft gehörte Meinung, Kongorot färbe Chitin oder Zellulose spezifisch an, ist falsch.*

**Nach Prof. H. Clemençon, Lausanne** (gekürzt), aus Schweizerische Zeitschrift für Piizkunde 1999/5.

Das Studium dieser Veröffentlichung wird jedem tiefer interessierten Pilz-Mikroskopiker wärmstens empfohlen. Sie enthält viele, gut fundierte Argumente über Zusammensetzung, Verwendung und Wirksamkeit von Kongorot-Farblösungen.

# **Folge 7: Sporenmikroskopie bei Blätter- und Röhrenpilzen**

Nachdem die fünf vorausgehenden Folgen die Mikroskopie von Schlauch- und Nichtblätterpilzen zum Thema hatten, sollen nun mikroskopische Praktiken bei ,,Richtigen Pilzen" zur Sprache gebracht werden, also von weichfleischigen Pilzen, die sich aus einem radiären Hut und darunter ± zentral angehefteten Stiel zusammensetzen.

Zunächst geht es um Lamellen- und Röhrenpilze, bei denen sich die Methoden weitgehend gleichen. Sprödblätterpilze (Milchlinge und Täublinge) werden nachfolgend besonders behandelt.

Eingangs sollen praktikable Methoden für das Mikroskopieren von Sporen angesprochen werden. Gründe für Sporenuntersuchungen sind u.a. festzustellen, ob und wie die Sporen gefärbt sind (die Sporenfarbe ist oft nicht gleich der Sporenpulverfarbe), ob die Sporen-Außenwand glatt oder ornamentiert ist. Weiter, um die Sporen in ihrer Kontur gut gegenüber dem Untersuchungsmedium zu differenzieren, damit ihre Größe einwandfrei ermittelt werden kann.

Hierfür ist zunächst von Bedeutung, ob es sich

um von Natur aus gefärbte oder ungefärbte Sporen handelt, ob die Sporenwand einoder mehrschichtig aufgebaut ist und wie die einzelnen Schichten auf Chemikalien und Färbemittel, wie z.B. Jod, Baumwollblau oder Brillantkresylblau reagieren. Bei einer Reaktion auf Jod (Lugolsche Lösung, Melzers-Reagens) spricht man je nach deren Ausfallen von

 $\overline{14}$ 

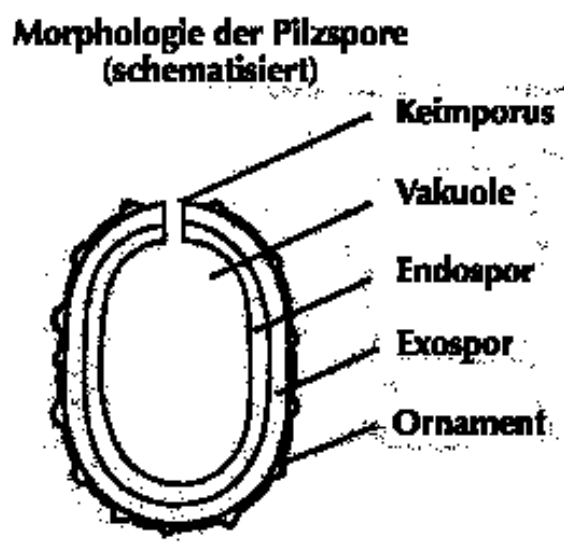

Amyloidität bzw. Pseudo-Amyloidität (Dextrinoidität), bei dem Ansprechen auf Baumwollblau, von Cyanophilie und bei Reaktion auf Kresylblau, von einer Metachromasie.

Von Natur aus dunkel gefärbte Sporen können in hyalinen Medien, wie Wasser, Chloralhydrat-Lösung oder

untersucht werden. Bei Arten aus der Familie Cortinariaceae, die ornamentierte Sporen aufweisen, wird als Untersuchungsmedium allgemein 5 %-ige Kaliumhydratlösung empfohlen.

Auf eine Amyloidreaktion werden nur farblose (hyaline) Sporen untersucht. Eine Prüfung sollte tunlichst an Frischmaterial durchgeführt werden. Reagieren Sporen beim Kontakt mit

Jod-Reagenzien mit einer Färbung nach violettblau, blauschwarz bis blau, hellblau, graublau bis bläulich-grau, so spricht man von Amyloidität. Der Grad der Färbung kann für bestimmte Arten typisch sein. Angefärbt werden können die Sporenmembran oder nur oben aufsitzende Partikel. Die Namensgebung kommt von lat. *amylum* = Stärke, da man derartige Reaktionen zunächst bei der Prüfung von Pflanzenstärke festgestellt hatte.

> Eine kräftige Amyloidreaktion der Sporenwände kann unter dem Mikroskop einwandfrei festgestellt werden. Schwierig kann dies jedoch bei einer nur schwachen Amyloid-Reaktion bzw. beim Reagieren nur feiner anhaftender Ornamentationen (z.B bei *Melanoleuca*) werden. Da missdeutliche Lichtbrechungen an den Sporenwänden im Durchlicht leicht zu Fehlschlüssen führen können, bevorzuge ich zur Feststellung der Amyloidität mehrheitlich eine makroskopische Prüfung. Dazu verschaffe ich mir ei-

Glattwandige Helmlingssporen (*Mycena sp.*), angefärbt mit Kongorot, präpariert in 10prozentigem Ammoniak.

nen kräftigen Sporenabwurf des zu untersuchenden Pilzes auf einem Objektträger, den ich mit einem Tropfen Lugolscher Lösung versetze. Das Ergebnis ist oft viel aussagekräftiger wie bei Proben unter dem Mikroskop.

Reagieren Sporen auf Jodreagenzien mit einer Braunfärbung (bis purpurbraun), so spricht man von Dextrinoidität oder Pseudo-Amyloidität. Eine solche ist jederzeit unter dem Mikroskop einwandfrei feststellbar. Im Gegensatz zu Amyloidreaktionen entsteht hierbei ± Gleichfarbigkeit zwischen Sporen und Untersuchungsmedium. Es empfiehlt sich daher, nach der Zugabe der Jodreagenzien und nach einem kurzen Zeitraum des Einwirkens, ein Auswaschen des Präparates beispielsweise indem man einen Tropfen Wasser unter Zuhilfenahme eines Saugpapier-Streifens unter dem Deckglas hindurchsaugt.

Amyloiditäts- bzw. Dextrinoiditäts-Reaktionen müssen häufig zur Festlegung von Gattungen hinterfragt werden. Wie wir gesehen haben, erfolgt in beiden Fällen eine Anfärbung der Sporen, so dass diese anschließend problemlos gemessen werden können. Benötigt man diese Prüfungen nicht und es geht beispielsweise nur um das Finden der Sporenmaße, so lassen sich hyaline Sporen auch problemlos in Kongorot anfärben, um sie optisch gut gegenüber einem hyalinen Untersuchungsmedium abzugrenzen.

Eine Besonderheit mancher Pilzsporen ist deren Cyanophilie. Cyanophil sind Pilzsporen, bei denen sich Außenwand oder Ornamentationen mit Baumwollblau blau bis blauviolett färben. Geprüft wird in einer Farblösung, bestehend aus 0,05 gr. Baumwollblau, gelöst in 30 ml. konzentrierter Milchsäure. Das Verfahren ist nur an Frischmaterial vorzunehmen.

Die Präparation und die Untersuchung hat nach Clemençon folgendermaßen vor sich zu gehen:

1. Ein Fragment aus dem Hymenium des zu untersuchenden Pilzes in

die Farblösung auf dem Objektträger bringen.

Achtung!: Kein Sporenabwurf-Präparat nehmen, da zur Beurteilung auch unreife Sporen notwendig sind.

Basidie mit 4 Sporen vom Ring-Düngerling *Anellaria fimiputris* (Bull.: Fr.) Quél.), ungefärbt, präpariert in Wasser

II. Das Präparat vorsichtig aufkochen lassen und dann das Deckglas auflegen.

III. Beurteilung unter dem Immersions-Objektiv.

Die Beurteilung ist manchmal schwierig, da sich auch der Inhalt der Sporen anfärben kann. Durch geschicktes Fokussieren ist festzustellen, ob:

**a.** die Sporen Außenwand (Exospor) angefärbt ist, **b.** die Sporen-Innenwand (Endospor) angefärbt ist, **c.** der Sporen-Inhalt (Vakuole) angefärbt ist.

Bei der Anfärbung hyaliner Sporen mit Kongorot oder im Falle der Cyanophilie nimmt die Außenwand der Sporen die Farbe des jeweiligen Färbemittels an. Anders ist es bei der Metachromasie. Hierbei färbt sich die zu färbende Struktur anders, nämlich meistens rot bei blauem Färbemittel. Als Färbemittel kommen Brillantkresylblau oder Toluidinblau in Frage. Metachromatische Sporen findet man beispielsweise in der Gattung Macrolepiota, wo das hier Gesagte gut expliziert werden kann. Beim Kontakt mit den Blau-Farbstoffen färbt sich deren Endospor purpurrot.

# **Farblösungen und Reagenzien**

a. Baumwollblau in Milchsäure \*

0,05 gr. Farbpulver (Cotton Blue,- bleu coton; C.I. Nr. 42 755) in 30 ml. konzentrierte Milchsäure (80-85 %-ig) bringen und ca. 2 Std. rühren oder schütteln. Danach einige Tage stehen lassen (da-

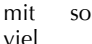

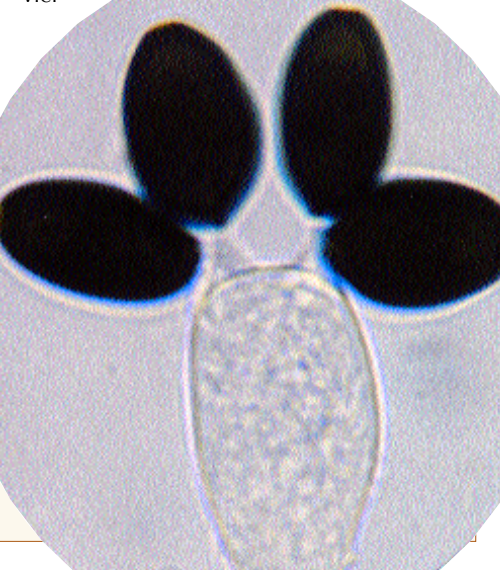

des Farbpulvers wie möglich in Lösung geht) und anschließend abfiltrieren.

b. Brilliantkresylblau nach Clemençon (in ERB/MATHEIS)

Eine 0,3 %-ige Lösung des Farbstoffes Kresylblau (Cresyl blue, bleu de crésyl; C.I. Nr. 51

#### **Folge 8: Das Mikroskopieren von Trama, Lamellen und Stielhaut bei Blätterpilzen (Röhrenpilze inklusive)**

Die in Folge 7 beschriebenen Behandlungen, Anfärbungen und Farbreaktionen von und bei Pilzsporen sind grundsätzlich und neben anderen auch bei Trama- und Hymeniumsuntersuchungen anwendbar. Man kennt also auch amyloide, dextrinoide wie cyanophile und metachromatische Hyphen, Basidien u.ä. Jedoch beschränken sich die beiden letzteren auf Sonderfälle, die hier außer Acht bleiben können. Amyloide Hyphen gibt es beispielsweise in der Trama einiger Helmlings-Arten, an der Stielbasis von Arten der Gattung Chroogomphus und in der Huthaut einiger Dickröhrlinge; amyloide Inkrustationen weisen Hyphen des Zigeuners (*Rozites caperatus* (Pers. : Fr.) Karst.) auf. Häufiger finden sich amyloide

Hy-

010) in einem Gemisch aus 17 ml. Glycerin, 28 ml. 96 %-igem Ethylalkohol, 54,5 ml destilliertem Wasser und 0,5 ml. Invadin IFC conc. herstellen.

- c. Melzers Reagenz wie in den Folgen 3 und 4 beschrieben
- d. Kongorot wie in Folge 5 beschrieben.

phen bei Aphyllophorales-Arten.

Dextrinoide Hyphen kommen wiederum bei einigen Helmlingsarten, Arten der Gattungen *Hydropus, Lachnella, Marasmiellus, Pseudobaeospora* vor (ERB/MATHEIS: Pilzmikroskopie, S. 25).

Bei der Untersuchung auf Amyloidität, beispielweise bei *Mycena*-Hyphen, soll nach Clémencon die Probe zunächst für kurze Zeit auf dem Objektträger in KOH-Lösung gebracht werden; dann diese absaugen und erst danach Melzers Reagenz hinzugeben.

Die größte Bedeutung für die Untersuchung hyaliner Gewebe im Durchlichtmikroskop hat zweifelsohne das Anfärbungen der Zellwände, für die ich meistens Kongorot verwende. Des weiteren ist hierfür u.a. Direkttiefschwarz (= Chlorazolschwarz) geeignet.

# **Entnahme und Aufbereitung der Proben**

#### **Trama (Zupfpräparat gequetscht)**

1. Hut oder Stiel anschneiden, so dass eine glatte Schnittfläche entsteht.

2. Aus der Schnittfläche, je nach der gewünschten Tiefe, mit der Spitzpinzette einen Partikel herauszupfen, diesen in einen Tropfen Wasser oder Färbemittel auf den Objektträger bringen und mit den Präpariernadeln etwas zerfasern. (Nach dem Färben in Kongorot kann dieses abgezogen und durch 5%-ige Kalilauge ersetzt werden.) Bezüglich der Menge gilt die Losung: So wenig wie möglich ist mehr als genug!

3. Deckglas (mit Deckglaspinzette)

Kaulozystiden vom Stiel des Gerieften Sammet-häubchens (*Conocybe rickeniana* Sing. ex Orton) gefärbt und präpariert mit Kongorot.

Ausschnitt aus dem Hymenium des Gerieften Samthäubchens (*Conocybe rickeniana* Sing. ex Orton) mit Basidien mit Sporen, von oben gesehen. Gefärbt in Kongorot und präpariert in Kalilauge.

auflegen und mit dem Radierstift vorsichtig quetschen.

4. Das Präparat auf den Tisch des Mikroskopes bringen und durchmustern.

# **Lamellen**

# **(Schnittpräparat gequetscht)**

- 1. Eine durchgehende Lamelle (keine Lamellette) von der Hutunterseite ablösen.
- 2. Die Lamelle auf eine schnittfeste Unterlage (geschliffenes Holzbrettchen) legen.
- 3. Die Lamelle mit der Kuppe des Zeigefingers festhalten und beim Schneiden das Rasiermesser am Fingernagel entlangführen. Dabei ist darauf zu achten, dass die Schnitte möglichst dünn ausfallen.
- 4. Den erhaltenen Schnitt so in einen Tropfen Wasser oder Färbemittel auf den Objektträger bringen, wie er an der Messerschneide anhaftet. (Beim Färben mit Kongorot siehe oben.)
- 5. Ein Deckglas (mit Deckglaspinzette) auflegen und vorsichtig mit dem Radierstift quetschen.
- 6. Das Präparat auf den Tisch des Mikroskopes bringen und untersuchen. Zu beachten ist, dass die Struktur der Lamellentrama (regulär, irregulär, bilateral, invers usw.) am besten an jungen Fruchtkörpern erkannt werden kann.

# **Stielhaut**

# **(komb. Zupf- und Schnittpräparat gequetscht)**

- 1. Einen schmalen Streifen der Stielhaut mit der Präpariernadel abheben.
- 2. Mit der Spitze eines Nagelscherchens darunter fahren und auf kurzer Strecke einen Partikel abschneiden.
- 3. Den Partikel in einen Tropfen Wasser oder Färbemittel auf den Objektträger bringen und mit den Präpariernadeln etwas zerfasern. (Beim Färben mit Kongorot siehe oben.)

(mit Deckglaspinzette) auflegen und vorsichtig mit dem Radierstift quetschen.

4. Ein Deckglas

5. Das Präparat auf den Tisch des Mikroskopes bringen und untersuchen.

Bei Exsikkaten kann in gleicher Weise vorgegangen werden, doch das Präparat vor dem Färben in 3-5 %-iger Kalilauge aufquellen lassen.

# **Farblösungen und Reagenzien**

a. Chlorazolschwarz E (Direkttiefschwarz EW; Chlorazol Black; C.I. Nr. 30 235). 1 %-ige Lösung des Farbstoffes in Glycerinpuffer.

b. Glycerinpuffer, L4 (nach Clémencon, modifiziert von ERB/MATHEIS)

80 ml. destilliertes Wasser 0,8 gr. Kaliumhydroxyd fest (KOH) 0.8 gr. Kochsalz (NaCl) 0,5 gr. Invadin konzentriert 0,5 gr. Phenol 20 gr. Glycerin

Die Bestandteile in der angegebenen Reihenfolge zugeben, aber vor jeder neuen Zugabe warten, bis sich die jeweilige Substanz gelöst bzw. vermischt hat.

# **Folge 9: Die Wirkungsweise optischer Kontrastierverfahren und ihre Eignung für die Pilzmikroskopie.**

Das durch ein mikroskopisches Präparat geleitete Licht besteht - je nach Präparat in unterschiedlicher Zusammensetzung und Gewichtung - aus 4 Komponenten, nämlich: aus Intensität (Helligkeit), Farbe, Phase (Zusammenhang mit der Wellenstruktur des Lichts) und Schwingungsrichtung. Davon sind für das menschliche Auge nur die ersten beiden wahrnehmbar, während die beiden letzteren weitgehend unsichtbar bleiben.

Um nun in Farbe und Struktur zunächst einförmig erscheinende, monochromatische mikroskopische Präparate besser differenzieren zu können, bedient man sich bei der Durchlichtmikroskopie verschiedener Färbemethoden.

Dabei darf nicht außer Betracht bleiben, dass bei der Einwirkung der Färbemittel und Reagenzien auf die Gewebeproben chemisch-physikalische Prozesse ablaufen, infolge derer eine Beeinträchtigung des Materials stattfindet, die sich u.U. auch in einer Veränderung von Formen und Volumenmaßen niederschlagen können (siehe die Zuschrift von H.O. Baral & G. Marson in Der Tintling 3/2001).

Dieses Phänomen ist zumindest bei einigen Ascomyceten erkannt und untersucht worden. Das Resultat sind Vorschläge für die Anwendung "schonenderer Behandlungsmethoden".

Ohne Beeinträchtigung für die Präparate bleiben optische Kontrastierverfahren, die allesamt den Zweck haben, die dem menschlichen Auge zunächst nicht wahrnehmbaren Anteile des Lichtes in gut sichtbare Farben und/oder Strukturen umzuwandeln. Solche Kontrastierverfahren sind:

- a. die Polarisationsmikroskopie,
- b. die Fluoreszenzmikroskopie,
- c. die Dunkelfeldmikroskopie,
- d. die schiefe Beleuchtung,
- e. Phasenkontrast-Verfahren,
- f. Interferenzkontrast-Verfahren.

Nicht alle Methoden sind jedoch für die Pilzmikroskopie geeignet oder von Vorteil. Manche sind nicht oder nur bedingt einsatzfähig. Andere, wie speziell die Polarisations- und Fluoreszensmikroskopie stellen besondere Anforderungen an den stofflichen Aufbau des Gewebes, bei manchen liegt mehr der ästhetische Effekt,

den sie gewähren im Vordergrund als die Erkenntnissteigerung etc.

Die einzelnen Verfahren sollen kurz angesprochen und auf ihre Einsatzmöglichkeiten bei der Pilz-Mikroskopie eingegangen werden. Nur die Methoden, welche nach der Erfahrung des Verfassers für die mikroskopische Untersuchung von Pilzen im Sinne der Erkenntnisgewinnung und vermehrung sinnvoll einsetzbar sind und bei denen die erforderliche Geräteausstattung für die Mehrzahl der Interessierten erschwinglich ist, sollen näher besprochen und in ihrer Bedeutung diskutiert werden.

#### **Teil 1: Polarisations- Fluoreszenzund Dunkelfeldmikroskopie**

Bei dem Polarisations-Verfahren werden die zunächst nicht wahrnehmbaren, unterschiedlichen Schwingungsrichtungen des Lichtes in unterscheidbare Intensität und Farben umgewandelt. Dafür ist Voraussetzung, dass unterhalb des Kondensors ein Polarisator und im Strahlengang zwischen Objektiv und Okular der erforderliche Analysator positioniert wird. Ein Lambda-Blätt-

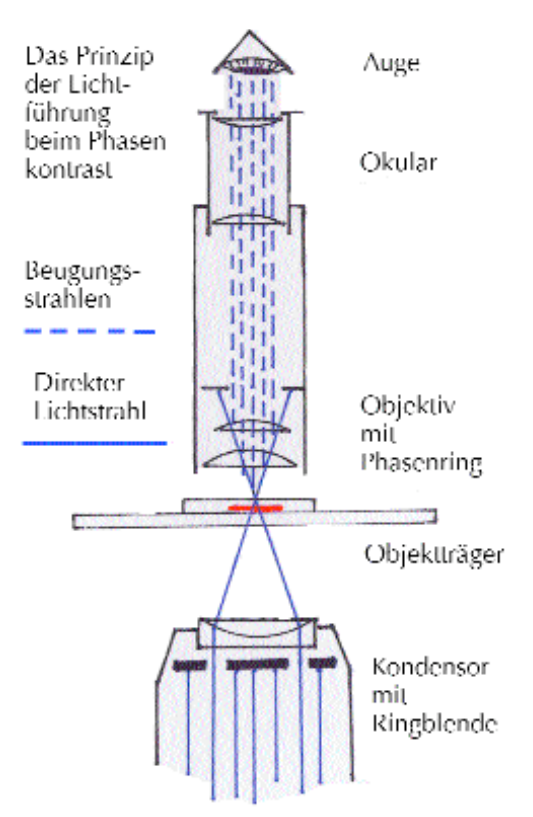

Test-Diatomeen, wie sie zur Prüfung des Auflösungsvermögens von Mikroskop-Objektiven eingesetzt werden. Die ovalen Gebilde sind Surirella gemma Ehrenberg, die u.a. zur Prüfung von Öl-Immersionsobjektiven genommen wird. Polarisations-Aufnahme.

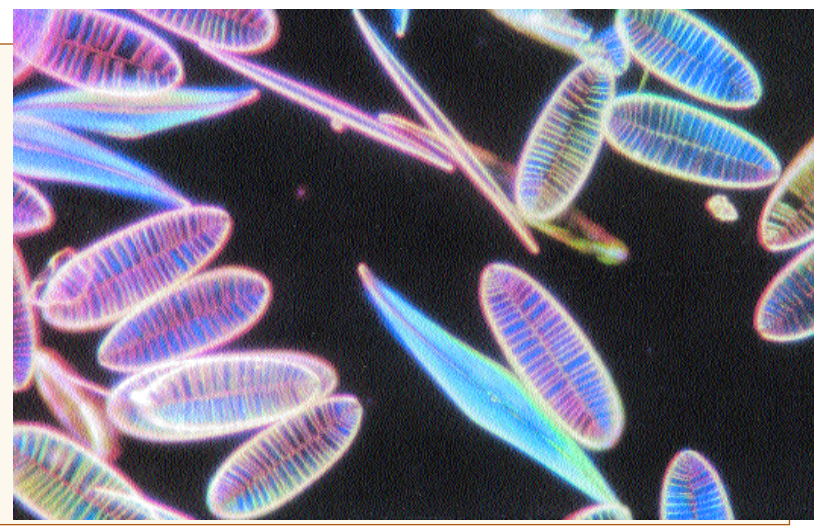

chen kann oberhalb des Polarisators eingeschoben werden, was für freudig-farbige Bilder sorgt. Für alles gibt es von den Mikroskop-Herstellern spezielle Haltevorrichtungen.

Polarisations- und Fluoreszenzmikroskopie setzen besondere Gegebenheiten im stofflichen

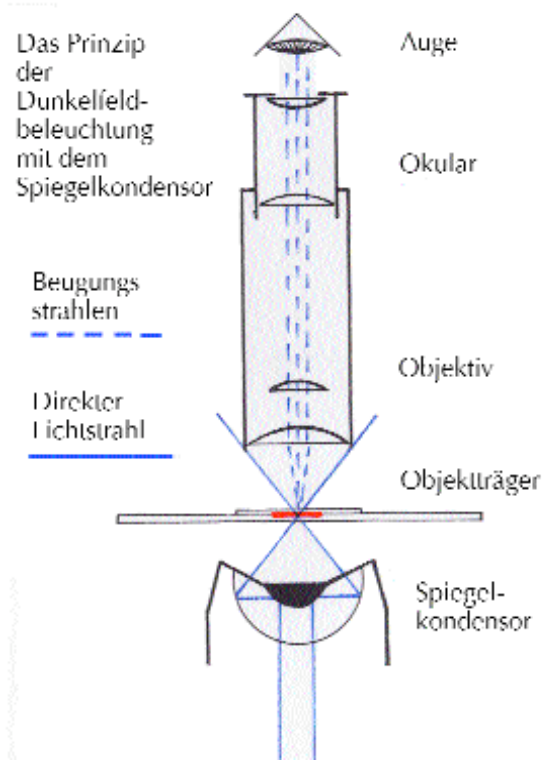

Aufbau des Gewebes voraus. Bei der Polarisationsmikroskopie müssen bestimmte wichtige Gewebeteile (wie z.B. Zellwand-Baustoffe und Stützgewebe der Pflanzen) polarisierende Eigenschaften aufweisen.

Für den Einsatz der Fluoreszenzmikroskopie ist Voraussetzung, dass auf Anregungen, die von hoch-energetischen Lichtquellen ausgehen (UV-Strahlung), bestimmte Zellstrukturen ein sichtbares Licht abgeben (Primärfluoreszenz). Die aber ist in der Biologie selten. Man kann bei Pflanzenzellen aber ein Fluoreszieren erreichen, wenn man die Präparate mit besonderen Farbstoffen (z.B. Acridinorange) anfärbt. Von Pilzen ist mir derartiges bisher nicht bekannt. Chitin, der Zellwand-Baustoff der Höheren Pilze, hat von Natur aus weder polarisiernde noch fluoreszierende Eigenschaften. Somit sind diese beiden Mikroskopiertechniken für den Pilz-Mikroskopiker relativ uninteressant.

# **Dunkelfeldmikroskopie**

Für Untersuchungen im Dunkelfeld ist will man es ordentlich machen - ein Dunkelfeld-Kondensor notwendig. Das ist ein sogenannter Spiegelkondensor, der in seinem Innern einen Spiegel besitzt, welcher das Beleuchtungslicht so umlenkt, dass es als ein flacher Hohlkegel die Objektebene schneidet, aber nicht in das Objektiv fällt. Befindet sich kein Objekt im Strahlengang, geht das Licht am Objektiv vorbei und das

Quetschpräparat vom Hymenium des Hochgerippten Becherlings *Helvella acetabulum* (L. : Fr.) Quél.) präpariert in Wasser, dargestellt im Dunkelfeld.

Zweifarbenfilter in Komplementärfarben (z.B. blauer Punkt in orangem Feld) einsetzen. Man erzielt dadurch die sogenannte Rheinberg-Beleuchtung, bei welcher transparente Objekte in der Farbe der helleren Farbe vor einem Hintergrund in der dunkleren (gelb vor blau) farblich differenziert abgebildet werden.

# **Teil 2: Schiefe Beleuchtung und Phasenkontrast**

Mit dem Einlegen einer Scheibe mit exzentrisch angebrachtem Loch in den Filterhalter am Kondensor wird eine schiefe Beleuchtung erzeugt. Das Prinzip ist, dass das noch durchfallende Licht dann durch den Kondensor schräg über das Präparat hinweg gelenkt wird. Die Aperturblende muss dazu vollständig geöffnet sein und eine Beachtung des Köhlerschen Beleuchtungsprinzipes ist wichtig.

An der dem Licht zugewandten Seite des Präparates wird die Auflösung gesteigert, während sie auf der abgewandten Seite vermindert wird. Ein Nebeneffekt bei der schiefen Beleuchtung ist, dass bei plastischen Objekten durch Schattenwurf die Oberflächenstruktur besonders deutlich hervortritt und damit der Eindruck von Dreidimensionalität entsteht.

Die schiefe Beleuchtung wurde früher in der Lichtmikrokopie vielfach angewendet. Mit dem Aufkommen des Phasenkontrast- und speziell der Interferenzkontrast-Verfahren hat sie ihre Bedeutung jedoch verloren. Sie wurde nur deshalb hier angesprochen, weil hin und da in der (vorwiegend älteren) Literatur noch auf sie hingewiesen wird. Für Mikro-Bastler bleibt die schiefe Beleuchtung allemal interessant, weil sie zuweilen überraschende Bildeindrücke hervorbringt.

#### **Das Phasenkontrastverfahren**

Das Phasenkontrastverfahren stellt lichtoptisch quasi eine Erweiterung der Schiefen Beleuch-

# Sehfeld

bleibt dunkel.

Daher rührt die Bezeichnung Dunkelfeld.

Befindet sich jedoch ein Objekt im Strahlengang, wird ein Teil des Beleuchtungslichtes abgebeugt, wovon ein Teil in das Objektiv gelangt. (Voraussetzung dazu ist noch, dass die Objektivapertur kleiner ist als die innere Grenzapertur des Kondensors.) Zur Entstehung des Dunkelfeld-Bildes trägt also nur das gebeugte Licht bei. Da für eine objektgetreue Abbildung der volle Lichtstrom der Mikroskopleuchte von unerlässlicher Bedingung ist , werden die Objekte im Dunkelfeld nicht völlig objektgetreu dargestellt. Es leuchten nur ihre Konturen auf; Innenstrukturen werden überhaupt nicht oder nur undeutlich wiedergegeben.

Das macht die Dunkelfeldmikroskopie für Pilzuntersuchungen nur sehr bedingt einsatzfähig, wenn auch wie das beigegebene Bild verdeutlicht, besonders bei Ascomyceten bestechend schöne Bilder entstehen können.

Mikro-Bastler erzeugen einen Dunkelfeld-Effekt dadurch, dass sie die Mitte der Licht-Austrittslinse am Kondensor durch einen Hell-Dunkelfilter (dunkler Punkt in transparentem Feld) fast ganz abdecken. Man kann die Sache aber auch weiter treiben und an Stelle des Hell-Dunkelfilters ein tung dar.

Dabei wird die unsichtbare Lichtkomponente Phase in unterschiedliche Helligkeit umgewandelt. Hierzu wird der Hauptstrahl des von der Mikroskopleuchte kommenden Lichtes durch eine Ring-blende unterhalb des Kondensors soweit ausgeblendet und so abgelenkt, dass verbleibende Reststrahlen auf den in der hinteren Brennebene von Phasen-Objektiven installierten Phasenring treffen, wo sie zum Teil absorbiert werden. Somit können kaum noch direkte Strahlen in das Auge gelangen. Die in dem Präparat entstehenden Beugungsstrahlen gelangen dagegen ungehindert in das Auge.

Gleichzeitig tritt eine Phasenverschiebung innerhalb der Beugungsstrahlen auf. Beides zusammen bewirkt, dass im Mikroskop zuvor unsichtbar gebliebene Hell-Dunkelstrukturen vor einem

dunklen Hintergrund deutlich werden. Dabei treten speziell bei dickeren Objekten um Einzelstrukturen herum teilweise kräftige Halo-Säume auf, was in Quetschpräparaten fast immer der Fall ist.

Ringblende und Phasen-Objektive müssen aufeinander abgestimmt sein, weshalb sich in speziellen Phasenkontrast-Kondensoren auf Revolverscheiben eine ganze Reihe solcher Ringblenden befinden, die wahlweise zu den adäquaten Objektiven zugeschaltet werden können. Bei der Pilz-Mikroskopie

bietet das Phasenkontrast-Verfahren, speziell bei Gewebe-Untersuchungen gewisse Vorteile. An meinem Mikroskop weisen das 25-er und das 40-er Objektiv Phasenringe auf. Quetschpräparat vom Hymenium des Trapez-

sporigen Risspilzes (*Inocybe subcarpta* Kuehn. & Bours.), ungefärbt, präpariert in Wasser, dargestellt im normalen Durchlicht. Das Präparat wirkt etwas flau und kontrastarm. Es unterscheidet sich nur wenig von dem Untersuchungsmedium. Das gleiche Präparat

dargestellt im Phasenkontrast.

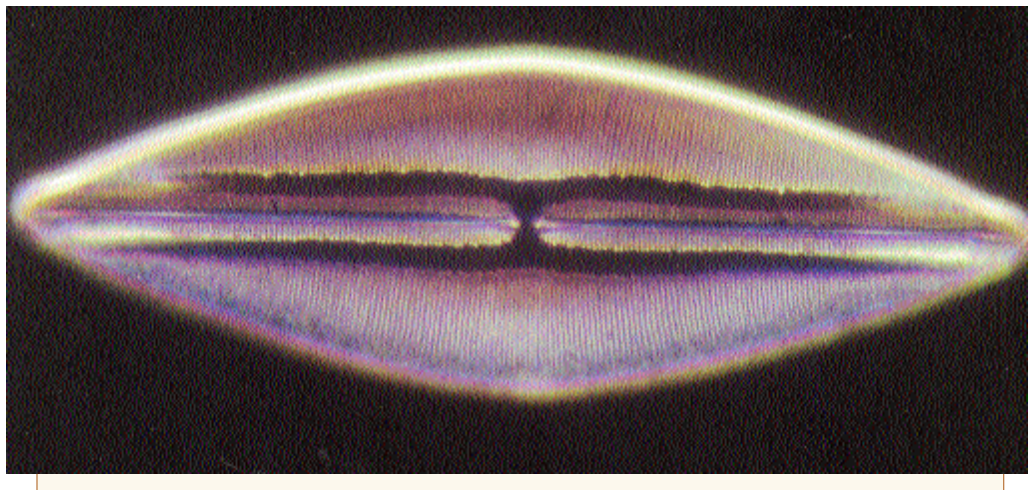

Die Test-Diatomee *Navicula lyra* Ehrenberg, die zum Prüfen von Mikroskop-Objektiven (besonders Phasenkontrast-Objektiven) mit der Numerischen Apertur 0.65 genommen wird. Bringt das Objektiv die erwartete Leistung, müssen winzige, perlschnurartigen Zellen zwischen den Querrippen im Bildfeld sichtbar sein. Dargestellt im Differential-Interferenz-Kontrast.

Die Objektive (Plan-Achromate Phaco) sind bei geringen Einschränkungen in ihrer Leistung (die für die Praxis praktisch ohne Belang sind) wie normale Durchlicht-Objektive einsetzbar. Bei der Arbeit kann ich, falls mir dies erforderlich oder interessant erscheint, für beide Objektive dieselbe Ringblende in eine spezielle Halterung am Kondensor einsetzen. Dies erleichtert zum einen die Arbeit sehr, zum anderen ersparte es mir Kosten für einen speziellen Phasenkontrast-Kondensor.

Für den Umgang mit Pilzsporen im Abwurf- und Quetschpräparat, halte ich das Phasenkontrastverfahren für unbedeutend, ja wegen der angesprochenen Halosäume sogar störend; speziell beim Messen der Sporen.

# **Der Halo-Effekt beim Phasenkontrast**

Ein Nachteil der Phasenkontrastabbildung ist der Haloeffekt, eine lichthofartige Erscheinung um dunkle Bilddetails sowie dunkle Säume um helle Details. Er kommt dadurch zustande, dass sich gebeugtes und direktes Licht in der Praxis nicht völlig trennen lassen.

Dieser Haloeffekt tritt besonders an flächenhaften Objektdetails auf. So ist z.B. der Rand eines höherbrechenden, flächigen Objektdetails bei positivem Phasenkontrast außen von einem hellen Lichthof, innen von einem dunklen Saum umgeben. Bei negativem Phasenkontrast sind die Verhältnisse umgekehrt. Der innere Bereich erscheint in derselben Intensität wie die Umgebung.

Da die Grenzen zwischen hellem und dunklem Halo bei den meisten biologischen Objekten nicht mit der Objektbegrenzung identisch sind, gibt das Phasenkontrastmikroskop solche Objekte nicht ganz größengetreu wieder. Bei Objektmessungen muss man mit einem Fehler von der Größe der Halobreite rechnen.

Aus: Determann & Lepusch: Das Mikroskop und seine Anwendung. Broschüre herausgegeben von der Firma E. Leitz, Wetzlar.

# **Teil 3: Das Interferenzkontrast-Verfahren**

Die Interferenzkontrast-Mikroskopie vermittelt zwischen der klassischen Hellfeld- und der Phasenkontrast-Mikroskopie. Aufbau und Lichtführung in einem Interferenzkontrast-Mikroskop sind so kompliziert, dass sie sich vereinfacht nicht darstellen lassen. Für Interessierte wird deshalb hier eine Beschreibung wiedergegeben, die ich der Broschüre "Das Mikroskop und seine Anwendung" der Firma Leitz, Wetzlar entnehme: Zum Verständnis der Interferenzkontrast-Mikroskopie ist eine vorherige Erklärung von Aufbau und Funktion eines Wollaston-Prismas (= Doppelprisma) erforderlich. Dieses besteht aus zwei miteinander verkitteten, doppeltbrechenden Prismen, deren kristallografische Achsen einen rechten Winkel bilden. Die eine Achse liegt in der Zeichenebene, die andere steht senkrecht dazu (siehe Skizze). Außerdem liegen beide Achsen parallel zur Ein- und Austrittsfläche des Doppelprismas. Fällt ein Lichtstrahl senkrecht auf das Wollaston-Prisma, so wird dieser in zwei senkrecht zueinander polarisierte Strahlen zerlegt. Liegt der Zerlegungspunkt in der Mitte der Trennfläche (wo also beide Prismen gleich dick sind) dann sind die aus dem Wollaston-Prisma austretenden Strahlen in Phase. Liegen die Zerlegungspunkte seitlich davon, so tritt ein Gangunterschied zwischen den beiden senkrecht zueinander polarisierten Teilstrahlen auf.

Bringt man das Doppelprisma zwischen zwei Polarisatoren, so kann man im monochromatischen Licht eine Serie von geradlinigen Interferenzstreifen beobachten. Im Weißlicht erscheinen zwischen zwei gekreuzten Polarisatoren die Interferenzstreifen farbig.

Nach diesen einleitenden Erklärungen lässt sich das Grundprinzip des Interferenzkontrast-Verfahrens besser verstehen (siehe hierzu die Skizze). O sei das Objekt, das von einer ebenen Welle durchstrahlt wird. Diese Welle wird beim Durchgang durch das Objekt deformiert. Die neue Wellenfront sei S.

Das Wollaston-Prisma hinter dem Objekt Ob spaltet die Welle S in die beiden Teilwellenzüge S1und S2 auf, die nach Durchsetzen des Analysators A miteinander interferieren, so dass in der Zwischenbildebene Intensitäts- und Farbunterschiede sichtbar werden.

Diese Anordnung erfordert eine sehr kleine Beleuchtungsapertur, wodurch das Auflösungsvermögen erheblich reduziert wird. In der Praxis benutzt man daher eine Anordnung gemäß der beigefügten Skizze, bei der die Beleuchtungsapertur nicht eingeschränkt wird und die trotzdem einen homogenen Bilduntergrund ermöglicht.

Das von der Lichtquelle kommende natürliche Licht wird vom Polarisator linear polarisiert. Von dort aus gelangt es zum Wollaston-Prisma, das in Diagonalstellung zum Polarisator orientiert ist. In dieser Stellung wird der linear polarisierte Strahl in zwei senkrecht zueinander polarisierte Teilstrahlen gleicher Intensität aufgespalten, die voneinander divergieren. Da der Divergenzpunkt in der Brennebene des Kondensors liegt, wird die Winkelaufspaltung im Wollaston-Prisma zur lateralen Aufspaltung im Objektraum. Demzufolge durchsetzen die Teilstrahlen das Objekt an zwei verschiedenen Punkten und werden dort auch in ihrer Phase unterschiedlich beeinflusst. Die Größe der Aufspaltung ist so gewählt, dass sie unterhalb des Auflösungsvermögens des Mikroskops liegt. Daher entsteht kein sichtbares Doppelbild im Mikroskop. Das Objektiv bringt beide Teilstrahlen in seiner hinteren Brennebene zur

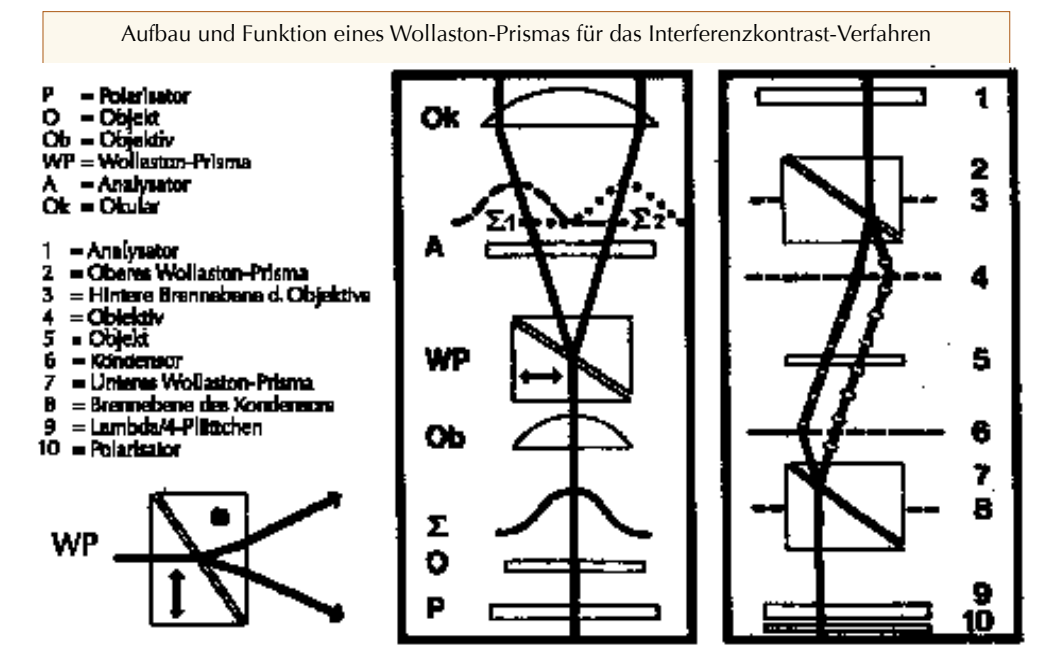

Hyphen verschiedenen Typs aus der Manteloberfläche der Ectomykorrhiza des Rotfußröhrlings (*Xerocomus chrysenteron* (Bull.) Quél.), präpariert in einem hyalinen Medium, dargestellt im Interferenzkontrast. Foto: PROF. DR. REIN-HARD AGERER

Vereinigung. Dort liegt auch das zweite Wollaston-Prisma, welches die beiden Teilstrahlenbündel räumlich wieder zusammenführt. Ohne dieses Wollaston-Prisma würden die Teilstrahlen hinter dem Vereinigungspunkt wieder divergieren. Sie durchsetzen jetzt den Analysator und können nun, auf eine gemeinsame Schwingungsrichtung gebracht, interferieren. Die Interferenzfarbe bzw. Intensität in jedem Punkt des Bildes hängt dabei von dem Phasenunterschied der beiden Teilstrahlenbündel und damit von der Dicke und Brechzahl der beiden Objektpunkte ab. Die Richtung der Bündelaufspaltung erscheint im Bild wie die seitliche Beleuchtung eines Reliefs.

Interferenzkontrast-Bilder im Mikroskop, wie im fotografischen Bild vermitteln den Eindruck einer Dreidimensionalität, die aber in Wahrheit gar nicht vorhanden ist. Die abgebildeten Präparate sehen dabei aber irgendwie "natürlicher" aus, weil eben der normalsichtige Mensch an dreidimensionale Bilder und nicht an Schnittbilder gewohnt ist. Betrachtet man Mikro-Aufnahmen in Veröffentlichungen neueren Datums, so findet

man zunehmend solche Interferenz-

kontrast-Aufnahmen wiederge-

geben. Sie enthalten jedoch häufig keine Informationen, die nicht auch durch den Einsatz herkömmlicher Techniken zu erzielen wären. Deshalb werden Interferenzkontrast-Mikroskope mehrheitlich bei luxurierenden Mikroskopikern, die sich ihr Hobby etwas kosten lassen wollen, auf Interesse stoßen, weil die Preise für solche Geräte je nach Hersteller zwischen 5.000.- und 10.000. - Euro liegen.

Ich selbst bin noch nicht soweit. Infolgedessen musste ich mir die beigefügte Beleg-Aufnahme bei dem Vorsitzenden der Deutschen Gesellschaft für Mykologie, Herrn PROF. REINHARD AGE-RER aus München erbitten, dem für sein Entgegenkommen an dieser Stelle herzlich gedankt sei.

#### **Folge 10: Vexierbilder und andere Überraschungen im Mikroskop**

Liebe Leser, wir sind nun mittlerweile bei der 10. Folge der "Seite für den Pilz-Mikroskopiker" angelangt. Mit dieser Folge befinden wir uns auch etwa in der Hälfte der von mir konzipierten Folgen, so dass eine "schöpferische Pause" nach so viel "Wissenschaftlichem" angebracht ist.

Zur Sprache kommen sollen Überraschungen mannigfaltiger Art, wie man ihnen fast täglich beim fleißigen Mikroskopieren von Pilzen begegnen kann. Einmal sind es überraschende Entdeckungen und zum anderen zufällig entstehende Bilder. Ich will einige anhand von Aufnahmen kommentieren. Die Kommentare bitte ich nicht in allen Teilen ernst zu nehmen. Dies wäre

sonst nicht im Sinne des Erfinders. Um deutlich zu machen, dass wir uns mit diesem Beitrag etwas außerhalb des Regulären bewegen, und weil es sich um Ausschnitte von Präparaten handelt, sind die Bildbegrenzungen rechteckig gehalten.

# **1. Eine gelungener Längsschnitt durch einen ganzes Basidiokarpium ?**

Sieht er nicht perfekt aus, der "Ouerschnitt durch einen Fruchtkörper"? Fast könnte man an einen jungen Röhrling denken, bei welchem bestimmungswichtige Bereiche wie Hutdeckschicht, Hymenium, Stieloberfläche etc. kontrastierend angefärbt wurden.

Es handelt sich in Wahrheit jedoch um ein zufällig entstandenes "Quetschbild" und zwar von einem Discomyceten.

#### **2. Sternschnuppen im Mikroskop ?**

Wie eine Sternschnuppe am Firmament erscheint dies Bild. Es täuscht Sterne, Sternbahnen oder ähnliches vom Nachthimmel vor.

In der Realität zeigt die Aufnahme einen Kristall am Ende eines Haares

von der Außenseite des Apotheziums vom Zweifarbigen Haarbecherchen (*Capitotricha bicolor*

(Bull. ex Mer.: Fr.) Baral), einem kleinen weiß-gelben Becherling, der auf Laubhölzern wächst. Aufgenommen unter Phasenkontrast.

#### **3. Vordere Körperhälfte eines skurrilen Fisches?**

An was denkt man denn, wenn einen so etwas aus dem Okular anglotzt.? Etwa an einen Rotfeuerfisch oder ähnliches ?

Wieder handelt es sich, wie bei Motiv 1, um ein zufällig entstandenes Quetschbild bei der Präparation eines Ascomyceten. Ich weiß es noch ganz genau. Es war der auf Cupulen der Buche in Buchenwäldern häufige

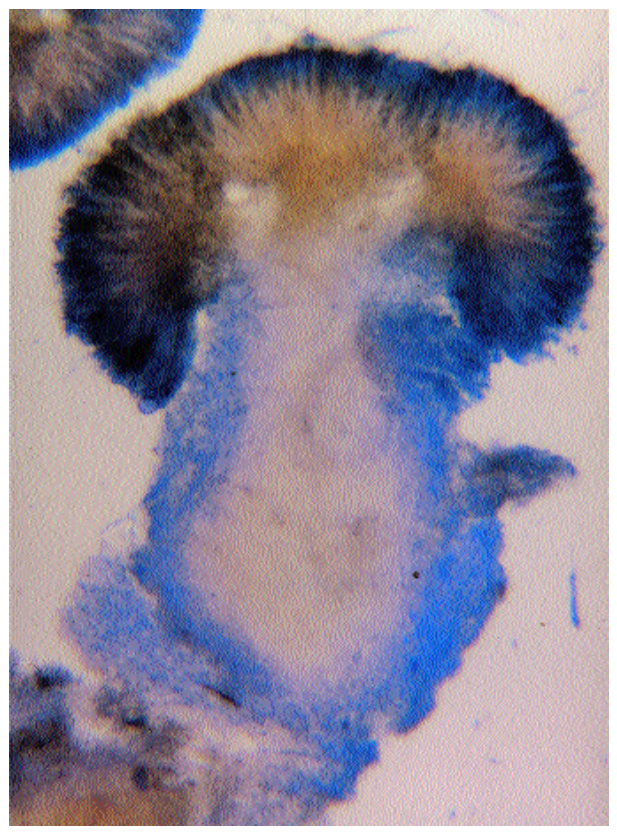

inoperculate Discomycet *Brunnipila fuscescens* (Pers. : Fr.) Baral.

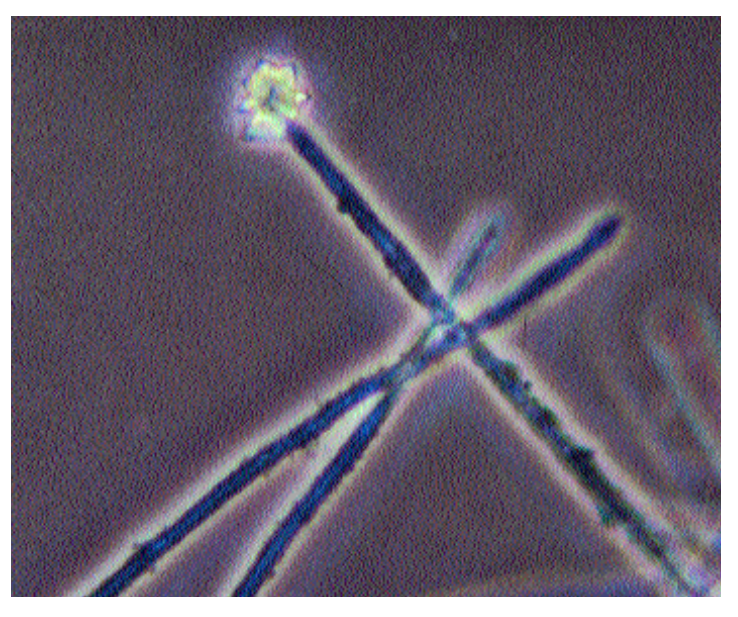

# **4. Schlangen im Pilzfleisch?**

Hier scheinen sich Schlangen durch das Präparat zu winden. Doch gemach - man erinnere sich, dass das, was im Mikrobild groß erscheint, in Wirklichkeit sehr klein ist. Die Schlangen sind demnach kleine Würmchen. Nematoden nennt man sie, die von Eiweißen leben und sich deshalb in sich zersetzenden ei-

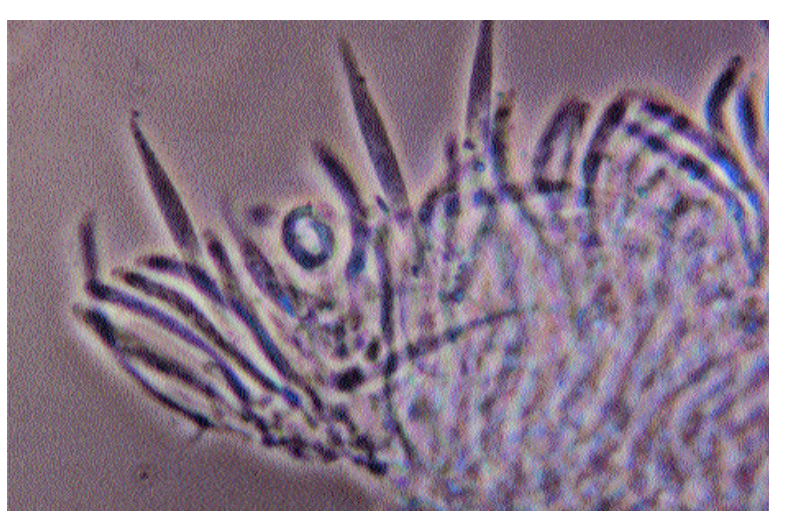

weißreichen Nahrungsmitteln (z.B. in Fisch) gerne aufhalten. Ebenso auch in vergehenden Pilzen (die man zu lange bis zur mikroskopischen Untersuchung hat liegen lassen), wo ihr Auftreten sozusagen als Situations-Spezifikum zu werten ist.

# **5. Pilzchen in/auf dem Pilz ?**

Beim Mikroskopieren eines frühen Täublings sind sie mir aufgefallen: Kolonien kleiner Pseudo-Pilzchen auf einem fädigen Substrat. Da Täublinge großteilig aus blasigen Gewebeteilen (Sphaerozysten) bestehen, konnte es eigentlich nichts "Artspezifisches" sein.

Doch wo kamen die merkwürdigen Pilzchen her? Das "Pilzproblem aus dem Mikroskop" musste gelöst werden - und wie man da vorzugehen hat, weiß man ja. Zunächst den Fund ausreichend dokumentieren! Die beste Möglichkeit dazu ist neben der exakten Beschreibung eine Dokumentaraufnahme. Dabei kam mir

schon der Gedanke auf pflanzliches Material. Doch was und woher konnte es sein

? Ich überlegte - hatte ich doch meiner Frau einen Feldblumenstrauß (so was schätzt sie mehr als "Rosen aus dem Süden") aus einer Feuchtwiese mitgebracht und darin gab es -zig Stauden, Echte Gräser, Scheingräser usw. usw., für mich also Arbeit für Tage. Den Pilz als Ein-zelfund hatte ich zwecks Abpolsterung im Kofferraum meines Wagens auf den Strauß gelegt. Alles dies erzählte ich einem Bekannten, der bei einer Naturwissenschaftlichen Gesellschaft Mikroskopierkurse in Sachen Botanik hält und zeigte ihm das Foto. Der äußerte einen Verdacht, wo man suchen könnte, nämlich bei Haaren auf den Stielchen von Staubgefäßen in Pflanzenblüten;

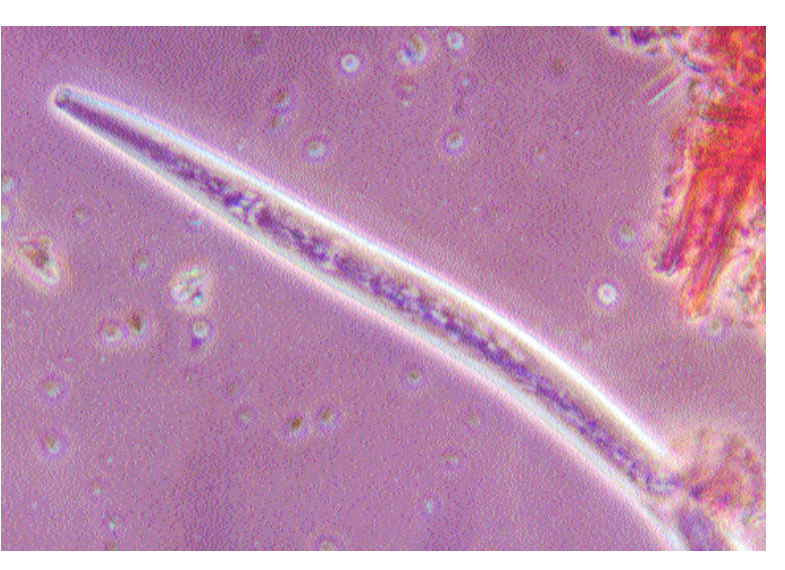

in diesem Falle Drüsenhaare. Im Jahr darauf schaute ich mir alle zeitgemäßen Blütenpflanzen daraufhin an, ob sie haarige Antherenfilamente haben und wurde beim Gilbweiderich (Lysimachia vulgaris) fündig. Dabei habe ich gelernt, dass sich der Name dieser Pflanze, die zu den Primelgewächsen zählt, von dem antiken makedonischen König Lysimachos herleitet, weil ihre Staubgefäße

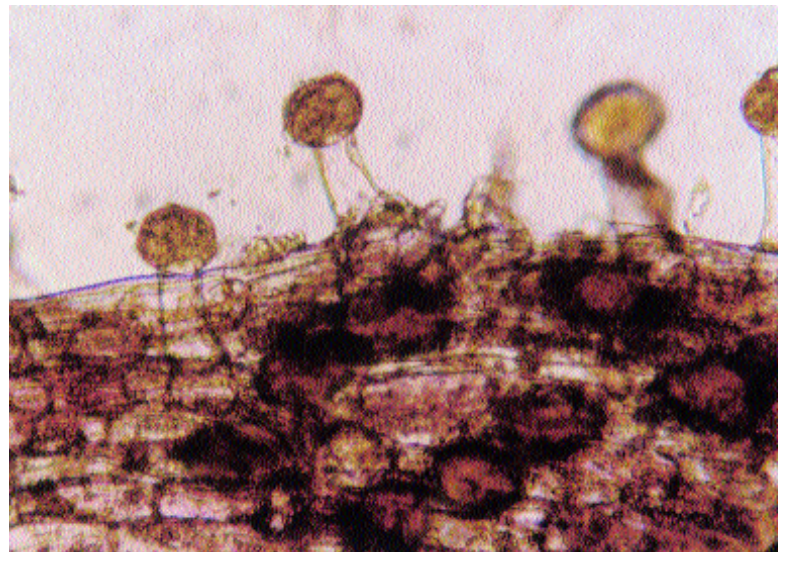

krönchenartig verwachsen sind. Haben Sie sich schon einmal eine Einzelblüte des banalen Gilb-

weiderichs so richtig angeguckt ? ließe sich endlos fortsetzen

#### **Folge 11: Mikrofotografie bei Pilzen**

Für Erkundigungen der fotografischen Möglichkeiten, die ein Mikroskop bietet, ist es wie bei dem Gerät selbst. Hierfür ziehe man die Gerätebeschreibung, die bei der Lieferung eines guten Markenmikroskopes immer mitgeliefert wird, zu Rate oder lese ein Fachbuch über Mikrofotografie. Dabei wird man erfahren, dass Mikrofotografieren grundsätzlich mit jedem Mikroskop möglich ist. Über die Qualität der Bilder, ev. Vignettierungen bis hin zum "Guckloch-Effekt" usw. wird meistens wenig ausgesagt. Da ist man oft auf eigene Versuche angewiesen.

Eine detaillierte Darstellung der Bauformen und Ausstattungen von gut fototauglichen Mikroskopen, sowie deren in Zusammenwirken mit bestimmten Fotokameras resultierenden Möglichkeiten würde sicher den hier zur Verfügung stehenden Rahmen weit sprengen. Für die Praxis will ich deshalb nur auf einige grundsätzliche Dinge, die mir wichtig erscheinen, näher eingehen. Sie orientieren sich an der Gewichtung der Anfragen, die in der Vergangenheit an mich gerichtet wurden. Nebenbei wird für die Leser ersichtlich, wie die Bilder, welche die Artikelreihe illustrieren, entstanden sind.

Grundsätzlich kennt man zwei Bauformen von

Mikroskop-Stativen. Solche bei denen der Tisch feststeht und der Tubus bewegt wird und solche bei denen der Tubus starr ist und der Tisch beweglich ist. Das Aufsetzen einer Kamera (mag diese noch so leicht sein), auf den Tubus übt immer einen Druck auf diesen aus, was bewirkt, dass sich dieser absenkt. Damit geht die diffizile Scharfeinstellung verloren und der Tubus setzt sich u.U. mit dem eingeschwenkten Objektiv auf das Deckglas (ev. Bruch des Deckglases, Beschädigung der Frontlinse des Objektivs) auf. Bei solchen Mikrofotografier-Einrichtungen muss die Kamera an einem eigenen Stativ aufgehängt werden. Dabei ist darauf zu achten, dass die Filmebene absolut parallel zur Präparatebene liegt. Die waagerechte Lage der Kamera prüft man, indem man eine kleine Wasserwaage oder -libelle auf die Rückwand der Kamera legt. Besser sind Mikroskop-Stative, bei denen der Tubus starr ist. Es ist dies die Bauform, die man heute ab der Qualitätsstufe Labormikroskop überwiegend antrifft.

Für Amateure bietet sich als Fotokamera am besten eine Spiegelreflex-Kamera an, zumal diese, wenn eine Systemkamera mit Wechselobjektiven, universell einsetzbar ist. Objektive für Mikro-Aufnahmen sind immer - im Gegensatz zu extremen Makro-Aufnahmen - die Mikroskop-

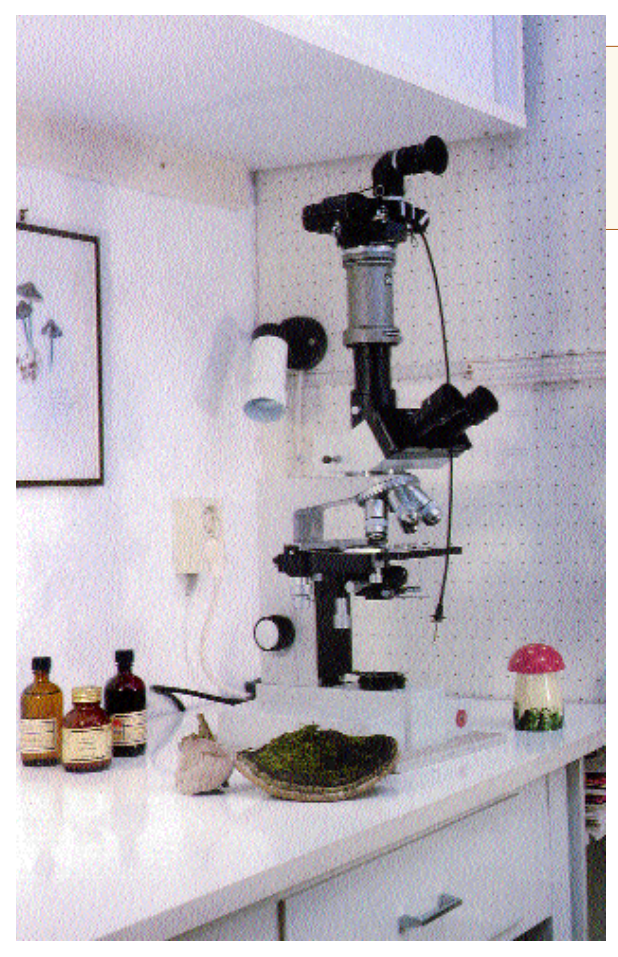

Objektive in Verbindung mit einem speziellen Foto-Okular, welches Restaberrationen ausgleicht. Daher wird nur das Kameragehäuse aufgesetzt. Auf die Qualität der für Mikrofotografie vorgesehenen Objektive ist zu achten, wenn man befriedigende Bildergebnisse erzielen will. Da man es bei der Pilzmikroskopie meistens mit Quetschpräparaten zu tun hat, kann auf hochauflösende teure Apochromate verzichtet werden. Diese setzen zur Entfaltung ihrer vollen Leistung etwa exakte Mikrotomschnitte voraus, mit denen es der durchschnittliche Pilzmikroskopiker kaum zu tun haben wird.

Achromate sind meistens richtig, doch sollten es zur Vermeidung von Rand-Unschärfen vorteilhafterweise aber Plan-Achromate sein.

Den Einblick in die Kamera und damit auf das Objekt zwecks Einstellung und Kontrolle des Präparates erleichtert sehr ein Winkelsucher, den

Labor-Mikroskop Leitz SM-Lux mit triokularem Foto-Tubus und aufgesetzter System-Kamera Olympus OM 2n. Diese Kamera gibt es bei Spezialhändlern weiterhin zu kaufen (siehe dazu die Foto-Zeitschrift COLORFOTO).

es für die meisten der Systemkameras original zu kaufen gibt. Da Motivauswahl und Scharfeinstellung des Bildes meistens durch den Sucher der Kamera erfolgen muss, empfiehlt sich der Einsatz einer Klarglas-Mikroeinstellscheibe im Sucher. Normale Sucherscheiben haben ein zu grobes Korn und ein eventuell vorhandener Schnittbild-Entfernungsmesser stört.

Das Auslösen von Spiegelreflex-Kameras erzeugt Erschütterungen. Einmal durch das Hochklappen des Spiegels und zum anderen durch das Ablaufen des Verschlusses. Übertragen sich diese auf das Objekt, birgt dies die Gefahr von unscharfen Bildern in sich. Kameras mit von Hand hochschwenkbarem Spiegel schalten einen dieser Gefahrenpunkte aus. Doch nicht bei allen der Kameras ist dies möglich. Man muss also darauf achten, dass die Abläufe gut abgepuffert sind (erschütterungsgedämpfter Spiegellauf). Weiter spielt das Massenverhältnis Mikroskop-Kamera eine Rolle. Das Aufsetz-Kameragehäuse sollte also nicht zu mas-

sig und das Stativ des Mikroskopes stabil sein. Erschütterungen können auch durch das Auslösen der Kamera bedingt werden. Ein langer Drahtauslöser mindert diese Gefahr.

Von größtem Einfluss auf die Bildqualität ist die Lichtführung im Mikroskop. Die beste Ausleuchtung des Präparates garantiert die sogenannte "Köhlersche Beleuchtung". Sie bewirkt, dass nur der Teil des Präparates beleuchtet wird, der das Mikroskopfeld ausmacht und die Lampenstruktur unsichtbar bleibt. Da sie auch für das Mikroskopieren an sich gilt, ist sie heute bei allen Mikroskopen mit im Stativfuß eingebauter Beleuchtung problemlos möglich. Spezialhändler bieten entsprechende externe Speziallampen für Spiegelmikroskope an.

Mängel entdeckt man immer wieder bei der Einstellung des Köhlerschen Beleuchtungssystems. Deshalb sollen die Regeln hier noch einmal wie-

Das Auswechseln der normalen Kamera-Rückwand mit einer Daten-Rückwand gestattet das Einblenden von Ordnungsdaten bei der Belichtung. Die Aufnahme (Präparat-Ausschnitt) zeigt inkrustierte Primordialhyphen aus der Huthaut des Gelben Graustieltäublings (*Russula claroflava* Grove).

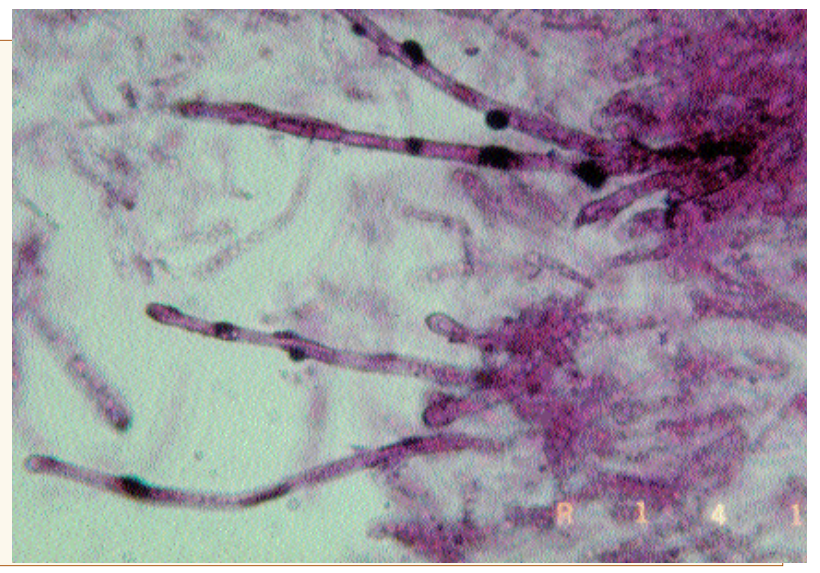

derholt werden: Vor der Lichtquelle ist ein System von Sammellinsen und eine Irisblende (die man Feldblende nennt) angebracht. Zunächst versucht man das Präparat scharf einzustellen. Danach stellt man die Feldblende auf eine kleine Öffnung und verschiebt den Kondensor so lange, bis die Ränder der Irisblende scharf abgebildet werden. Nun stellt man mit Hilfe der Zentrierschrauben am Kondensor das Blendenbild in die Mitte des Sichtfeldes und öffnet danach die Leuchtfeldblende so weit, dass ihre Ränder das Sehfeld nicht mehr stören. Danach regelt man die Kondensorblende auf die für Auflösung und Schärfe optimale Einstellung ein.

Die Belichtungsmessung und damit die Festlegung der Verschlusszeiten war früher das Problem bei der Mikrofotografie. Die Verschlusszeiten sind wesentlich von der Intensität der Beleuchtung, der Vergrößerung, der Stellung der Kondensorblende, dem evtl. eingesetzten Konstrastierverfahren, hauptsächlich aber von der Dichte des Präparates abhängig. Erfahrungswerte nutzten da kaum etwas, weshalb man als Amateur ständig am "herumdoktern" war. Nachdem zunächst die Bemühungen der Hersteller von fotofähigen Mikroskopen dahin ging, die Belichtungssteuerung zu automatisieren, was in der Folge zu sehr teuren markenspezifischen "Mikro-Fotoeinrichtungen" führte, hat sich das Problem mit dem Aufkommen von Automatik-Kameras mit Zeitsteuerung weitgehendst gelöst. Mit der Auswahl der "richtigen Kamera" wird das

Problem zum "Klacks". Die Möglichkeiten der automatischen Belichtungssteuerung sollten jedoch bis ca. 30 Sekunden reichen. Da wir es in der Pilz-Mikroskopie mit statischen Objekten zu tun haben, können wir uns relativ viel Zeit lassen und mit dem Licht der Mikroskoplampe (Niedervolt- oder Halogenlampe) auskommen. Eine Mikroblitz-Einrichtung ist schön, aber nicht unbedingt erforderlich.

Als Farbfilmmaterial verwende ich meistens Tageslichtfilme mit Empfindlichkeiten von 200 ASA. Da mein Mikroskop eine Niedervoltbeleuchtung im Stativfuß eingebaut hat, muss ich zwischen den Sammellinsen der Lampe und dem Kondensor ein Konversionsfilter (Blaufilter) einfügen.

#### **Ergänzung zu dem Thema Mikrofotografie bei Pilzen**

Getreu meinem mehrfach geäußerten Wunsch an erfahrene Kollegen, sich an dem Thema Pilzmikroskopie lebhaft zu beteiligen, erreichte uns ein Schreiben von Markus Wilhelm, Alschwil in der Schweiz, zur Folge 11 "Mikrofotografie bei Pilzen". Dessen Text drucken wir hier mit seiner Zustimmung ab, weil wir die darin geäußerten Gedanken für wertvoll erachten. Markus Wilhelm schreibt: "Ein Problem sind, wie Sie erwähnen, die Erschütterungen beim Auslösen der Kamera. Durch den Tubus vervielfachen sich diese enorm. Ich besitze einen billigen, z.T. selbst gebastelten Tubus und kann mit folgender Methode völlig erschütterungsfreie Bilder machen. Notwendig ist eine normale Spiegelreflexkamera und ein Mikroskop mit stufenloser Lichtregelung.

- a. Bild scharf stellen und im Sucher den oft kleineren Bildausschnitt kontrollieren.
- b. Mit dem Lichtregler das Licht soweit verringern, bis im Kamera-Display 1 sek. angezeigt wird. Wichtig!: Der Sucher muß danach zur Ausblendung vom Fremdlicht unbedingt abgedeckt werden.
- c. Belichtungszeit auf Dauerbelichtung (bulb) einstellen.
- d. Mit der Hand (oder einem Karton) Lichtstrahl zwischen Objekt und Lampe unterbrechen.
- e. Mit dem Kabelauslöser manuell den Verschluss öffnen.
- f. Den Lichtstrahl ohne das Mikroskop zu berühren, ca 1 Sekunde lang freigeben.
- g. Den Lichtstrahl wieder unterbrechen, dann mit dem Kabelauslöser den Verschluß schließen.
- h. Wieder den normalen Modus herstellen.

Die Hand oder der Karton ersetzt auf diese Art den Auslöser und den Verschluss. Eine Sekunde Belichtungsdauer kann recht gut getroffen werden; evtl auftretende geringere Helligkeitsschwankungen können sich ja aus der Entwicklung des Films ergeben, so dass diese hierbei vernachlässigt werden können.

# **Folge 12: Siderophile Granulation und der Besitz von Chrysozystiden - Phänomene bei bestimmten Blätterpilzen**

# **Teil 1 Die siderophile Granulation**

Das Innere der Basidien von Fruchtkörpern einiger Blätterpilz-Gattungen z.B. *Lyophyllum* (einschließlich *Tephrocybe*) oder *Calocybe* zeigt nach einer Vorbehandlung mit Eisenbeize und dem Versetzen in Karminessigsäure mit nachträglichem Auswaschen eine eigentümliche dunkle Kör-nung, die man siderophile (früher karminophile) Granulation, auch kurz Siderophilie nennt. Über längere Zeit hinweg hat man die siderophile Granulation als typisch für die oben genannten Gattungen angesehen, bis herausgefunden wurde, dass durchaus auch Pilzarten aus anderen Gattungen (*Agrocybe, Entoloma, Rhodocybe* u.a.) eine Siderophilie aufweisen können. Trotzdem ist ihr Nachweis ein gutes mikroskopisches Merkmal für die Zugehörigkeit von Arten aus den angeführten Gattungen geblieben.

# **Dabei ist folgendermaßen vorzugehen:**

Siderophile Granulation in Basidien vom Fleischbräunlichen Rasling (*Lyophyllum incarnatobrunneum* Gerhardt). Präparation siehe Text.

Kalte Methode nach Clémencon

- 1. Ein Partikel aus den Lamellen des zu prüfenden Pilzes ca. 2-3 Minuten in Eisenbeize einlegen. Zu langer Aufenthalt in der Beize verschlechtert das Resultat.
- 2. Pilzfragmente auf einem Papier-Taschentuch kurz abtupfen und ca. 2 Minuten in Karminessigsäure bringen. Auch hier schadet ein zu langer Aufenthalt.
- 3. Einen Partikel in Chloralhydrat-Lösung auf den Objektträger bringen, ein Deckglas auflegen, quetschen\* und untersuchen.

Warme Methode

- 1. Partikel (am besten gleich zwei bis drei falls einer verloren geht) aus den Lamellen des zu prüfenden Pilzes ca. 2-3 Minuten in Eisenbeize einlegen.
- 2. Die Proben kurz abtupfen, in Karminessigsäure in ein Reagenzglas übertragen und darin über einer Spiritusflamme unter Zugabe von 2- 3 Siedesteinchen ca. 1 Minute aufkochen. Die Karminessigsäure und das Präparat müssen dabei eine purpurschwarze Färbung annehmen. Achtung!: Die Flüssigkeit kann überkochen. Daher das Reagenzglas mit einer großen Holz-Wäscheklammer festhalten und bei dem Kochvorgang etwas schütteln.
- 3. Den Sud auf mehrere Lagen von Toilettenpapier ausleeren; Lamellenstückchen aufklauben und in 50 %-iger Essigsäure in einem Uhrglas oder Glasblock kurz auswaschen.
- 4. Einen Partikel in Chloralhydrat-Lösung auf den Objektträger bringen, ein Deckglas auflegen, quetschen\* und untersuchen.

Die kalte Methode ist meistens ausreichend. Um Sicherheit in der Beurteilung zu erlangen, ist es grundsätzlich von Vorteil, den Vorgang mit Pilzen zu wiederholen, die garantiert keine siderophile Granulation aufweisen. Bei ihnen verfärbt sich schon nicht der Partikel in der Karminessigsäure !

Proben aus Exsikkaten vor der Prüfung ca. 3-5 Minuten in konz. Ammoniaklösung aufquellen.

# **Farblösungen und Reagenzien**

a. Eisenbeize nach Clémencon

10 gr. Dreiwertiges Eisenchlorid (FeCl 3) in 90 ml. 50 %-iger Essigsäure lösen. b. Karminessigsäure nach Erb/Matheis 5 gr. Karmin (C.I. 75 470 = getrocknete weibliche Tiere der Cochenille-Laus) in 100 ml. Essigsäure (50 ml. Eisessig und 50 ml. Wasser) ca. 1 Stunde sieden; über Nacht abkühlen lassen und abfiltrieren. Dazu verwendet man einen Erlenmeyer-Kolben, den man mit einem Korken verschließt. In dem Korken sollte sich eine Bohrung befinden, in die ein ca. 1 Meter langes Glas-

Chrysozystiden vom Grünspan-Träuschling (*Stropharia aeruginosa* (Curt. : Fr.) Quél.) gefärbt mit Patentblau V und präpariert in Ammoniak.

Steigrohr eingesetzt wird. (Geschieht dies nicht, kocht die Flüssigkeit über.)

Anmerkung ! Beim Umgang mit einem Spiritus-Brenner zum Erwärmen von Präparaten ist folgendes zu beachten: Vor dem Aufsetzen der Kappe nach Gebrauch des Brenners muss die Flamme gelöscht werden. Wird die Kappe direkt aufgesetzt, kann es zur Explosion kommen.

# **Teil 2 Chrysozystiden und ihr Nachweis**

Inhalte von Pleurozystiden auf den Lamellen verschiedener Pilze der Gattungen *Hypholoma, Pholiota* und *Stropharia* zeigen in Ammoniak oder Kalilauge eine goldgelbe Färbung. Sie werden deshalb Chrysozystiden genannt (chrysos = griech. Gold). An dieser Färbung sind sie bereits bei mittlerer Vergrößerung unter dem Mikroskop gut auszumachen.

Färbt man Präparate mit Patentblau V an, schlägt die goldgelbe Färbung der Chrysozystiden in blau bis blaugrün um. Sie sind dann noch deutlicher zu sehen.

# **Die Präparation geht folgendermaßen vor sich:**

- 1. Einen Tropfen Patentblau V auf den Objektträger geben.
- 2. Einen Partikel aus der Lamelle des zu untersuchenden Pilzes hinzugeben und zerzupfen.
- 3. Nach kurzer Einwirkungszeit die überschüssige Farblösung abziehen.
- 4. Einen

Tropfen konz. Ammoniak hinzugeben und wieder abziehen.

- 5. Einen weiteren Tropfen konz. Ammoniak hinzugeben und falls sich keine Fahnen mehr bilden, Deckglas auflegen.
- 6. Das Präparat quetschen\* und untersuchen
- \*) Unter "quetschen" ist keinesfalls ein "ZER-

QUETSCHEN" (zerdrücken oder zermantschen) des Präparates zu verstehen, sondern das vorsichtige Ausbreiten eines oft mehrere Zelllagen dicken Objektes, so dass die Strukturen besser erkannt werden können. Hat man es geschafft, dass das Präparat von Anfang an nur eine Zellage dick ist, kann auf den Vorgang verzichtet werden.

#### **Folge 13: Das Mikroskopieren von Hutdeckschichten bei Agaricales und Boletales**

Aufbau und Mikrostrukturen, sowie die Art der Pigmentierung der Hutdeckschichten (Epidermis) von Hutpilzen sind erst relativ spät in ihrer Bedeutung für Artfestlegungen und damit als Bestimmungskriterien erkannt geworden. Ohne ihre Einbeziehung in die Diagnose wären z.B. heute viele Rötlingsarten viel schwerer oder überhaupt noch nicht bestimmbar.

Zunächst soll es darum gehen, wie man Huthaut-Partikel für die mikroskopische Untersuchung gewinnen kann. Dazu muss zwischen zwei Schnittarten unterscheiden werden, dem Radial- und den Skalpschnitt.

Radialschnitte gehen durch die Huthaut hindurch und sollen deren Verbindung bzw. Abgrenzung zu dem darunter liegenden Gewebe zeigen. Hierzu verwende ich oft zwei auf

Deckung nebeneinander plangelegte Rasierklingen und ziehe diese zusammen in radiärer Richtung über den Hut. Dabei entsteht ein in die Tiefe reichender Span, welcher, so man Glück hat, zwischen den beiden Klingen haften bleibt und davon leicht abgenommen und in die Untersuchungsflüssigkeit überführt werden kann. Bleibt er nicht haften, so ist dies ein Indiz dafür, dass die Epidermis wenig gut differenziert ist. Der Span muss dann mittels einer feinen Spitzpinzette herausgehoben werden. Bei der Untersuchung der Späne kann festgestellt werden, ob die Epidermis einoder zweischichtig aufgebaut ist. Im letzteren Fall wird in eine Epikutis obenauf und darunter liegend, eine Subkutis unterschieden.

Weiter kann die Strukturierung der Epikutis erkannt werden. Je nach der Anordnung der Hyphen unterscheidet man Kutis, Epithelium, Trichoderm bis hin zur trichodermalen Palisade. Eine **Kutis** besteht aus lauter flach aufliegenden, radial verlaufenden Hyphen unterschiedlichen Durchmessers. Ein **Epithelium** ist eine Anhäufung kugeliger bis ovaler Zellen, die kettig verbunden in mehreren Schichten übereinander liegen können. Beim **Trichoderm** sind hyphige Zellen an einem Ende aufgerichtet. Sehr gut kann man so etwas bei vielen kleinen Rötlingsarten studieren, die eine "haarige" Hutmitte aufweisen. Stehen viele derartige Zellen ± parallel aufgerichtet neben einander, spricht man von einer **trichoder-malen Palisade.** Sind die Hyphen kurz abgestutzt mit abgerundetem bis blasigem Ende, wird die Epidermis als **Hymeniderm** oder **hymeniform** (d.i. wie ein Hymenium aussehend) bezeichnet.

Hutdeckschicht als Trichoderm vom Rehbraunen Dachpilz (*Pluteus atricapillus* (Batsch) Fayod) gefärbt mit Kongorot und präpariert in 5%-iger Kalilauge.

Hutdeckschicht als Epithelium vom Runzeligen Dachpilz (*Pluteus phlebophorus)* (Ditm.: Fr.) Kumm.) gefärbt in Kongorot und präpariert in 5%-iger Kalilauge

Da Hutdeckschichten in der Mehrzahl der Fälle eine Eigenfärbung aufweisen, kann bei dunkel gefärbten Hüten oft eine Anfärbung des Präparates unterbleiben. Bei der Untersuchung von Hutdeckschichten weißer oder cremefarbiger Pilze empfehlen sich Wandfärbemittel wie das universell einsetzbare Kongorot.

Während der vertikale strukturelle Aufbau einer Hutdeckschicht am Radialschnitt sehr gut studiert werden kann, dient der Skalpschnitt eher dazu, eine horizontale Übersicht zu erlangen. Hierzu hebt man an einer beliebigen Stelle des Hutes ein Ende der Hutdeckschicht hoch und pellt in Radialrichtung ein Stückchen Huthaut ab. Meistens muss man es nachher mit dem Nagelscherchen noch etwas formatisieren. Dies wird dann in die Untersuchungsflüssigkeit überführt. Skalpschnitte eigenen sich gut dazu, Art und Verlauf von Hyphen zu verfolgen, das Fehlen oder Vorhandensein von Schnallen an den Septen zu prüfen u.ä. Besonders gut eigenen sich Skalpschnitte zur Untersuchung der Pigmentierung von Deckhyphen. Deren Pigmentierung bestimmt wesentlich die Färbung des Hutes und damit die Erkennungsfähigkeit der Fruchtkörper.

Zunächst einmal muss geklärt werden, ob es sich um gelöste oder feststoffliche Pigmente handelt und wo sie sich befinden. Gelöste resp. teilgelöste Pigmente können sich in Zellvakuolen befinden; sie färben sozusagen den Zellinhalt. Man spricht dann von **vakuolär gelösten Pigmenten**. Aber auch die Hyphenwände können gefärbt sein; dies ergibt dann eine **membranäre Färbung**.

Besonders interessant ist es, wenn Pigmente in körniger Form irgendwo in der Huthaut deponiert sind. Liegen Pigmentkörner frei zwischen den Hyphen, so spricht man von **interzellulärem Pigment**. Ähnlich klingt der Ausdruck **intrazelluläres Pigment**, doch sind hier

Pigmentauflagerung auf Hyphen der Huthaut vom Seidigen Rötling (*Entoloma sericeum* Bull. ex) Quél.) ungefärbt, präpariert in Wasser.

die Pig-

mente in den

Hyphen eingeschlossen. Sitzen die Pigmente körnig auf den Hyphen auf, nennt man dies ein **epimembranäres oder extrazelluläres Pigment**. Die Erkennung der Art der Färbung und der Anlagerung von Pigmenten erfordert oft den Einsatz hochauflösender Systeme bis hin zur Öl-Immersion. In der überwiegenden Zahl der Fälle kann eine Färbung der Präparate unterbleiben, doch erweist sich der Einsatz des Phasenkontrastes als sehr hilfreich. Man untersucht in Chloralhydrat-Lösung oder L4.

#### **Folge 14: Mikroskopierpraktiken bei Rötlingen (Gattung** *Entoloma***)**

Pilze aus der Gattung *Entoloma* gelten allgemein als schwierig bestimmbar. Besonders gilt dies für die kleineren, grazilen und zerbrechlichen Arten mit beigen, graubraunen, mittel- bis dunkelbraunen Farben an Hut und Stiel (Untergattungen *Leptonia, Nolanea*). Die beigegebene Reproduktion einer Tafel aus der Monografie von M.E. NOORDELOOS: Entoloma s.l. unterstreicht diese Aussage nachdrücklich. Stützt man sich bei Bestimmungsversuchen von Rötlingsarten auf ein Buch mit Schwerpunkt auf makroskopischen Merkmalen, wird man bald irregeleitet resigniert aufgeben oder zu "unbefriedigenden Namen" kommen.

Wie dies bei Pilzen mit wenig signifikanten und unterschiedlichen makroskopischen Merkmalen so der Fall ist, kommt bei der Artbestimmung der Mikroskopie eine entscheidende Bedeutung zu. Menge und Art der abgefragten mikroskopischen Kriterien unterscheiden denn auch die Bestimmungsschlüssel in dem oben angesprochenen Werk (deutsche Übersetzung siehe Literaturangaben) z.B. von denen von M. MOSER in der Kleinen Kryptogamenflora.

Auf dem Weg zu einem Ergebnis werden diese in unterschiedlicher Folge abgefragt. Nicht immer alle, aber doch öfters eine ganze Reihe davon. Für die praktische Arbeit bedeutet dies, man muss das Nach- und Weiterlesen in dem Schlüssel ständig unterbrechen, um am Mikroskop ein Präparat nach dem anderen zu erstellen und zu untersuchen.

In solchen Fällen erstelle ich mir zur Erleichterung der gegenwärtigen und künftigen Aufgaben eine Aufstellung aller überhaupt in einem gattungsspezifischen Schlüssel auftreten-könnenden Abfragen und fasse diese in an Mikroskopier-Praktiken ausgerichteten Cheklisten zusammen. Dabei zeigt es sich, dass an ein und demselben Präparat oft mehrere Informationen gewonnen werden können. Dies erspart erheblich an Arbeit. Es ist jedoch förderlich, bevor man in einen Bestimmungsversuch einsteigt, die Listen vollständig durchzuarbeiten. Man hat dann auf jede Frage, gleich ob, wann und wo sie auf dem Schlüsselweg auftritt, eine geprüfte Antwort parat.

Im Falle der Rötlinge sieht diese Checkliste folgendermaßen aus:

**Präparat I:** Huthaut, präpariert in L4 oder in Chloralhydrat

- 1. Durchmesser der Hyphen im Zentrum der Huthaut weniger, gleich oder größer 10 µm ?
- 2. Pigment in der Hutdeckschicht inkrustiert, intra- oder interzellulär ?

**Präparat II:** Lamellenfragment, präpariert in Kongorot

- 3. Cheilozystiden vorhanden oder nicht ?\*
- 4. Basidien zwei- oder viersporig ?\*
- 5. Basidien an der Basis mit oder ohne Schnallen ?\* Dieses Kriterium ist das am schwierigsten zu verifizierende, besonders wenn man nur ältere Basidiocarpien hat. Ein Hilfe kann der Hinweis geben, dass Basidien, die an der Basis Schnallen besitzen am Grund wie quer abgeschnitten erscheinen. Solche ohne Schnallen sind am Grund abgerundet.
- 6. Septen an Hyphen der Lamellentrama mit oder ohne Schnallen ?
- 7. Sporenform iso-, subiso- oder heterodiametrisch ?
- 8. Größe der Sporen.
- \*) Für die Beantwortung dieser Alternativen sind junge Basidiocarpien vorteilhaft.

An dieser Aufstellung wird deutlich, dass eigentlich nur zwei Präparate erforderlich sind, um Aufschlüsse zu allen Fragestellungen mikroskopischer Art zu gewinnen. Doch wird dies nur selten gelingen, allein schon in Anbetracht dessen, dass für einige Untersuchungen junge, für andere ältere Basidiokarpien vorteilhaft sind.

Zu den Besonderheiten mikroskopischer Strukturen und ihrer Erfassung bei Rötlingen ist folgendes anzumerken:

# **a. Bau der Huthaut und Breite der Huthaut-Hyphen**

Aufbau, Typus der Hutdeckschichten bei Rötlingen sind meistens schon makroskopisch recht gut zu erkennen. Zur Überprüfung dieses (makroskopischen) Eindruckes, sowie zum Messen der Breite der Huthauthyphen im Zentrum des Hutes, muss ein Mikroskop herangezogen werden. Hierzu fertigt man mit zwei zusammengelegten Rasierklingen von Hand, von der Hutmitte ausgehend einen Radialschnitt an.

Der so abgetrennte Span befindet sich danach oft zwischen den Schneiden der Rasierklingen oder kann unter Zuhilfenahme einer Spatelnadel von der Huttrama abgehoben werden. Von beiden Stellen aus lässt er sich leicht in das Untersuchungsmedium (Wasser, L4 oder Kongorot) auf einen Objektträger bringen.

ENTOLOMA s.l.: M. E. Noordeloos Tav. 20

- **b. Pigmente in der Huthaut.** Allgemein gesehen gibt es vier Formen der Pigmentierung in den Hut-Deckschichten:
- interzelluläre Pigmente = körnige Pigmentmassen, die zwischen den Huthauthyphen eingelagert sind;
- intrazelluläre Pigmente = körnige und gelöste Pigmente im Zellprotoplasma;
- membranäre Pigmente = in die Zellwände eingebaute, die Zellwände färbende Pigmente;
- epimembranäre oder inkrustierte Pigmente = körnige Pigmente (Pusteln, Massen), die auf den Hyphenwänden krustig aufsitzen.

Häufiger als eine dieser Pigmentierungsformen (je Art), kommen bei Rötlingen Kombinationen der verschiedenen Möglichkeiten vor. Oft findet man epimembranäre Pigmente zusammen mit intrazellulären auf und zwischen den Huthaut-Hyphen.

Die Verteilung der Pigmente lässt sich nur in hyalinen Untersuchungsflüssigkeiten, wie Wasser, L4 oder Chloralhydrat gut beobachten. Außerordentlich hilfreich bei der Feststellung der Art der Pigmentierung(en) ist eine Phasenkontrast-Einrichtung am Mikroskop.

Siehe hierzu auch Folge 9 und 13 dieser Reihe.

**c. Schnallen an Septen der Hyphen in der Lamellentrama und am Grund der Basidien**  Um die Anwesenheit von Schnallen festzustellen, nimmt man vorteilhafterweise

ein Fragment aus der Mitte einer durchgehenden Lamelle. Schnallen in der Trama sind bei Rötlingen meistens groß und damit gut sichtbar ausgebildet.

Um so schwieriger gestaltet sich meistens die Suche nach Schnallen am Grund von Basidien. Auch hierbei kann eine Phasenkontrast-Einrichtung hilfreich sein. Allgemein gilt, dass, wenn

c - Entoloma caccabus (Kühner) Noordel.

Zur Illustrierung der im Text erhobenen Feststellung, dass viele Rötlingsarten makroskopisch kaum unterschieden werden können: Tafel 20 aus: NOORDELOOS, M.E. (1992): FUNGI EUROPAEI Band 5 - ENTOLOMA s.l. - Verlag Giovanna Biella Saronno. Die Redaktion dankt herzlich für Genehmigung zum Abdruck der Tafel.

**Throughout** vello) a - Entoloma politum (Pers.: Fr.) Donk 658

b - Entoloma bisporigerum (Orton) Noordel.

Schnallen an den Basidien vorhanden sind, sich auch welche in der Trama finden lassen. Hilfe und Hinweise bei einer schwierigen Nachsuche geben die oben genannten Tipps.

#### **d. Sporenform und Sporenmaße**

Rötlinge erzeugen allgemein recht viele Sporen, oft so viele, dass diese bei Untersuchungen der Lamellenstrukturen arg hinderlich sind. Nach der Form unterscheidet man grob:

- kreuz- oder sternförmige Sporen;

- kubische Sporen = im Umriss mehr oder weniger viereckige Sporen;

- isodiametrische Sporen = Längen und Breitenmaße der Sporen fast gleich;

- subisodiametrische Sporen = Längenmaß nur unwesentlich größer als das Breitenmaß;

- heterodiametrische Sporen = Längenmaß erkennbar deutlich größer als das Breitenmaß.

Bei der Division des Längenmaßes durch das Breitenmaß einer ausgemessenen Spore ergibt sich deren Sporenmaß-Quotient "Q".

Liegt dieser generell bei 0,9 bis 1,1 handelt es sich um isodiametrische Sporen.

Liegt er zwischen 1,1 bis 1,2 handelt es sich um subisodiametrische Sporen.

Ist der Quotient größer als 1,2 handelt es sich um heterodiametrische Sporen.

Zur Beurteilung der Sporenform, wie der Ausbildung der Ecken (spitz, stumpf, gerundet) und zur Ermittlung der Sporenmaße sollten nur auf einer Seite liegende Sporen genommen werden. Das

sind Sporen, bei denen der Apikulus auf einer Seite sichtbar ist. Dieser bleibt bei der Maßermittlung unberücksichtigt.

Um zu einer einigermaßen sicheren Aussage über die Sporengrößen zu kommen, schlägt NO-ORDELOOS das Ausmessen von mindestens 10 Sporen aus einer Präparation vor. Dazu wählt man vorteilhafter Weise schon von bloßem Auge als unterschiedlich groß erkannte Exemplare aus.

#### **Farblösungen und Reagenzien**

a. Kongorot. Etwa 1 Gramm Farbpulver (Fabrikat Merck, Artikel Nr. 1340) in 100 Milliliter destilliertes Wasser einrühren, einige Zeit (15 Minuten) stehen lassen und danach abfiltrieren. So erhält man eine gesättigte Farblösung. Siehe auch Folge 6 dieser Reihe.

**Anmerkung:** Es muss auch ein schlechter sich lösendes Kongorot-Farbpulver, mit geringerer Färbekraft im Handel sein. Mich erreichten diesbezüglich u.a. Mitteilungen, dass in Deutschland fertig bezogene Kongorot-Farblösungen die Erwartungen nicht erfüllen.

#### **Literaturangaben**

**Noordeloos, M.E.** (1992): Fungi Europaei - Entoloma s.l. - Verlag Giovanna Biella, Saronno.

- (1994): Bestimmungsschlüssel zu den Arten der Gattung Entoloma (Rötlinge) in Europa. Übersetzt und bearbeitet von A. EINHELLINGER - Eching.

#### **Folge 15: Das Mikroskopieren von Sprödblätterpilzen**

#### **Teil 1: Huthaut-Elemente**

Der mikroskopischen Untersuchung der Hutdeckschicht kommt speziell bei Sprödblätterpilzen, vor allem aber bei Täublingen, eine überragende Bedeutung zu. Erst als sie, insbesondere in dem Buch von Henri Romagnesi: Russules d' Europe et d' Afrique du Nord, den ihr zukommenden Stellenwert erhielt, war eine seriöse Bestimmung der Täublingsarten möglich geworden und die Systematik dieser Pilze abschließend begründet.

Alle Methoden, die nun folgen, leiten sich daher. Es sind, soweit es die Huthaut betrifft, Untersuchungen der Haare, der Crins, der Pileozystiden und der Primordialhyphen.

Unter **Haaren** (frz. Poils) werden die Endhyphen der Hutdeckschichten bei Täublingen verstanden. Ihnen kommt speziell bei den *Griseinae* eine gesteigerte Bedeutung zu. Sie können wie gewöhnliche Hyphen mit Kongorot angefärbt und in KOH 5%-ig präpariert werden.

**Crins** (Rosshaare) finden sich in den Hutdeckschichten des Speisetäublings und naher Verwandter (*Russula heterophylla* (Fr.) Fr.) Es sind dies lange, dickwandige, spitz zulaufende Elemente, die schon alleine wegen ihrer Größe und Form auffallen.

**Pileo** - oder **Dermatozystiden** sind in die Huthaut eingelagerte, große, langgestreckte, häufig quer septierte Elemente, die sich in Sulfo-Vanillin grau, dunkelblau oder schwarz verfärben. Sulfo-Vanillin in gelöster Form ist nur kurze Zeit halt-

Poils und Dermatocystide (längs liegend) aus der Huthaut von *Russulla medullata* Romagnesi, gefärbt mit Kongorot und präpariert in 5%-iger Kalilauge.

bar. Daher bewahre ich die beiden Komponenten Schwefelsäure 70 %ig und Vanillin-Kristalle getrennt auf und bringe sie erst auf dem Objektträger zusammen. Das Gemenge verrühre ich mit einem Zahnstocher bis sich die Kristalle gelöst haben und der Tropfen eine gelbe Farbe bekommen hat. Dann gebe ich die Huthautprobe hinein, quetsche und untersuche.

Ein Tipp noch vor der Untersuchung: Täublinge mit einer glatten, gut abziehbaren Huthaut haben meistens Dermatozystiden.

**Primordialhyphen** sind breite, dickwandige und weitlumige Hyphen, die auf ihrer Oberfläche Inkrustationen tragen. Diese lassen sich in Karbolfuchsin anfärben.

Dabei ist folgendermaßen vorzugehen:

- 1. Huthautprobe 2-3 Minuten lang in Karbolfuchsin nach Ziehl-Neelsen\* in einem Glasblock anfärben.
- 2. Die Probe ca.1/2 Minute in 4-5 %-iger Salzsäure\* fixieren. (Bei Exsikkaten nur kurz eintauchen.)
- 3. Die Probe

in Wasser auswaschen.

- 4. Das Präparat in einen Tropfen Wasser auf dem Objektträger übertragen und mit den Präpariernadeln zerzupfen.
- 5. Das Deckglas auflegen, Präparat quetschen und untersuchen.

Die Inkrustationen sind nun dunkel weinrot angefärbt und sehr deutlich sichtbar.

Ein Tipp vor der Untersuchung: Täublinge mit einer matten, samtartigen, weniger gut abziehbaren Huthaut haben meistens Primordialhyphen.

Es ist nun aber nicht so, dass Täublinge in ihrer Huthaut entweder Dermatozystiden oder Primordialhyphen aufweisen. Es gibt eine Reihe von Arten, deren Dermatozystiden inkrustiert sind (z.B. *Russula borealis* Kauffm. em. Sing.). Bei ihnen müssen nacheinander beide Untersuchungen angestellt werden.

#### **Teil 2 Sporen-Untersuchungen**

Die Sporen von Sprödblätterpilzen zeichnen sich vor allem dadurch aus, dass sie an sich zwar inamyloid sind, aber amyloide Anhaftungen (sog. Pro-

Vakuolär gelöstes Pigment aus der Huthaut des Dichtblättrigen Schwarztäublings (*Russula densifolia* Gillet)

Sporen des Sonnentäublings (*Russula solaris* Ferd. & Winge) präpariert Melzers Reagenz.

tuberanzen) tragen. Diese können von schwächest wärzchenförmig bis dornig-stachelig, über linienförmig-verbunden bis kräftig netzig-maschenförmig reichen. Diese Sporenornamente sind wichtige Bestimmungskriterien. Ihre Höhe wird üblicherweise beim Messen der Sporen nicht berücksichtigt, jedoch manchmal besonders angegeben.

Täublings- und Milchlingssporen sollte man daher obligatorisch in Melzers Reagenz untersuchen. Ein Problem bei Sporenuntersuchungen aus Abwürfen ist der Umstand, dass diese oft nicht fest liegen bleiben. Besonders wenn sich Luft unter dem Deckglas befindet. Diesem Nachteil kann man entgehen, indem man die Sporen durch Trama fixiert. Das heißt, Sporen zusammen mit Gewebe aus den Lamellen entnimmt, alles einfärbt, quetscht und dann die Sporen misst. Dies birgt jedoch die Gefahr in sich, dass noch unreife Sporen, die das Messergebnis verfälschen, vorhanden sind. Bei Sprödblätterpilzen ist diese Gefahr allerdings geringer. Nur bei reifen Sporen ist deren Ornamentation ausgebildet.

Sporen ohne Ornament, die häufig da-

zu noch klein sind, übergeht man beim Messvorgang einfach.

#### **Färbemittel und Reagenzien**

a. Melzers Reagenz. Wie in der Folge 3 und 4 beschrieben.

b. Kongorot. Wie in der Folge 5 beschrieben.

c. L4. Wie in der Folge 8 beschrieben.

#### **Folge 16: Objektive am Pilz-Mikroskop**

Ein Mikroskop ist kein Vergrößerungsgerät, sondern ein "Mehr-Seh-Gerät"!

Deshalb ist nicht eine x-beliebige Vergrößerungsangabe (vielleicht 2500 x) zur Einschätzung der Qualität eines Mikroskopes wichtig, sondern die Fähigkeit seiner optischen Ausstattung, Dinge für das menschliche Auge erfassbar zu machen, die es unbewehrt nicht sehen kann. Beim Mikroskop unterscheidet man beleuchtende und abbildende Optiken. Zu den beleuchtenden Optiken gehören Kollektor und Kondensor, Filter etc.; zu den abbildenden Objektive und Okulare.

Am wichtigsten für Qualität, Eignung und Einsatzfähigkeit eines Mikroskopes sind zweifelsohne die daran sich befindenden Objektive.

Objektive werden allgemein nach ihrem Korrektionszustand klassifiziert, wobei am wichtigsten die Korrektionen von Farbfehler und Bildfeldwölbung sind. Nach der Korrektion der Farbfehler werden unterschieden: Achromate, Fluotare und Apochromate. Hinzu kann das Moment der Korrektion der Bildfeldwölbung kommen, wonach dann aus Achromaten, Plan-Achromate und aus Apochromaten, Plan-Apochromate werden.

Achromate sind Objektive, bei denen die Schnittweiten von zwei Farben, meist blau und rot zusammen gelegt sind. Sie sind damit in Bereich des Maximums an Farbempfindlichkeit des menschlichen Auges gut korrigiert. Bei Apochromaten kommt die Korrektion einer dritten Spektralfarbe hinzu, was im Bau und der Anzahl der

Revolverscheibe mit fünf Objektiven an einem Mikroskop der Firma Leitz, Wetzlar.

Linsen einen großen Aufwand bedeutet, woraus sich der hohe Preis solcher Objektive herleitet.

Fluotare sind dagegen "die Apochromate des kleinen Mannes". Durch die Verwendung von Flussspat (CaF2) oder ähnlichen Materialien zur Linsenherstellung anstelle von Kronglas, sind sie von Natur aus farblich besser korrigiert, zeigen einen höheren Bildkontrast und weisen bei gleicher Vergrößerung eine höhere Numerische Apertur auf als ein vergleichbarer Achromat.

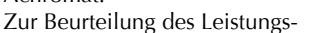

vermögens eines Mikroskopes ist die Kenntnis dieser Faktoren wich-tig. Daher tragen Qualitätsobjektive auf ihrer Fassung eine Gravur. Ich wähle zur Erklärung der Angaben drei unterschiedliche Objektive aus:

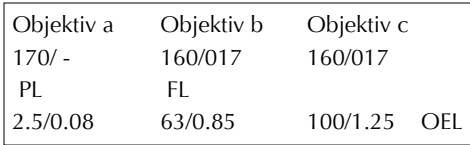

Die Zeile 1 enthält Angaben über Tubuslänge in Millimeter und die Dicke der zu verwendenden Deckgläser. Bei Objektiv a ist die vorgeschriebene Tubuslänge demnach 170 mm, bei den Objektiven b und c jeweils 160 mm. Für die Objektiv b und c ist eine Deckglasdicke von 0.17 mm vorgeschrieben. Bei Objektiv a fehlt diese Angabe, weil es sich um ein Lupenobjektiv handelt, das ohne Deckglas verwendet werden kann.

Durch die Angaben in der zweiten Zeile erfährt man, dass es sich beim Objektiv a um ein Plan-Objektiv mit korrigierter Bildfeldwölbung handelt und bei Objektiv b um ein Fluotar. Bei Objektiv c fehlt eine diesbezügliche Angabe. Es handelt sich dann immer um einen Achromat.

In der Zeile 3 steht, dass der Vergrößerungsmaßstab von Objektiv a 2.5-fach ist bei einer Nume-

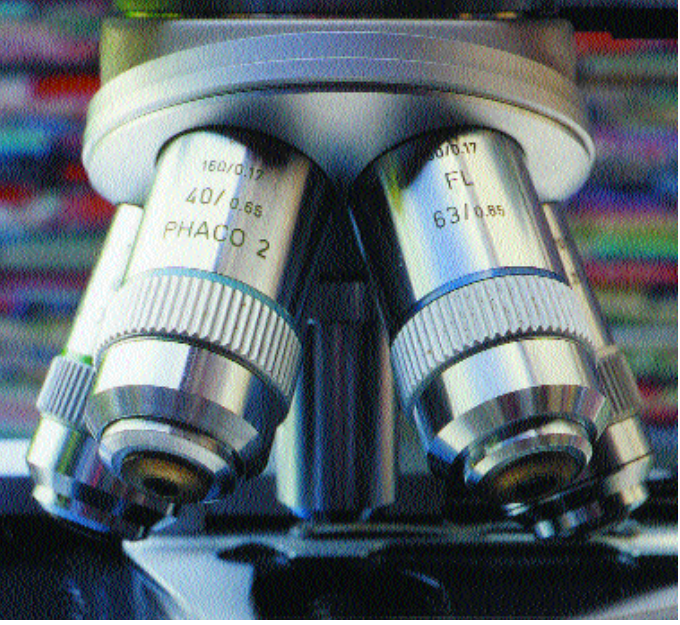

rischen Apertur von 0.08. Objektiv b vergrößert 63 mal und hat eine Numerische Apertur 0.85 und Objektiv c vergrößert 100 mal und hat die Numerische Apertur 1.25 (die jedoch nur immergiert d.h. bei Verwendung von Immersionsöl erreicht wird). Die Numerische Apertur gibt also einen Hinweis auf das Auflösungsvermögen eines Objektives, d.h. wie eng zwei Strukturen (Punkte, Linien) benachbart sein dürfen, um durch das Objektiv noch als zwei abgebildet und nicht miteinander verschmolzen zu werden. Geprüft wird das Auflösungsvermögen (und damit die Aussagen der Numerischen Apertur) eines Objektives u.a. durch sogenannte Test-Diatomeen. Diatomeen sind Mikrofossilien, übriggebliebene Silikatgerüste längst verstorbener und in Sedimenten abgelagerter Meerestiere. Bei den festgelegten Test-Diatomeen ist fixiert, welche ihrer Strukturen mit Objektiven welcher Numerischen Apertur noch vom Auge wahrzunehmen sein müssen (siehe hierzu die Abbildung bei Folge 9).

Die am Mikroskop verwendeten Okulare dienen zur Betrachtung des vom Objektiv entworfenen Zwischenbildes im Tubus des Mikroskopes. Dabei wirkt das Okular wie eine Lupe. Meist handelt es sich um sogenannte Huygens-Okulare. Es gibt aber auch u.a. sogenannte Kompensationsokulare, die Restaberrationen der Objektive ausgleichen können. Die Bezeichnung der Ver-

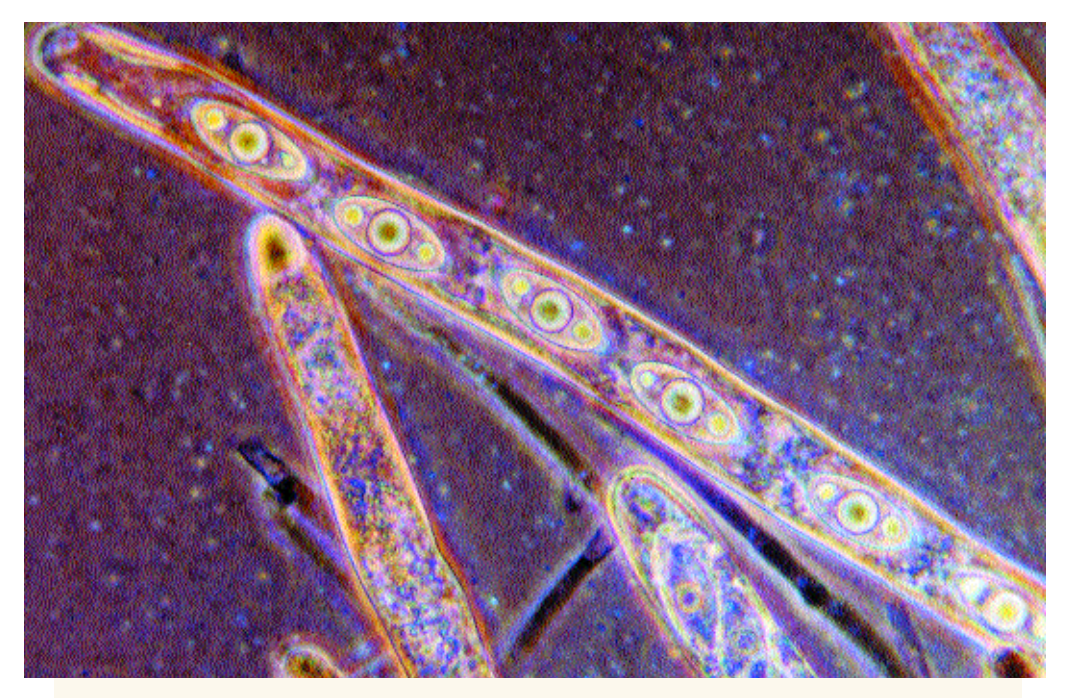

Asci mit Sporen der Scheibenlorchel (Gyromitra ancilis (Pers. : Fr.) Kreisel, gefärbt mit Kongorot, präpariert in KOH 5 %-ig, dargestellt im Phasenkontrast (Objektiv 40x); Präparat-Ausschnitt.

größerungskapazität der Okulare ist durch eine Gravur, z.B. 8x, 10x oder 12x angegeben.

Bei der Bewertung des Zusammenwirkens von Objektiv und Okular zum Zweck des Erzielens eines optimalen Bildes erhebt sich die Frage, welche Okularstärke zu welchem Objektiv passt. Hierbei kommt der Begriff "förderliche Vergrößerung" ins Spiel.

Bei der Bestimmung der förderlichen Vergrößerung, d.h. Vergrößerungsmaßstab und Auflösung eines Objektives in ein optimales Verhältnis zueinander bringen, gilt die Faustregel: Die förderliche Vergrößerung liegt zwischen den Fünfhundert- und Tausendfachen der Numerischen Apertur. Man muss also die Vergrößerungsleistung

des Objektives mit der Vergrößerung des in Aussicht genommenen Okulares als Faktoren miteinender multiplizieren und das Ergebnis an der Faustregel messen.

Ein Beipiel:

Die Vergrößerungsleistung des Objektivs b ist 63 mal. Es soll ein zehnfaches Okular gewählt werden.  $63 \times 10 = 630 / 0.85 \times 500 = 425 / 0.85 \times 100$ 1000 = 850. Wir liegen also mit dieser Wahl in der Mitte der förderlichen Vergrößerung.

Wird die förderliche Vergrößerung unterschrit-

ten, wird das Auflösungsvermögen des Objektives nicht voll ausgenutzt; das Überschreiten der förderlichen Vergrößerung führt zur "leeren Vergrößerung", bei der die Strukturen nur noch vergrößert abgebildet werden, aber keine neuen Details mehr zum Vorschein kommen. Mit dem Überschreiten der förderlichen Vergrößerung wird das Mikroskop zum Vergrößerungsgerät.

Nachdem so viele physikalische Grundlagen für gute Bilder im Mikroskop erörtert worden sind, ist nun noch die Frage offen, welche Objektiv-Ausstattung ein Pilz-Mikroskop haben sollte. Hierüber gibt es keine allgemein gültigen Vorstellungen, da dies von der Aufnahmefähigkeit und Dimension des Objektiv-Revolvers am Mikroskop, weiter von bestimmten Vorstellungen des Mikroskopikers und schließlich von dessen Geldbeutel-Umfang abhängt.

Was jedoch gemacht werden kann, ist ein von Erfahrung geprägter Vorschlag für die Ausstattung eines Mikroskops für das Mikroskopieren von Pilzen, wie es von vielen Praktikern beispielsweise zu Zwecken der Pilzbestimmung eingesetzt wird:

1. Ein Achromat mit 10-facher Vergrößerung, für

die Einstellung des Mikroskopier-Abstandes (Umschlag) und zur Gewinnung von Übersichten über das Präparat und zu dessen Durchmusterung.

2. Ein Achromat mit 25-facher Vergrößerung, um in eine nähere Auswahl und Beurteilung der für eventuelle, tiefergehendere Untersuchungen günstigen Stellen einzusteigen.

3. Ein Objektiv mit 40-facher Vergrößerung (Universalobjektiv als Achromat oder Apochromat) eventuell als Phasenkontrast-Objektiv zur Untersuchung von Gewebeproben, Hutdeckschichten, Hymenien und Zystiden, bei Agaricales; Huthaut-Untersuchungen bei Russulales; Apothezien, Asci und Paraphysen bei Ascomyceten u.ä. 4. Ein Objektiv mit 60-facher Vergrößereng (als Achromat oder Apochromat), besonders einsatzfähig für Untersuchungen von Trama und Hymenien bei corticioiden Aphyllophorales und Apothezien kleinerer Discomyceten.

5. Ein Öl-Immersionsobjektiv mit 100-facher Vergrößerung (Achromat), zur Untersuchung und zum Messen von Sporen.

Zusätzlich ist es günstig, ein Lupen-Objektiv mit 2.5 oder 5-facher Vergrößerung für die Betrachtung besonders großformatiger Präparate im Aufoder Durchlicht in Reserve zu behalten. Da die Notwendigkeit hierzu bei Pilzen seltener besteht, kann man dieses Objektiv bei Erfordernis gegen ein anderes im Revolver austauschen.

# **Folge 17: Die Ermittlung von Sporenmaßen mit dem Mikroskop**

# **Teil 1 Die Kalibrierung des Mikroskops\***

Fügt man in die Bildebene eines Okulars ein Glasplättchen mit einer Skala (eine sog. Okularstrichplatte, oft auch Okularmikrometer genannt) ein, so erhält man ein Messokular. Dabei ist auf äußerste Sauberkeit zu achten. Die Strichplatte muss bei der Betrachtung durch die Augenlinse des Okulars gegen eine weiße Fläche scharf abgebildet werden. Beim Mikroskopieren damit erscheint im Sehfeld des Mikroskops das Bild des Objektes zusammen mit der Skalenteilung auf dem Plättchen. Eigentlich könnte man jetzt sofort die Größe eines mikroskopischen Objekts mit der Anzahl der von ihm unterlegten Skaleneinheiten angeben. Über die tatsächliche Größe des Objektes gibt das

jedoch keine Aussage, weil die durch den Strichabstand der Okularstrichplatte festgelegte Länge nicht bekannt ist.

Dies hat seine Ursache darin, dass das mikroskopische Bild vom Objektiv, sofern vorhanden der Tubuslinse (bei binokularen Tuben teil-

Übereinanderjustierung der Okular-Strichplattenskala und der Objektmikrometer-Skala zwecks Festlegung des Mikrometerwertes (siehe Text).

weise auch von der Abstandseinstellung der Okulare), bestimmt wird. Es bedarf daher einer objekivbezogenen Kalibrierung, bei der festgelegt wird, welche Distanz im Objekt in µm oder

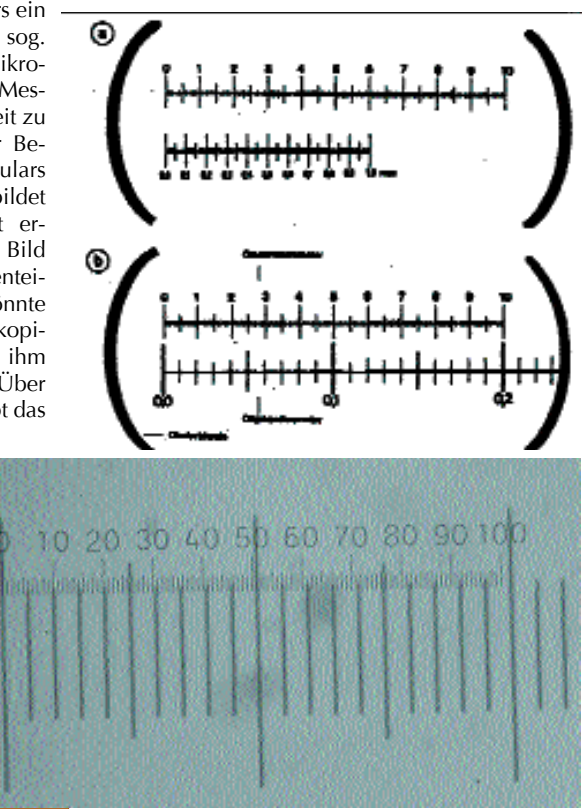

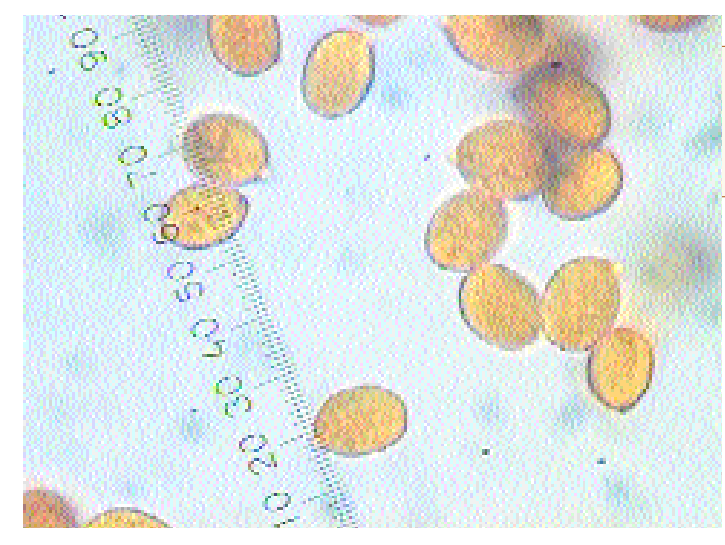

Mikrometer gerade auf einem Intervall der Okularstrichplatte abgebildet wird. Dieser Wert wird als Mikrometerwert bezeichnet. Er muss für jede Objektiv-Okularkombination speziell ermittelt werden.

Als genau definierte Messstrecke hierfür benutzt man ein Objektmikrometer. Objektmikrometer sind exakte Skalen-Teilungen auf Glasplatten in der Größe von Objektträgern. In der Regel sind 1 Millimeter in 100 Teile unterteilt; der Abstand zwischen zwei Teilstrichen auf dem Objektmikrometer entspricht also einem hundertstel Millimeter  $(10 \mu m)$ .

Stellt man im Mikroskop die Skalen von Objektmikrometer und Okularstrichplatte in der Weise übereinander, dass sich die Anfangsstriche decken, kann man rasch ermitteln wie viele Teilstriche der Okularstrichplatte einem Teilstrich des Objektmikrometers entsprechen. Diese Kalibrierung wird um so genauer ausfallen, je größer die Teilungsabschnitte sind, die man miteinander in Beziehung setzt. Treffen x Teile des Objektmikrometers auf y Teile der Okularstrichplatte, so errechnet sich der Mikrometerwert für die benutzte optische Kombination aus der Rechnung  $x : y$ .

Zwei Beispiele sollen dies verdeutlichen:

Das Ablesebeispiel a (oben) zeigt, dass 60 Einheiten im Messokular 100 Teilstrichabständen des Objektmikrometers entsprechen. Mikrometerwert  $60 : 100 \times 10 = 6.0$ 

Das Ablesebeispiel b unten zeigt, dass 100 Einheiten im Messokular 20 Teilstrichabständen des Objektmikrometers entsprechen. MikrometerPilz-Sporenpräparat des Gelben Faltenschirmlings (*Leucocoprinus birnbaumii*, metachromatisch) unter dem Messokular.

#### wert  $20:100 \times 10 = 2.0$

Das Okularmikrometer ist damit kalibriert. Alle im Mikroskop zu ermittelnden Längen werden mit Hilfe des Messokulars in relativen Einheiten gemessen und anschließend mit dem Mikrometerwert in metrische Einheiten umgerechnet. Der Mikrometerwert (auch Faktor genannt) pro Teilstrich ist im oberen

Beispiel 6.0 und im unteren 2.0. Daraus geht auch hervor, dass die Objektiv-Messokular-Kombination a eine geringere Vergrößerung liefert wie die in Beispiel b.

#### **Teil 2 Das Messen von Sporen**

Zur Ermittlung der Größe einer Pilzspore bugsiert man diese zunächst unter Betätigung des Kreuztisches mit einem Ende unter einen markanten Teilstrich (10-er-Teilstrich) der Skala im Messokular und zählt die Teilstriche bis zu ihrem anderen Ende. Ragt die Spore über diesen noch etwas hinaus, schätze ich die Distanz ab (Viertelund Drittelschätzungen sind leicht möglich). Der erfasste Wert wird mit dem Mikrometerwert auf die effektive Größe der Spore umgerechnet. Dabei leistet mir ein logarithmischer Rechenschieber gute Dienste.

Darüber, wie viele solcher Messvorgänge notwendig sind, um die (exakten) Größenverhältnisse der Sporen einer Pilzart zu ermitteln, gehen die Auffassungen weit auseinander. Manche Mykologen empfehlen bis sechzig und mehr Messungen. Ich habe mich immer mit weit weniger begnügt, zumal man im mikroskopischen Bild unter der Öl-Immersion sehr gut größere und kleinere Sporen unterscheiden kann. Um 15 Messungen sollten es aber schon sein und auch die Randmaße erfassen. Das (die) ermittelten Sporenmaß(e) notiert man sich so, dass die Randmaße nach unten und oben in Klammern den häufigeren Mittelmaßen beigegeben werden, etwa: (7.5) 8-9.5 (10.5) µm.

Statistischen Aussagen etwa der Art, welcher Pro-

Pilz-Sporenpräparat der Kleinwarzigen Hirschtrüffel (*Elaphomyces granulatus*) unter dem Messokular.

zentsatz der Sporen eines Pilzes in seinen Maßen im unteren Drittel des möglichen Größenspektrums liegt, vermag ich keine größere systematische resp. taxonomische Bedeutung zuzumessen.

Beim Messen von Pilzsporen haben sich bestimmte Ge-

wohnheiten herausgebildet. Diese müssen beachtet werden. So zum Beispiel, dass bei den Schleierlingsarten die Ornamente auf den Sporen mitgemessen werden, bei Milchlingen und Täublingen aber nicht.

Messvorgänge von Sporen können sehr unbefriedigend verlaufen, etwa wenn "Sturm unter dem Deckglas" herrscht. Dies kann leicht der Fall sein. Etwa wenn sich zu viel Flüssigkeit unter dem Deckglas befindet, wenn eine Luftblase vom Deckglasrand her in Ausbreitung begriffen ist oder wenn im Untersuchungsmedium Luftbläschen eingeschlossen sind, die sich ausdehnen. Gleichzeitig wirkt vom Rand des Deckglases her die Verdunstung, die ein Nachzug von Flüssigkeit nach dahin auslöst. Nimmt man "ziehende Sporenmassen" wahr, kann man warten, bis etwas von der Untersuchungsflüssigkeit verdunstet ist und die Sporen durch den Druck des Deckglases besser festgehalten werden. Ist zu viel von der Flüssigkeit verdampft, kann die Hinzugabe eines Tropfens am Rand die Verhältnisse wieder stabilisieren, führt aber zunächst zu einem Sporenzug in die Gegenrichtung. Ein Absauge-Versuch mit einem Filterpapierstreifen be-

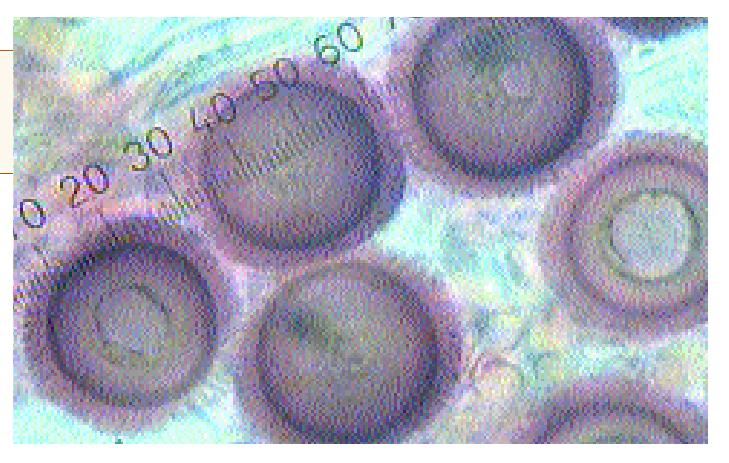

wirkt meistens, dass sich die Mehrzahl der Sporen am Deckglasrand anhäufen, wosie unter Ölimmersions-Bedingungen schwer erreichbar sind.

#### **Hinweis:**

Sollten Sie feststellen, dass die Messleiste oder das Fadenkreuz im Messokular unscharf ist oder die Teilungsstriche mehrfach erscheinen, liegt dies an einer Fehljustierung der Frontlinse des Messokulars im Verhältnis zum Auge. Messokulare verfügen meistens über einen Rändelrand, mit welchem beim Hindurchsehen durch drehen eine Scharfstellung der Messleiste o.ä. erfolgen kann. Siehe hierzu auch ERB/MATHEIS: Pilzmikroskopie, Seite 11-14.

\*) Meistens liest man im Zusammenhang mit den hier behandelten Dingen von einer Eichung des Mikroskopes. Ein Eichvorgang ist jedoch eine Handlung die in Deutschland den Staatlichen Eichämtern vorbehalten ist.

# **Danksagung**

Ich danke meinen Freunden ECKHARD AHNERT und FRIEDER ENDT, Raschau/Erzgebirge für ihre Unterstützung bei der Abfassung des Textes und für die Bereitstellung der Bilder.

#### **Folge 18: Das Mikroskopieren von Bauchpilzen**

Bei den Bauchpilzen oder Innenfrüchtlern, wissenschaftlich Gasteromyceten oder in etwas anderer Schreibweise Gastromyceten genannt, gibt es zwei besondere ökologische Gruppen. Einmal die im Volksmund auch Boviste genannten oberirdisch (epigäisch) wachsenden Arten, die entweder durch ihre (manchmal kolossale) kugelige oder sternförmige bis blumenartige Gestalt auffallen und die "Hirschtrüffel" genannten, unterirdisch (hypogäisch) wachsenden Arten. Übrigens, auch die Rutenpilze, zu denen Stinkmorchel und Hundsrute zählen, gehören systematisch zu den

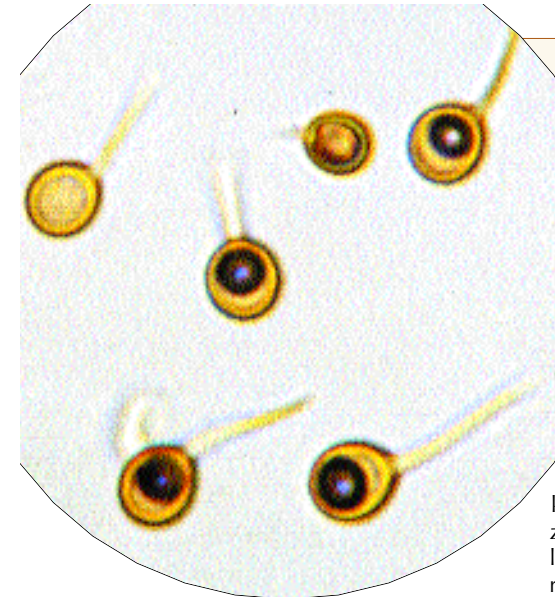

# Gastromyce-

ten. Da zumindest die häufigen Arten nach ihren makroskopischen Merkmalen recht gut bestimmbar sind, scheint bei ihnen die Mikroskopie kaum verstärkte Beachtung zu finden. Entsprechend selten wird auf sie in der allgemeinen pilzmikroskopischen Fachliteratur eingegangen. Obwohl Fachleute ausdrücklich postulieren, dass auch bei diesen Pilzen zur Artfestlegung eine mikroskopische Untersuchung unbedingt erforderlich ist. Aus diesem Grunde und weil die Gastromyceten eine  $\pm$  isolierte und gut fassbare Gruppe innerhalb des "Pilzreiches" darstellen, soll ihnen hier eine Folge gewidmet werden.

Bestimmungsrelevant an Mikrodetails sind bei Gastromyceten meistens das Aussehen der Sporen, deren Form und Oberflächenstrukturen, weiter das Capillitium mit seiner Verzweigung, Konsistenz und Wandbeschaffenheit (etwa ob sich in den Wänden Poren (Öl-Immersion) befinden oder nicht). Der Aufbau der Einschlusshäute (Exo- und Endoperidie) des sporenerzeugenden Gewebes scheint diesbezüglich weniger von Interesse zu sein.

# **Epigäische Arten**

Für die Untersuchung von Sporen und Capillitien epigäischer Arten empfehlen die Autoren der im Beiheft Nr.2 zur Zeitschrift für Mykologie veröffentlichten Arbeit eine Mixtur aus: 1 Teil Phenolsäure,

Sporen mit Pedicellen vom Eierschalen- Bovist (*Bovista plumbea* Pers. : Pers.), ungefärbt, präpariert in L4.

1 Teil Milchsäure,

2 Teilen Glycerin,

1 Teil destilliertes Wasser;

der Baumwollblau (zum Anfärben des Sporenornamentes) beigegeben werden kann.

Das Präparat dann auf dem Objektträger in dieser Lösung über einer Flamme erwärmen bis Bläschen entstehen.

Ein wichtiges Merkmal stellt die Beschaffenheit des Capillitiums dar. Ein elastisches Capillitium bildet unter dem Deckglas bei kreisenden Bewegungen mit leichtem Druck ein zusammenhängendes Knäuel. Ein sprödes Capillitium zerbricht bei dieser Behandlung in kleinere Stücke.

Zur Untersuchung von Proben aus der Exo- und Endoperidie wird, soweit diese eigengefärbt sind, Chloralhydratlösung empfohlen.

Wenn farblos, können sie mit Wandfärbemitteln, wie Kongorot oder Chlorazolschwarz angefärbt werden.

Auch das Plasma-Färbemittel Phloxin kann bedingt eingesetzt werden, wie das Beispiel auf Seite 45 in ERB/MATHEIS demonstriert.

# **Hypogäische Arten**

Im Gegensatz zu den epigäischen Gastromyceten weisen die hypogäischen Arten nach deren Reife meistens noch ein intaktes Hymenium auf, weshalb bei ihnen die Basidien zur mikroskopischen Untersuchung herangezogen werden können.

Eine Eigentümlichkeit hypogäischer Gastromyceten ist, dass sie bei unterschiedlichen Witterungs und Temperaturbedingungen verschieden große Sporen ausbilden. Nach G. Groß werden Sporen bei kühler Witterung meist verhältnismäßig voluminös, aber weniger zahlreich pro Basidie und bei warmer Witterung verhältnismäßig klein dafür mit größerer Anzahl pro Basidie ausgebildet. Geht man davon aus, dass diese dann das Normalmaß repräsentieren, "gelten" bei Pilzen die kühl gewachsen sind, nur die Sporen an der unteren Maßgrenze. Im übrigen sollte man solche Pilze tunlichst in frischem Zustand mikroskopieren. Mikropräparate hypogäischer Gastromyceten können in Wasser oder sonstigen hyalinen Medien untersucht werden.

Elastisches Capillitium vom Eierschalen-Bovist (*Bovista plumbea* Pers. : Pers.), ungefärbt, präpariert in L4.

# **Färbemittel und Reagenzien**

- a. Chlorazolschwarz E
- Wie in der Folge 8 beschrieben b. Kongorot
- Wie in der Folge 5 beschrieben c. Phloxin B

Wie in der Folge 5 beschrieben

#### **Anmerkung !**

Beim Erwärmen den Objektträger nicht mit den Fingern halten. Glas ist ein guter Wärmeleiter und so kann man sich leicht die Finger verbrennen. Ein gutes Halteinstrument für den Objektträger ist eine etwas größere hölzerne Wäscheklammer.

# **Literaturhinweis:**

GROß, G., A. RUNGE, W. WINTERHOFF & G.J. KRIEGLSTEINER (1980): Bauchpilze (Gasteromycetes s.l.) In der Bundesrepublik und Westberlin. Beiheft Nr. 2 zur Z. Mykol. ERB, B. U. W. MATHEIS (1982): Pilzmikroskopie

Präparation und Untersuchung von Pilzen. Kosmos, Franckh`sche Verlagshandlung Stuttgart.

#### **Folge 19: Substraterkennung von Holzpilzen mit dem Mikroskop**

Für die Bestimmung holzbewohnender (lignicoler, corticoler) Pilze ist es manchmal wichtig, immer aber ist es hilfreich zu wissen, auf welcher Holzart der Pilz aufsitzt bzw. gewachsen ist. Daher sollte man sich schon beim Fund von Basidiomata (falls dies einwandfrei oder auch nur verdachtsweise möglich ist) die Holzart notieren. Je genauer hier beobachtet wird, umso einfacher hat man es später bei einem eventuellen Bestimmungsversuch. Findet man Carpophore eines Krustenpilzes auf einem Ast oder Zweig, der unter einer Buche liegt, ist dies mit hoher Wahrscheinlichkeit auch das Substrat. Lassen sich Holzstücke nicht direkt einer Baumart zuordnen, so können doch im überwiegenden Falle nur Gehölze in Frage kommen, die in der Nähe stehen. Hiermit ist der erste (und wichtigste) Schritt auch für eine mikroskopische Substratbestimmung bzw. -bestätigung getan. Außerdem schärft so etwas ganz ungemein das Auge für Naturbeobachtungen.

Ausgefuchste Holzpilz-Spezialisten notieren sich bei Funden nicht nur die Holzart, sondern auch noch deren Beschaffenheit (Durchmesser, Stärke), Verrottungszustand etc. Dies macht spätere statistische Auswertungen zu Substratanforderungen der Pilze in einer Genauigkeit möglich, wie sie anders nicht erreichbar sind. Plötzlich treten aufgrund solcher Beobachtungen bestimmte ökologische Gesetzmäßigkeiten ans Licht, von denen man zuvor keine Ahnung hatte. Ein Beispiel: Da wächst dann eine Pilzart nicht mehr allgemein auf Eichenholz sondern exakt auf entrindeten dünnen Ästen von Eichen im fortgeschrittenen Stadium der Verrottung usw.

Viele Pilzinteressierte sammeln (wenn überhaupt) kleinfrüchtigere lignicole Pilze (leider) gedankenlos mit dem Substrat ein, nach der Prämisse: Mich interessiert der Pilz und nicht das Holz.

Sie übersehen dabei, dass viele dieser Arten eine

Ringporiges Holz der Eiche im Querschnitt.

hölzern unterscheidet. Zunächst ist es wichtig klarzustellen, dass nur Holz also kein Bast und keine Borke - dazu genommen werden darf.

Hölzer können nicht gequetscht, also müssen sie geschnitten werden. Bei Hölzern sind drei Schnittlagen üblich: Radialschnitt, Tangentialschnitt und Querschnitt. Der Radialschnitt wird durch oder in Richtung der Astmitte geführt, der Tangentialschnitt wird parallel zur Achse des Holzstückes und der Querschnitt senkrecht zu dieser geführt. Der Querschnitt ist der wichtigste Schnitt, den wir zur mikroskopischen Betrachtung von Hölzern immer werden führen müssen. Für unsere Bestimmungszwecke genügt praktisch immer ein feiner Handschnitt mit einer

(neuen und scharfen) Rasierklinge über eine zuvor geglättete Fläche, den wir in Wasser untersuchen können. Aus der makroskopische Betrachtung des Holzes

weiß jedes Kind, dass auf der Schnittfläche (Hirnholzfläche) eines Holzstückes konzentrisch angeordnete, sogenannte Jahresringe sichtbar sind. Holz wird in

Bäumen in den

Enge an Substratbin-

dung zeigen, wie sie z.B. bei

terrestrischen Pilzen kaum vorkommt.

Da in den Schlüsseln heute meistens nur die Abfragensalternative: Fruchtkörper auf Nadelholz / Fruchtkörper auf Laubholz, auftaucht, gibt man sich der Hoffnung hin, dass man dies schon irgendwie herausfinden wird - vielleicht kann ja ein Kollege Auskunft geben.

Mit der Vertiefung der Kenntnisse über die Ökologie dieser Pilze (siehe oben) wird diese Simpel-

Abfrage in Bestimmungsschlüsseln der Zukunft vermutlich immer mehr durch präzisere ersetzt

werden. Darum und weil es auch heute schon interessant ist, lohnt es sich, etwas mehr über Hölzer und ihre Strukturen zu wissen. Das Mikroskop kann dazu hilfreich sein.

Von der oben genannten Abfragensalternative inspiriert, versuchen wir mit mikroskopischpräparativen Methoden zunächst zu klären, was Laub- von Nadel-

Bild Nr. 2: Zerstreutporiges Holz der Buche im Querschnitt.

Holzstrahlen von Buchenholz im Tangentialschnitt. Dabei wird das Markstrahl-Parenchym besonders deutlich.

> nen. Sie dienen biologisch als radiale Stoffleitungen und als Speichergewebe.

Holz setzt sich aus vielen Zellen zusammen, die nur mikroskopisch erkennbar sind. Die Zellen besitzen, wie wir schon gesehen haben, in Abhängigkeit von ihrer Funktion verschiedene Formen und Größen.

Alle an Holz vorkommenden Zellarten lassen sich zwei großen Gruppen zuteilen: die kreis- oder sternförmigen, meist dünnwandigen P a r e n c h y m z e l

l e n und die länglichen, häufig dickwandigen P r o s e n c h y m z e l l e n. Alle Zellen sind fest miteinander verbunden. Gleichförmige Zellen mit einer gleichen Funktion bilden ein Gewebe, demnach spricht man von einem Parenchym und einem Prosenchym.

Hinsichtlich ihrer biologischen Funktionen sind am Holz drei Gewebearten vertreten:

1. das m e c h a n i s c h e G e w e b e, bestehend aus Fasertracheiden und Libriformfasern;

#### gemäßigten Zonen der

Erde nur während des Frühlings bis Herbstes gebildet. Im Winter erfolgt keine Holzbildung. Die Holzbildung während eines Jahres ergibt einen Jahresring. Dieser baut sich aus zwei Schichten auf: aus F r ü h h o l z und S p ä t h o l z. Die Zellen des Frühholzes sind sowohl bei den Nadelwie bei den Laubhölzern voluminöser als die Spätholzzellen, da die für die Bildung der Blätter (Nadeln), Blüten und Früchte notwendigen Nährstoffe in ausreichender Menge transportiert werden müssen. Sehr weitlumige Zellen bei Nadelhölzern sind Harzgänge. Alle Zellen erkennen wir im Querschnitt unter dem Mikroskop als sogenannte P o r e n.

Außer den Jahresringen kann man auf Hirnflächen einiger Holzarten (Eiche, Buche) die rechtwinklig zu den Jahresringen zur Stamm- (Ast-)mitte hin verlaufenden Holzstrahlen (früher Markstrahlen genannt) erken-

Jahresringgrenze in Nadelholz. Sehr gut sind die weitlumigen und dünnwandigen Frühholztracheiden von den englumigen und dickwandigen Spätholztracheiden zu unterscheiden.

2. das L e i t g e w e b e, bestehend aus Tracheiden und Tracheen;

3. das S p e i c h e r g e w e b e, bestehend aus Parenchymzellen.

Während Nadelhölzer nur aus zwei Zellarten (Tracheiden und Parenchymzellen) bestehen, baut sich das Holz der Laubhölzer aus mehreren Zellarten auf (Gefäße, Gefäßtracheiden, Fasern, Parenchymzellen). Damit dokumentiert sich auch deren höhere evolutionäre Entwicklungsstufe.

Wie die Bild-Beispiele zeigen, sehen Nadelhölzer im Vergleich zu Laubhölzern geradezu langweilig (archaisch) aus.

Womit nun die Fragestellung oben beantwortet wäre.

Die bisherigen Erörterungen enthalten zwar vieles, was über diese Fragestellung hinausgeht, doch lösen sie bei weitem nicht alle unsere Probleme, hervorgehend aus Überlegungen wie: Auf was für einem Holz wächst mein Pilz ?

Dazu muss zunächst ein Schritt zurück getan werden. Ich komme nochmals zu den "Holzporen".

Das Porenbild ergibt sich, wie dargestellt, aus einem Querschnitt durch alle die Zellarten, je nachdem wie sie bei einer bestimmten Holzart vorkommen. Es zeigt sich aber, dass weit- und englumige Gefäße nicht immer in der gleichen Verteilung innerhalb eines Jahresringes anzutreffen sind. Dies gilt insbesonders für Laubhölzer. Bei einigen sind die weitlumigen Zellen mehr oder weniger gleichmäßig über die gesamte Jahrringbreite verteilt (so z.B. bei der Buche), bei anderen massieren sie sich ganz eindrücklich im Frühholz (z.B bei heimischen Eichen). Im ersten Falle spricht man von z e r s t r e u t p o r i g e m H o l z, im zweiten von r i n g p o r i g e m H o l z. Zwischen beiden Typen gibt es viele Übergänge. Glücklicherweise dokumentieren sich alle im mikroskopischen Bild des Holzes sehr gut falls man einen ordentlich dünnen und ausreichend großen Schnitt hingekriegt hat. Nach einiger Übung klappt dies recht gut.

Was nun noch fehlt ist ein Bestimmungsschlüssel, welcher auf diese Dinge eingeht und eine Art Atlas, in dem Vergleichsbilder dargestellt sind. Die angegebene Literatur enthält beides. Die kleinere Broschüre reicht nach meiner Erfahrung zur Lösung unserer Problemstellungen vielfach aus.

# **Literaturhinweise:**

Handliche Broschüre:

Wagenführ, R. (1957): Holz unter Lupe und Mikroskop. A. Ziemsen Verlag, Lutherstadt Wittenberg.

Ausführliches Werk:

Wagenführ, R. (1984): Anatomie des Holzes. VEB Fachbuchverlag Leipzig

# **Folge 20: Zehn häufige Fehler beim Mikroskopieren von Pilzen**

# **1. Das Bildfeld scheint ungleichmäßig ausgeleuchtet.**

- Diese Tatsache kann durch verschiedene Fehler bedingt sein. Deshalb überprüfe man:
- ob der Revolver und der Kondensor ganz eingeschoben sind;
- ob das Objektiv richtig eingerastet ist;
- ob eventuell ein Filterhalter vignettiert;
- ob (falls vorhanden) der Bedienungshebel vom Strahlenteiler am (triokularen) Fototubus in der richtigen Stellung ist;
- ob die Lampe richtig in der Fassung sitzt und zentriert ist.

# **2. Extreme Unschärfe nach dem Wechsel des Objektives.**

Gelegentlich kann es vorkommen, dass einzelne

Objektive nicht vollkommen in den Revolver eingeschraubt sind Dies macht sich als starke Unschärfe beim Wechsel des Objektives bemerkbar. Außerdem stimmt dann oft die Parfokalität nicht mehr, d.h. eine zuvor im Zentrum des Bildes sich befindende Stelle wird beim Objektivwechsel nicht mehr in der Mitte des Bildfeldes abgebildet.

# **3. Die Bilder sind flau**.

Defekte Objektive liefern entweder gar keine Bilder oder diese sind flau oder verschieben sich beim Durchfokussieren. Im schlimmsten Falle ist die Frontlinse beschädigt, obwohl die Federfassungen heute einen hohen Schutz bieten. Beschädigte Objektive müssen zur Reparatur zum Hersteller oder zu einer autorisierten Vertretung. Selbstversuche zur Reparatur verschlimmern meist nur das Übel.

Zu dickes Präparat mit unter dem Deckglas eingeschlossenen Luftblasen. Es sind keinerlei Einzelheiten auszumachen. Vielleicht wurde zu wenig gequetscht oder es wurde der Schnitt unsachgemäß ausgeführt.

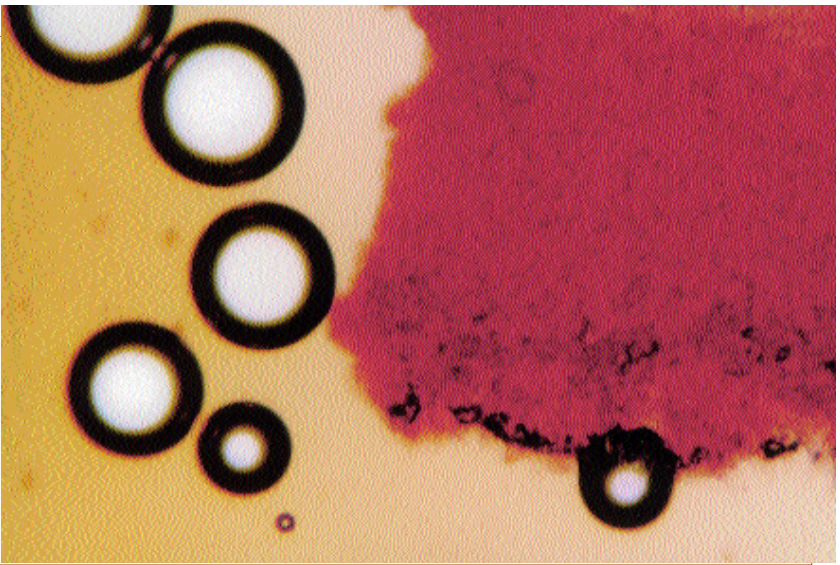

Die gleiche Erscheinung rufen auch nur verschmutzte Frontlinsen von Objektiven und Einblicklinsen von Okularen hervor. Ob eine Verschmutzung vorliegt, kontrolliert man am besten unter einer Lupe. Staubkörner können mit einem weichen Pinsel entfernt werden. Anhaftende Verschmutzungen versuche man mit destilliertem Wasser, Reinbenzin oder Xylol zu beseitigen.

# **4. Flaue Bilder oder Schlieren bei der Öl-Immersion.**

Meistens wurde das Öl vergessen. Es kann aber auch sein, dass die

gestanden hat, am nächsten Tag fri-sches Öl hinzugibt (etwa weil man die Untersuchung fortsetzen will), können sich im Öl Schlieren bilden. Grundsätzlich achte man bei hochaperturigen Immersionsobjektiven darauf, dass das vorgeschriebene Immersionsöl eingesetzt wird und das Deckglas die auf der Fassung des Objektives angegebene Dicke besitzt.

# **5. Ungewöhnlich starker oder flauer Kontrast durch falsch eingestellte Aperturblende.**

Bei einem Wechsel des Objektives wird häufig

Frontlinse durch ältere Ölrückstände verunreinigt ist. Weiter könnten sich Luftblasen im Immersionsöl befinden.

Wenn man zu einer Öl-Immersion, die vielleicht über Nacht

Unpräzise präparierte Probe von einem Blätterpilz. Obwohl Strukturen zu unterscheiden sind, wird nicht deutlich, auf was es bei dem Präparat ankommt.

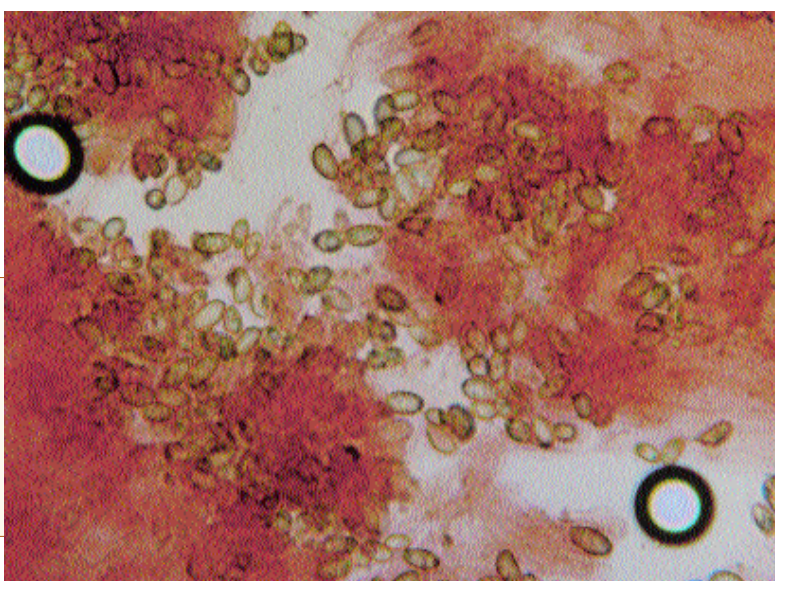

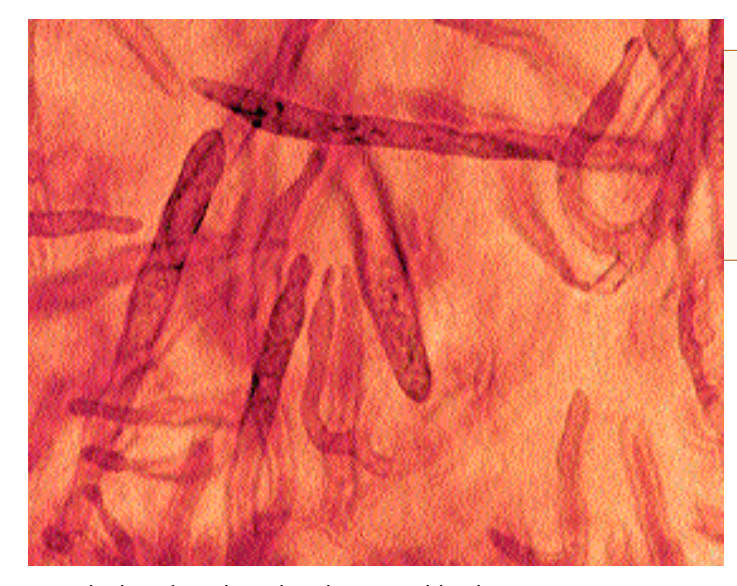

Bild Nr. 3: Pilzpartikel in roter Soße. Das Färbemittel wurde nicht abgezogen und durch eine hyaline Untersuchungsflüssigkeit ersetzt. Deshalb sind kaum Strukturen zu differenzieren.

mit der ich die Stäube wegpuste. Dagegen überhaupt nicht Druckluftdosen, wie sie beispielsweise im Photohandel angeboten werden, da komprimierte Luft immer einen Anteil Wasser enthält, welches dann auf die Linsen gebracht wird.

# **8. Kreise im Bild.**

Wer hat sie nicht schon häu-

nicht darauf geachtet, dass die Aperturblende am Kondensor nachjustiert werden muss. Die Folge davon ist eine zu weit geöffnete oder geschlossene Aperturblende. Das kann erstens zu flauen, im anderen Falle zu stark kontrastierten Bildern mit entsprechend verminderter Auflösung führen. Man achte deshalb immer auf eine richtige Stellung der Apertur- und Leuchtfeldblende. Die Helligkeit des Bildes wird am Helligkeitsregulator der Lampe und nicht an der Aperturblende reguliert !

**6. Das Präparat lässt sich nicht scharf stellen.** Lässt sich das Präparat gar nicht oder nur unzureichend scharf einstellen, liegt bestimmt der Objektträger mit dem Deckglas nach unten auf dem Mikroskoptisch.

# **7. Unscharfe Flecken im mikroskopischen Bild.**

Unscharfe Flecken im mikroskopischen Bild, die beim Verschieben des Präparates nicht mitwandern, werden durch Staub etc. auf den Linsen, Filtern oder sonstigen optischen Flächen verursacht.

Den genauen Ort erkennt man, wenn man nacheinander die Okulare, den Kondensor, ev. den Umlenkspiegel, eingelegte Filter usw. verdreht oder bewegt und dabei beobachtet, ob und wie sich die Flecken mitbewegen. Bei einiger Erfahrung kann man daran erkennen, wo sich der Staub befindet.

Man reinige mit einem weichen Pinsel. Bei mir hat sich eine mittelmäßig dimensionierte Gummi-Klistierspritze aus der Apotheke gut bewährt,

fig erlebt, die schönen runden Kreise unterschiedlichen Durchmessers im mikroskopischen Bild ? Und als was sind sie nicht schon hingestellt und gedeutet worden? Die Mutmaßungen sind Legion. Pilz-Mikroskopikern begegnen sie besonders oft, da sie recht häufig beim Quetschen zustande kommen, indem fein verteilte Lufteinschlüsse aus dem Gewebe herausgedrückt werden. Andere häufige Entstehungsursachen sind das (hastige) Auflegen des Deckglases oder Blasenbildung beim Erwärmen des Präparates.

Ein Patentrezept gegen Luftblasen gibt es wahrscheinlich nicht - man wird mit ihnen leben müssen. Die Benutzung einer Deckglaspinzette und das Warten bis sich die Flüssigkeit entlang der Kante des schräg aufgesetzten Deckglases ausgebreitet hat, bevor man das Glas absenkt, beugt etwas vor.

# **9. Phantome wandern über das Bild.**

Auch dies kennen viele von ihrer Arbeit am Mikroskop. Man schaut angestrengt hinein, man sucht etwas (und findet nichts), fokussiert hin und fokussiert her - und plötzlich kommen sie; beim ein-

äugigen Sehen noch eher als beim beidäugigen: Schwärme von Punkten und Linien. Sie kommen und wandern in etwa von links oben nach rechts unten - fast könnten es Bakterien sein. Es handelt sich um eine entoptische Erscheinung, die "Mückensehen" genannt wird. Bedingt wird sie durch anatomische Gegebenheiten des Auges. Lokalisiert wird sie jedoch subjektiv im Außenraum des Auges. Die Ursache liegt in feinen Glaskörpertrübungen oder in Schlieren der Kammerflüssigkeit, welche die Netzhaut verschatten. Ihr Auftauchen sehe ich immer als Hinweis die (eh meist unfruchtbaren) Untersuchungen abzubrechen und den Augen etwas Abwechslung zu bieten. Und dann verschwinden sie auch wieder.

# **10. Unpräzise hergestellte und schlechte Präparate.**

Dies ist unbezweifelbar die häufigste Ursache unbefriedigender Ergebnisse beim Mikroskopieren ! Wer es an Überlegungen und Sorgfalt bei der Herstellung der Präparate mangeln lässt, darf sich nicht wundern, wenn ihn später die Ergebnisse der mikroskopischen Untersuchung enttäuschen. Schlecht geschnittene oder unpräzise gequetschte, zerrissene, allgemein zu dicke Objekte, führen genau so zu frustrierenden Ergebnissen wie nicht ordentlich an- oder durchgefärbte bzw. überfärbte Präparate.

# **Folge 21: Literaturtipps für Pilz-Mikroskopiker**

Den mikroskopierenden Amateur-Mykologen steht eine ganze Reihe von deutschsprachiger Literatur zur Verfügung. Bislang hat jedoch noch keine kritische Würdigung, bzw. ein Vergleich der einzelnen Bücher statt gefunden, bei welchem ihre besonderen Eigenschaften, besser gesagt ihre Brauchbarkeit herausgestellt wird. Von der Aufmachung her lassen sich zwei Grundtypen unterscheiden. Einmal Bücher mit Fotografien von Mikro-Präparaten und zum anderen solche mit Mikro-Zeichnungen.

Von der ersteren Gruppe gibt es praktisch nur ein Buch mit weiter Verbreitung. Nämlich Erb/Matheis: Pilzmikroskopie vom Kosmos Franckh-Verlag Stuttgart. Verf. hat dieses Buch von der ersten gedanklichen Konzeption bis hin zu seiner Realisierung hautnah verfolgen können. Ja er kann sich quasi als dessen "Geburtshelfer" bezeichnen, indem er ein ursprünglich an ihn gerichtetes Ansinnen von Dr. Dieter Krauter, Stuttgart, damals Schriftleiter der Zeitschrift Mikrokosmos an Walter Matheis weiter gegeben hat. Er war zu der damaligen Zeit mit diesem enger befreundet und mit dem Koautor Bruno Erb, Erlinsbach/AG gut bekannt. Damit war eine Kenntnis von dem vorhandenen Bild-Material gegeben und die Möglichkeit einer Buch-Veröffentlichung abzuschätzen. Großteilig ist B. Erb der Bildautor und W. Matheis hat die Kommentare und Texte dazu geschrieben. Damit liegt auch die Typisierung des Buches fest: Es besteht fast nur aus Mikro-Fotos und deren Beschreibungen.

W. Matheis lebte damals in Wil/SG in der Schweiz. Er war von Beruf Chemiker. Das ist unübersehbar, wenn man den ausgiebigen Katalog der zur Präparat-Färbung geeigneter Färbemittel, wie für Pilz-Untersuchungen brauchbarer Reagenzien aufmerksam durchliest. Beides war damals die große Mode, für Viele das Nonplusultra für ein exakte Pilz-Bestimmung. Manche Pilzfreunde sind mit ganzen "Apotheken" durch die Lande gereist und manche tun dies auch heute noch.

Reaktive Farben greifen Präparate chemisch an und können diese verändern (Maße), weshalb maßgebliche Mykologen heute, wo möglich für das Mikroskopieren in Wasser bzw. in wasserlöslichen, fast neutral reagierenden Farben plädieren.

Weiter beschreibt das Buch einige physikalischoptische Grundlagen der Entstehung des Bild-Eindruckes im Mikroskop und gibt Hinweise zur Maßermittlung von Sporen. An Präparationsmethoden wird nur die bei der Pilz-Mikroskopie übliche sanfte Quetsch-Technik vorgestellt. Was fehlt, sind Beschreibungen und Hinweise wie bei der Präparate-Erstellung bei den einzelnen Pilzen und Pilzgruppen vorzugehen ist; was und wie man bestimmte Strukturen bei verschiedenen Präparationstechniken unter dem Mikroskop sehen kann usw. Eine Erwähnung optischer Kontrastierungsverfahren, die es damals durchaus schon gab (z.B. Phasenkontrast) unterbleibt ganz. So ist Erb/Matheis: Pilzmikroskopie eigentlich mehr ein informatives Bilderbuch mit schönen Bildern, über das man sich freuen kann, so man es hat. Das man aber kaum oft in die Hand nimmt, denn es bietet keine Problemlösungen an. Allgemein gilt das Motto: Haste das Färbungsmittel nicht – kriegste auch das Bild nicht  $(S<sub>O</sub>)!$ 

Pilz-Bücher und Pilz-Bestimmungsbücher, die auf Mikro-Zeichnungen aufbauen, gibt es im Ver-gleich zu Foto-Bänden eine ganze Menge. So dass man nach Zweck und Brauchbarkeit verschiedene Gruppen unterscheiden kann und

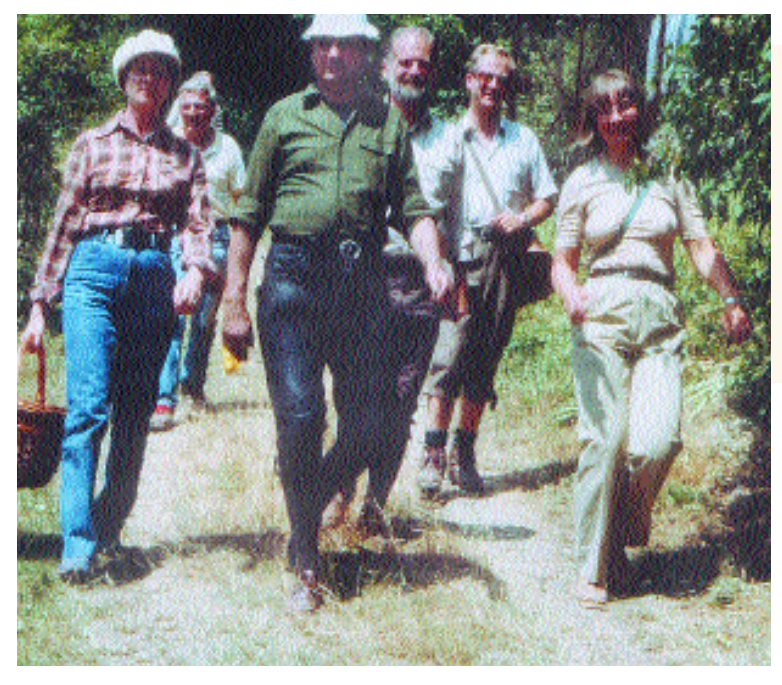

muss. Es sollen hier, rein demonstrativ nur einige typische Beispiele heraus gegriffen werden.

Zur Bestimmung von Pilz-Gattungen, anhand von Mikro-Zeichnungen sind erwähnenswert: Das Beiheft Nr.1 zur Zeitschrift für Pilzkunde und Bresinsky/Besl: Regensburger Mykologische Schriften Bd.11. Beide kommen aus der gleichen Schule. Bei dem Ersteren sind eine ganze Reihe von Autoren genannt, die aber hauptsächlich Fundangaben gemacht haben. Der auf Mikrozeichnungen aufbauende Gattungsschlüssel findet sich am Anfang des Buches. Es werden dabei nur besonders signifikante Strukturen (Zystiden, Sporen, Basidien, Huthaut) herausgestellt und zur Schlüsselung herangezogen. Die Zeichnungen, welche durch eine feine und präzise Strichführung auffallen, befinden sich immer als Leiste außen an dem rechten Seitenrand.

Etwas umfangreichere Strukturhinweise pro Gattung, gibt der Mikroschlüssel in dem zweiten Werk.

Immer die ganze linke Seite einnehmend, sind einige kennzeichnende Mikro-Merkmale der Gattungen, die gerade abgehandelt werden, in Kästchen gut überschaubar dargestellt. Die Zeichnungen sind im Vergleich mit den Erstgenannten mehr skizzenhaft, scheinen mir daher etwas mehr "realistisch", womit gemeint ist, so wie sie jeder Mikroskopiker nach einiger EinüWalter Matheis inmitten einer Exkursionsgruppe auf fröhlicher Tour 1984 im Schwarzwald. Von links: Ingrid Luft †, Beni Kobler †, Manfred Luft, Dr. Georg Philippi (Exkursionsleiter), Walter Matheis † und Doris Laber.

bung selbst zustande bringen kann. Dies kann möglicherweise mit zum Abbau der Hemmungen vor dem Zeichnen beitragen, die immer wieder feststellbar sind. Denn immer noch gilt: "Was nicht gezeichnet wurde, ward nicht gesehen."

Beide Bücher sind zu Bestimmungszwecken geeignet. Das ist ohne Frage. Zu einem absoluten MUSS in der Handbuch-Bibliothek eines Pilz-Mikroskopikers mit Bestimmungs-Absichten, würde ich jedoch nur das Letztere erklären, zumal es neben dem Mikroschlüssel noch einen Makroschlüssel und eine beschreibende Gattungsübersicht enthält.

Ohne Mikro-Darstellungen kommt heute keine Gattungs-Monografie mehr aus. Geeignet um einige Gedanken zu präzisieren, erscheinen J. Stangl: Die Gattung Inocybe in Bayern und J. Häffner: Die Gattung Helvella. Zunächst zu Johann Stangl: Die Gattung Inocybe in Bayern. Neben etwas schematisiert wirkenden Aquarell-Bildern der behandelten Arten, glänzt dieses Buch vor allem durch die exorbitant ausgeführten Mikrozeichnungen. Jeder weiß, das Risspilze nur anhand ihrer Mikromerkmale sicher bestimmt werden können, weshalb den Mikrozeichnungen eigentlich eine größere Wichtigkeit zukommt als den Aquarellen.

Bei manchen Arten liegen die Verhältnisse so, dass Kenner aus exakten Mikro-Zeichnungen allein, sicher auf eine bestimmte Art schließen können. Als Beleg für diese Feststellung bilden wir eine Autographie von J. Stangl ab, welche Verf. von ihm selbst erhalten hat. Sie zeigt die

Signifikante Mikrodetails des Rübenstieligen Risspilzes *Inocybe napipes* Lange. Gezeichnet von Johann Stangl.

#### Mikro-Merkmale von *Inocybe napipes*.

Von Jürgen Häffner wird im Beiheft Nr. 7 zur Z.- Mykol. eine Monografie der Gattung Helvella vorgestellt. Diese enthält geradezu Meisterwerke mikroskopischen Zeichnens, ja der Ästhetik schlechthin, bei denen man

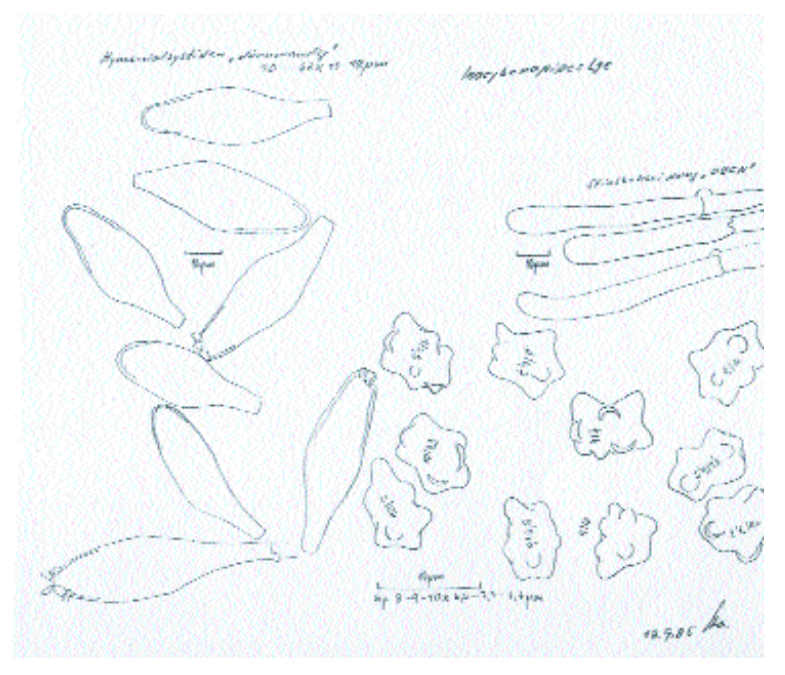

staunend vis-a-vis steht; die jedoch nach meinen Vorstellungen manchmal weit über das hinaus führen, was zum Bestimmen und Erkennen einer Art notwendig ist. Neben der Forderung nach Umfänglichkeit in der Darstellung, scheint andererseits im Sinne der Effizienz auch eine solche nach Beschränkung der Darstellungs-Euphorie sinnvoll.

Keine Monografien im vorher gehenden Sinne sind die fünf Bände von Breitenbach/Kränzlin: Pilze der Schweiz, die in fast allen Bücherschränken mir bekannter Pilzmikroskopiker zu finden sind. Von allen aufgenommenen Arten wird eine fotografische Darstellung und werden mikroskopische Detailzeichnungen geboten. Dies ist bei keinem der populärwissenschaftl. Pilzbücher so weit getrieben und das zeichnet das Verlagswerk besonders aus. Besonders bei kleinen und gestaltlich amorphen Pilzen, insbesonders Ascomycetes und corticoiden Arten weiß man dies zu schätzen. Bei einer vergleichenden Betrachtung dieser Mikro-Zeichnungen (Strichführung, Zeichentechnik, Maßstab-Angaben) fällt allerdings auf, dass diese etwas unterschiedlich angelegt sind, also von mehreren Zeichnern stammen müssen, was zuweilen etwas unsicher macht. Sinnvoller und wünschenswert bei Vergleichen wäre, wenn die MikroZeichnungen, zumindest bei den vorgestellten Arten einer Gattung (Untergattung), aus einer Hand kommen würden. Dies würde den dokumentatorischen Wert der Bände fraglos noch weiter steigern.

#### **Literaturverzeichnis:**

BREITENBACH/KRÄNZLIN: Pilze der Schweiz Bd.1 bis 5. Verlag Mykologia Luzern

BRESINSKY/HAAS (1976): Übersicht der in der BRD (West) beobachteten Blätter- und Röhrenpilze. Beih. Nr. 1 zur Z. Zeitschr. f. Pilzkunde.

BRESINSKY/BESL (2003): Regensburger Mykologische Schriften Bd.11. – Regensb. Bot. Gesellsch. HÄFFNER, J. (1987): Die Gattung Helvella. – Beih. Nr. 7 (1-165) zur Zeitschr. f. Mykologie

STANGL. J. (1989): Die Gattung Inocybe in Bayern. HOPPEA Regensburg

#### **Eine Feststellung:**

Mit diesem Aufsatz endet die Artikel-Folge "Die Seite für den Pilz-Mikroskopiker".

Es folgt lediglich im nächsten Heft noch ein Nachtrag zum Mikroskopieren von Ascomyceten.

Aus diesem Anlass ein Wort der Einsicht: Wenn ich die Serie heute noch einmal zu konzipieren hätte, würde ich dieselbe "Die Seite für Pilzmikroskopiker/Innen taufen". Ich hoffe, die mikroskopierenden Frauen haben auch so meine Gedanken mit Interesse gelesen. Sorry

#### **Folge 22 (Nachtrag): Das Mikroskopieren von Ascomyceten**

Für die mikroskopische Untersuchung von Ascomyceten gilt der Grundsatz: Nur frische Pilze zeigen alle bestimmungswichtigen Merkmale. Bei Exsikkaten verschwindet vieles und kann nicht mehr gesehen werden. Viele der in der Literatur vertretenen Farbrezepte und Färbemethoden leiten sich aus dem Umgang mit Exsikkaten her. Sie sind

daher für braun und die Paraphysen hell orangerot. Dabei sieht man dann gleich, dass die hübsche Färbung der Apothezien dieser Pilze von den Paraphysen kommt. Gewebeschichten seitlich und unter dem Apothezium, das Excipulum (Textura), können angefärbt werden. Sporen frischer Pilze können auch in Wasser untersucht werden. Zum Anfärben von Sporen operculater Ascomyceten bevorzugen Asco-Freaks von altersher Baumwollblau. Nach H.O. Baral sind Vitalfarbstoffe wie Kresylblau\* oder Toluidinblau\* allgemein besser geeignet. Für die Zuordnung von Ascomyceten zu bestimmten Gruppen ist die Jodpositiv- oder Jod-negativ-Reaktion der Ascusspitzen von

 Asci in unterschiedlichen Reifestadien und Paraphysen vom Brandstellen-Moosling (*Lamprospora carbonicola* Boud.).

 Haare von der Außenseite eines Ascokarpiums des abgefallenene Buchen-Cupulen besiedelnden Discomyceten *Brunnipila fuscescens* (Pers.: Fr.) Baral.

den Umgang mit Frischmaterial ungeeignet. Grundsätzlich können eigengefärbte Bestandteile von Ascocarpien in einem hyalinen Medium untersucht werden. Nehmen wir zum Beispiel einen Schildborstling (*Scutellinia spec*). Bei ihm können die Randborsten des Apotheziums (deren Wurzelausbildung bestimmungsrelevant sein kann) ohne weiteres in Wasser untersucht werden. Wasser ist also ein solches hyalines Medium, welches allerdings den unbequemen Nachteil besitzt, sehr rasch zu verdunsten. Besser ist deshalb, ein verdunstungsträges hyalines Medium zu wählen. Darin können auch die Paraphysen untersucht werden. Die Randborsten erscheinen unter dem Mikroskop tief dunkelwichtiger Bedeutung.

#### **Prüfung von Ascusspitzen auf Jod-positiv- oder Jod-negativ-Reaktion**

Eine eindeutige Aussage, ob eine Jod-positivoder Jod-negativ-Reaktion der Ascusspitzen vorliegt, ist nur auf die Weise möglich, dass man in Jod-Jodkalilösung (d.i.Lugolsche Lösung) untersucht. Dies gilt insbesondere für die Untersuchung von inoperculaten Discomyceten.

#### **Behandlung von Exsikkaten**

Wie eingangs bemerkt, bringt nur die Untersuchung frischer Pilze alle wichtigen Kriterien zutage. Sollte es sich jedoch als unabänderlich erweisen, Exsikkate zu untersuchen, gehe man folgendermaßen vor:

Das Exsikkat in 10%iger Ammoniaklösung aufquellen, dann ev. eine Präparatwäsche durchführen und mit KOH-freiem Kongorot anfärben. Die für das Aufquellen von Basidiomyceten-Exsikkaten übliche 3-5%-ige Kalilauge kann Skulpturen auf Ascosporen zum Verschwinden bringen.

#### **Farblösung und Reagenzien**

#### a. Lugolsche Lösung\*

In 20 ml. destilliertem Wasser werden nacheinander 1,5 gr. Kaliumjodid und 1 gr. Jod aufgelöst und anschließend 130 ml Wasser zugegeben. Die Lösung kann (falls zu stark) im Verhältnis 1:1 mit Wasser verdünnt werden.

b. Toluidinblau wässerig nach ERB/MATHETS\* (Toluidinblau 0; Toluidine blue, bleu de toluidine; C.I. Nr. 52 040), 5%-ige wässerige Lösung.

#### **Leserbrief zu dieser Folge**

Die Seite für den Pilzmikroskopiker H. 45: 17-18 Es ist meine Schuld, dass ich bislang dem H. D. Zehfuß nicht geantwortet habe. Er hat offensichtlich die Geduld verloren und nun seinen Nachtrag zur Asco-Mikroskopie ohne mich verfasst und abgegeben. Er hat mir ja auch zweimal seinen Entwurf geschickt. Die Fotos habe ich aber nicht gesehen, und sie sind sozusagen ein Faustschlag gegen die Vitaltaxonomie, sie sind nämlich ratzefatz tot. Dass man dann um diese Bilder herum liest, dass man Ascos lebendig mikroskopieren solle, zeigt, wie wenig Herr Zehfuß von der Sache versteht. Das wundert mich auch nicht, er ist wohl vor allem lehrend und weniger forschend tätig. Schade. Dieser Nachtrag wurde ja nur deshalb geschrieben, weil ich seinerzeit seinen letzten Artikel betreffs der völlig der Herbartaxonomie entlehnten Methode kritisiert habe, und nun also sowas... Ich habe schon längst (vor einem Jahr) einen Text geschrieben, der versucht, populär an die Vitaltaxonomie heranzuführen. Aber ich bin zu vorsichtig und brauche einfach Zeit und Erfahrung betreffs der Probleme, die andere mit der Pilzmikroskopie haben, bevor ich den zur Publikation einreiche.

**HANS OTTO BARAL** 72074 Tübingen

HANS DIETER ZEHFUSS publizierte in den Jahren 2002 - 2005 im Tintling. Nach Erscheinen der Ausgabe 4/2005 wurde die Zusammenarbeit beendet. Näheres dazu in Heft 1/2006 S. 4

# **Einwurf: Unfug mit Melzer**

von PROF. H. CLEMENÇON, Lausanne aus: Schweizerische Zeitschrift für Pilzkunde 2000 (6); von H.-D. ZEHFUSS in unwesentlichen Teilen gekürzt und leicht abgeändert.

Ich weiss nicht, woher die Unsitte stammt, aber sie ist weit verbreitet, von Österreich bis England - und leider auch bei uns. Neuerdings tritt sie in Form von <<Melzer I und Melzer II>> auf und beruht auf der Irrmeinung, Melzers Reagenz sei nicht haltbar, und das Chloralhydrat müsse erst kurz vor Gebrauch zugesetzt werden. Aber das ist falsch und führt zu Komplikationen und manchmal zu Fehlern.

*Etwa 75 Jahre lang wurde Melzers Reagenz von allen Mykologen mit Erfolg gebraucht, so wie sie* *von Melzer (1924) angegeben wurde: In 20 ml dest. Wasser werden nacheinander (und in dieser Reihenfolge) 1,5 g Kaliumjodid, 0,5 g Jod und 22 g Chloralhydrat aufgelöst. W. MATTHEIS (1972:42) schrieb: "Diese Lösung ist nach meinen Erfahrungen mehrere Jahre haltbar, d.h. das Chloralhydrat muss nicht erst kurz vor Gebrauch zugesetzt werden." Auch H.O. BARAL (1987: 410) fand keinen Unterschied in der Färbekraft einer vier Jahre alten Lösung und einer frisch zubereiteten.*

*Aber Meixner (1975: 7) schrieb: "Das Chloralhydrat gibt man am besten erst kurz vor Gebrauch zu", und Moser (1978: 5, 1983: 5) doppelte nach: "Chloralhydrat am besten erst kurz vor Gebrauch zusetzen": Ein Grund weshalb das Chloralhydrat nicht von Anfang an zugegeben werden soll, wird nicht genannt. Wahrscheinlich ist dieser im Sauerwerden der Lösung zu suchen. Chloralhydrat ist Trichloracetaldehyd, das zu Trichloressigsäure oxidiert werden kann. Damit wird die Lösung sauer. Ich habe dies roh gemessen (mit Universalindikator pH 0 - 14 von Merck). Frisch angesetzte 50%ige Chloralhydratlösung hat einen pH-Wert von 3, eine 30 Monate alte Lösung eine pH-Wert von etwa 1 und ist damit rund hundertmal saurer (leider konnte ich nicht Melzers Reagenz direkt messen, denn das Jod färbt die Teststreifen schwarzbraun). Saures Melzers Reagenz ist aber voll wirksam. Chloralhydrat wurde ursprünglich aus optischen Gründen der Jodlösung beigegeben, um die Sporenornamente der Täublinge klarer sichtbar zu machen. Wenn nun die Lösung sauer und das Chloralhydrat zum grossen Teil zu Trichloressigsäure geworden ist, so ändert sich der Säuregrad stark, aber die optischen Eigenschaften (der Brechungsindex) nur wenig. In diesem Sinne ist Melzers Reagenz stabil, haltbar und auf Jahre hinaus uneingeschränkt brauchbar.* 

*Chloralhydrat ist ein kristallines Pulver, nicht eine Flüssigkeit, aber sowohl Meixner (1975) als auch Moser (1978, 1983) haben unverständlicherweise 20 ml Chloralydrat, statt 22 g Chloralhydrat. Dies hat wohl zu einer gewissen Konfusion geführt und gipfelt in der neuerlichen Unsitte, zwei Lösungen in Umlauf zu bringen, Melzer I und Melzer II. Ich habe diese Lösungen auf einer mykologischen Studientagung in der Schweiz gesehen. Melzer I war eine (zu schwache) Jodlösung,*

*Melzer II eine Chloralhydratlösung, beide waren ohne Angabe der Konzentration und ohne Gebrauchsanweisung.*

*Dies führte dazu, dass die Lösungen vor Gebrauch auf dem Objektträger gemischt werden, oder dass der Pilz zuerst in Melzer I getränkt und dann in Melzer II untersucht wurde. Beides ist falsch, denn in beiden Fällen stimmen die Konzentrationen nicht mehr. Diese sind aber wichtig, denn sowohl die Jod-Konzentration als auch die Gegenwart von Chloralhydrat spielen eine ganz wichtige Rolle in der Farbreaktion (Baral 1987). Die entstehenden Farben hängen stark von der Jod-Konzentration ab, und gewisse Reaktionen laufen nur in Gegenwart von Chloralhydrat ab. Teilweise entstanden auch Verwirrungen dadurch, dass nicht die Jodlösung, sondern die Chloralhydratlösung mit Melzer I angeschrieben war! Melzer I und Melzer II ist nicht nur eine Unsitte, es ist ein Unfug!*

*Fazit: Man mache Melzers Reagenz wie oben angegeben (mit dem Chloralhydrat von Anfang an drin). Dies verhindert Irrtümer und spart Zeit.*

#### *Bibliographie:*

*Baral, H.O. (1987): Lugol´s solution/IKI versus Melzers reagent: Hemiamylodity, a universal feature of the ascus wall. - Mycotaxon 29: 399-450. Matheis, W. (1972): Chemische Reaktionen in der Hand des Mykologen. - Zeitschr. f. Pilzkunde 30: 33-47.*

*Meixner, A. (1975): Chemische Farbreaktionen von Pilzen. - Cramer Verlag Vaduz.*

*Melzer, M.V. (1924): L´ornamentation des Spores des Russules. - Bul.. Soc. myc. France 40: 78-81. Moser, M. (1978, 1983): Die Röhrlinge und Blätterpilze. 4. und 5. Auflage. Gustav Fischer Verlag, Stuttgart.*

*Abdruck mit freundlicher Genehmigung des Autors und der Reaktion der SZP.*

# **Tipp zum einfachen Mikroskopieren von Hutdeckschichten.**

Mit zwei übereinandergelegten und nicht zu fest zusammengedrückten Rasierklingen einen Schnitt durch die Huthaut führen. Mit etwas Glück und ein wenig Übung ist danach zwischen den beiden Klingen eine zumindest partiell ausreichend dünne, im Idealfall einzellige Lage der Huthaut, die man mit einer Präpariernadel auf den Objektträger in einen Tropfen Untersuchungsflüssigkeit überführen kann.

# **Radialschnitt durch die Hutdeckschicht**

JERRY THORN, 8, a Millefeld, L -9776 Wilwerwiltz

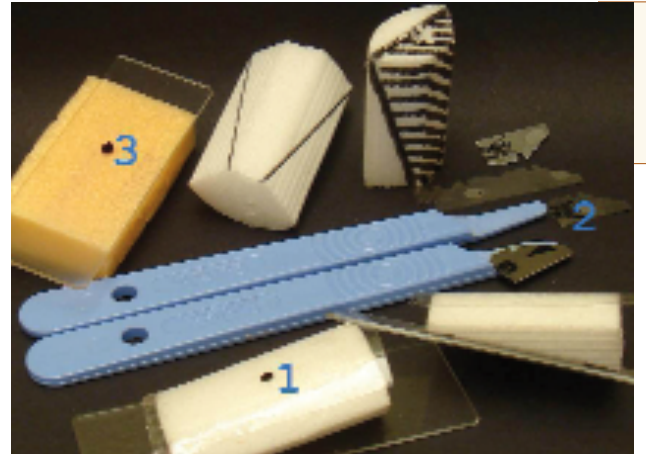

Feine Radialschnitte der Huthaut von Pilzen zwecks mikroskopischer Untersuchung herzustellen, bereitet oft viel Mühe.

Ein aus einer abgerundeten Hartschaum-<br>Eckleiste (Baumarkt) zugeschnittener Eckleiste (Baumarkt) zugeschnittener Block kann mit wenig Übung den Radialschnitt der Huthaut von Pilzen wesentlich erleichtern. Ausserdem erhöht ein selbst angefertigtes Skalpell den Erfolg.

# **So geht es:**

Ein ungefähr 4 cm langes Stück der Eckleiste wird der Länge nach schräg auslaufend zugeschnitten, mit doppelseitigen Klebeband auf einen Objektträger geklebt. Die abgerundete, nach oben zei-

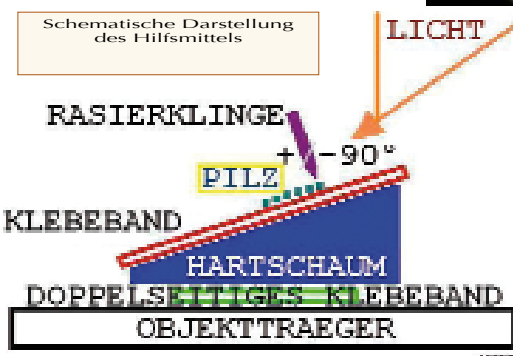

Zutaten für die Herstellung des Hartschaum-Blocks und des Rasierklingen-Skalpells

 Anfertigung der Schnitte unter der Binokularlupe

gende Fläche wird mit Klebeband überklebt, damit eine glatte Arbeitsfläche zur Verfügung steht.

Falls gewünscht, kann die Arbeitsfläche mit Wasser oder Reagenzien angefeuchtet werden, damit das zu untersuchende Material besser haftet. Das Klebeband nach Arbeitsvorgang auswechseln (wegen Sporen und anderer Verunreinigungen).

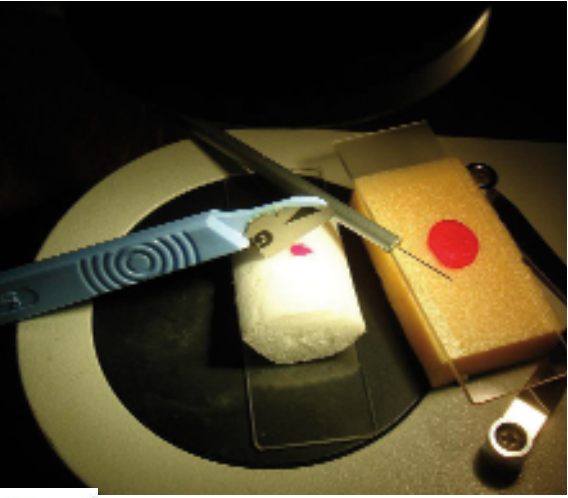

Eine Rasierklinge mit der Blechschere in vier Teile teilen. Nach Entfernung der benutzten Skalpellklinge die vorhergesehene Klebefläche mit Feile bearbeiten, anschließend die kleine Rasierklinge festkleben.

Schnitte werden unter der Binokularlupe vorgenommen und auf einen Objektträger übertragen, der auf einer Schaumstoffunterlage von gleicher Höhe des Blockes abgelegt wird, um keine Schärfennachstellung der Lupe vornehmen zu müssen.